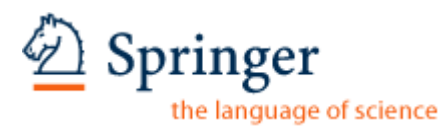

#### **ELECTRONIC REPRINT ORDER FORM**

After publication of your journal article, electronic (PDF) reprints may be purchased by arrangement with Springer and Aries Systems Corporation.

The PDF file you will receive will be protected with a copyright system called DocuRights®. Purchasing 50 reprints will enable you to redistribute the PDF file to up to 50 computers. You may distribute your allotted number of PDFs as you wish; for example, you may send it out via e-mail or post it to your website. You will be able to print five (5) copies of your article from each one of the PDF reprints.

#### **Please type or print carefully. Fill out each item completely.**

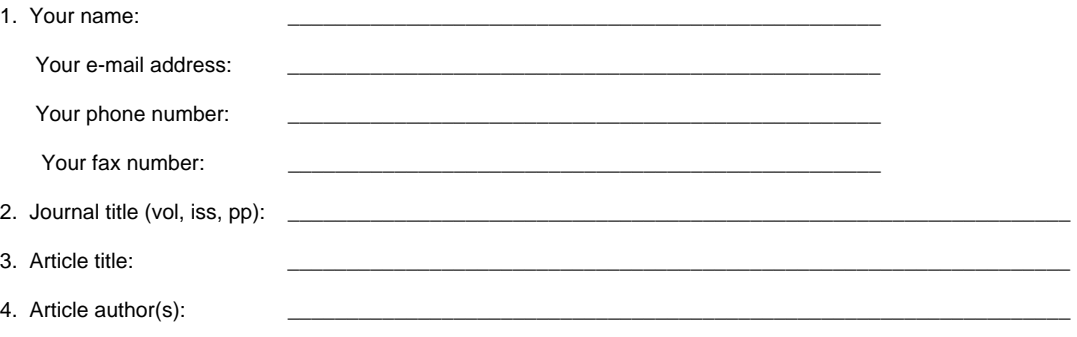

5. How many PDF reprints do you want?

6. Please refer to the pricing chart below to calculate the cost of your order.

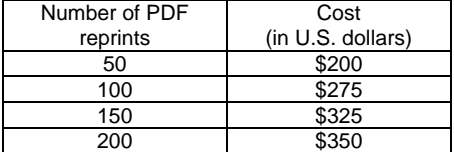

NOTE: Prices shown apply only to orders submitted by individual article authors or editors. Commercial orders must be directed to the Publisher.

All orders must be prepaid. Payments must be made in one of the following forms:

- a check drawn on a U.S. bank
- an international money order
- Visa, MasterCard, or American Express (no other credit cards can be accepted)

PAYMENT (type or print carefully):

Amount of check enclosed: \_\_\_\_\_\_\_\_\_\_\_\_\_\_\_\_\_ (payable to Aries Systems Corporation)

VISA \_\_\_\_\_\_\_\_\_\_\_\_\_\_\_\_\_\_\_\_\_\_\_\_\_\_\_\_\_\_\_\_\_\_

MasterCard

American Express

Expiration date: \_\_\_\_\_\_\_\_\_\_\_\_\_\_\_\_\_ Signature: \_\_\_\_\_\_\_\_\_\_\_\_\_\_\_\_\_\_\_\_\_\_\_\_\_\_\_\_\_\_\_\_\_

Print and send this form with payment information to:

Aries Systems Corporation 200 Sutton Street North Andover, Massachusetts 01845 Attn.: Electronic Reprints — OR — Fax this to Aries at: 978-975-3811

Your PDF reprint file will be sent to the above e-mail address. If you have any questions about your order, or if you need technical support, please contact: support@docurights.com

For subscriptions and to see all of our other products and services, visit the Springer website at: http:/[/www.springeronline.com](http://www.springeronline.com/)

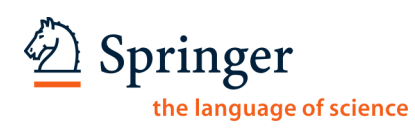

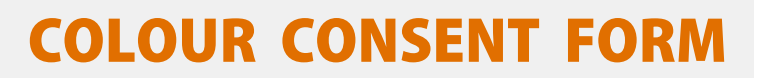

#### **Dear Alain Destexhe**

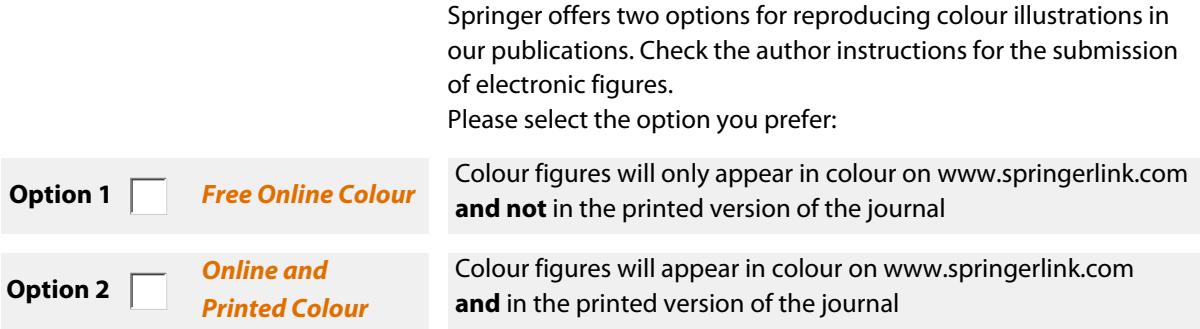

**Charges** Springer charges authors for the reproduction of colour figures in print.

The charges are **€ 950** or **\$ 1.150** per article. If you agree to the colour charges then please complete the form below:

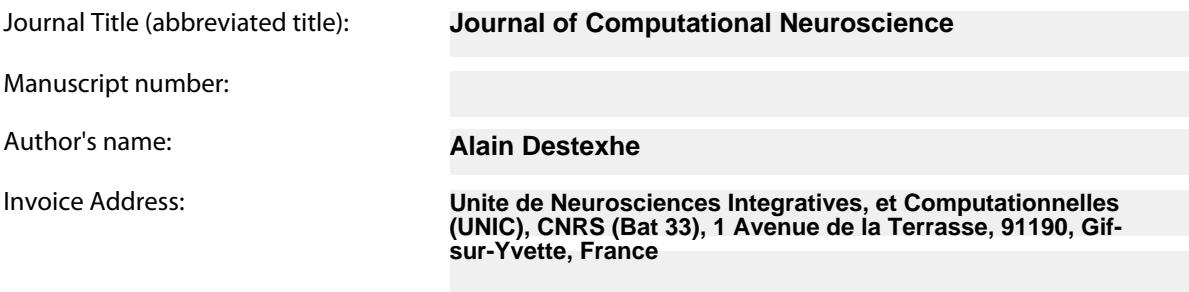

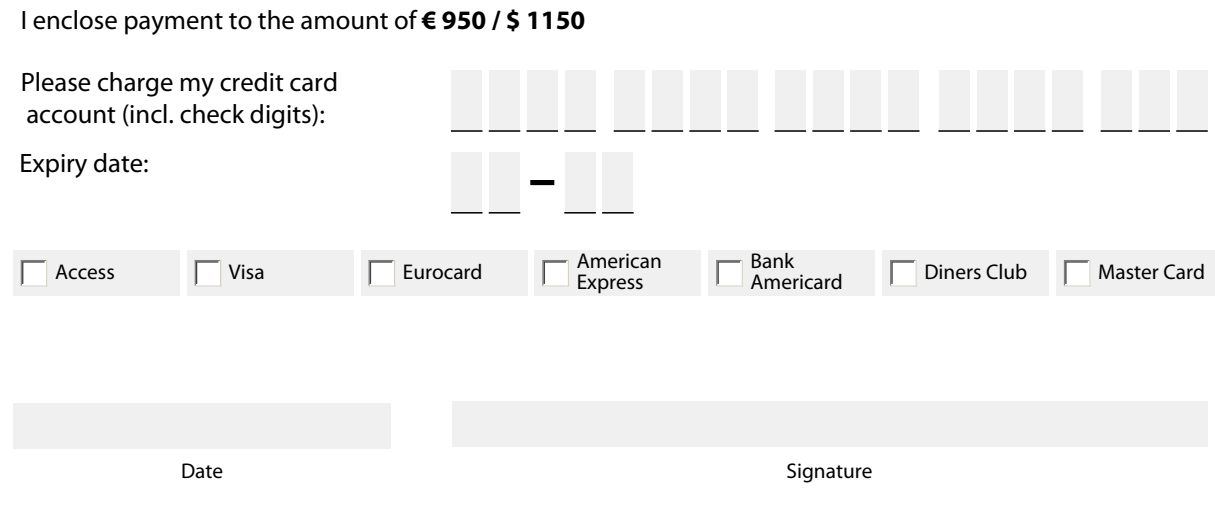

**Regardless whether you have chosen option 1 or 2, please sign and return this form.**

# **Copyright Transfer Statement**

The copyright to this article is transferred to Springer (respective to owner if other than Springer and for U.S. government employees: to the extent transferable) effective if and when the article is accepted for publication. The author warrants that his/her contribution is original and that he/she has full power to make this grant. The author signs for and accepts responsibility for releasing this material on behalf of any and all co-authors. The copyright transfer covers the exclusive right to reproduce and distribute the article, including reprints, translations, photographic reproductions, microform, electronic form (offline, online) or any other reproductions of similar nature.

An author may self-archive an author-created version of his/her article on his/her own website and his/her institution's repository, including his/her final version; however he/ she may not use the publisher's PDF version which is posted on www.springerlink.com. Furthermore, the author may only post his/her version provided acknowledgement is given to the original source of publication and a link is inserted to the published article on Springer's website. The link must be accompanied by the following text: "The original publication is available at www.springerlink.com".

Please use the appropriate DOI for the article (go to the Linking Options in the article, then to OpenURL and use the link with the DOI). Articles disseminated via www.springerlink.com are indexed, abstracted, and referenced by many abstracting and information services, bibliographic networks, subscription agencies, library networks, and consortia.

After submission of this agreement signed by the corresponding author, changes of authorship or in the order of the authors listed will not be accepted by Springer.

#### Journal

#### **Journal of Computational Neuroscience**

#### Title of article

**Simulation of networks of spiking neurons: A review of tools and strategies**

Author(s)

Auth**Lansyntiur Rochel • Vieville • Muller • Davison • El Boustani • Destexhe Brette · Rudolph · Carnevale · Hines · Beeman · Bower · Diesmann · Morrison ·** Goodman · Harris · Zirpe · Natschlager · Pecevski · Ermentrout · Djurfeld

 $\sum_{i=1}^{n}$ 

Springer

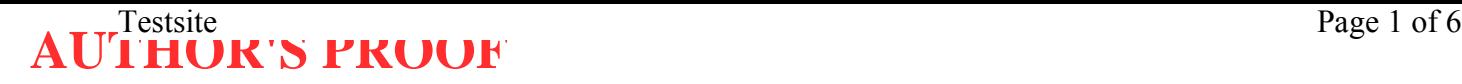

### Metadata of the article that will be visualized in OnlineFirst

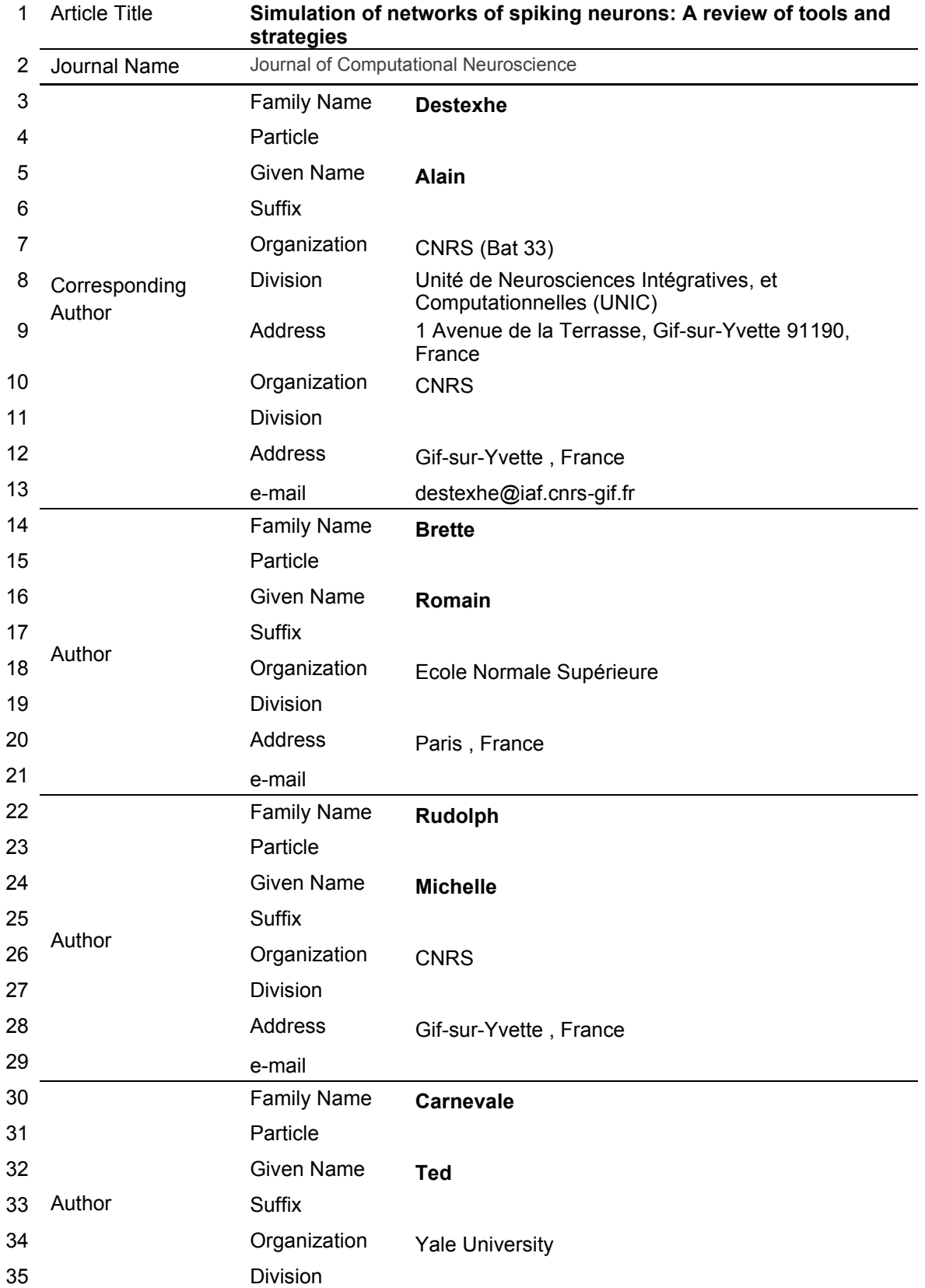

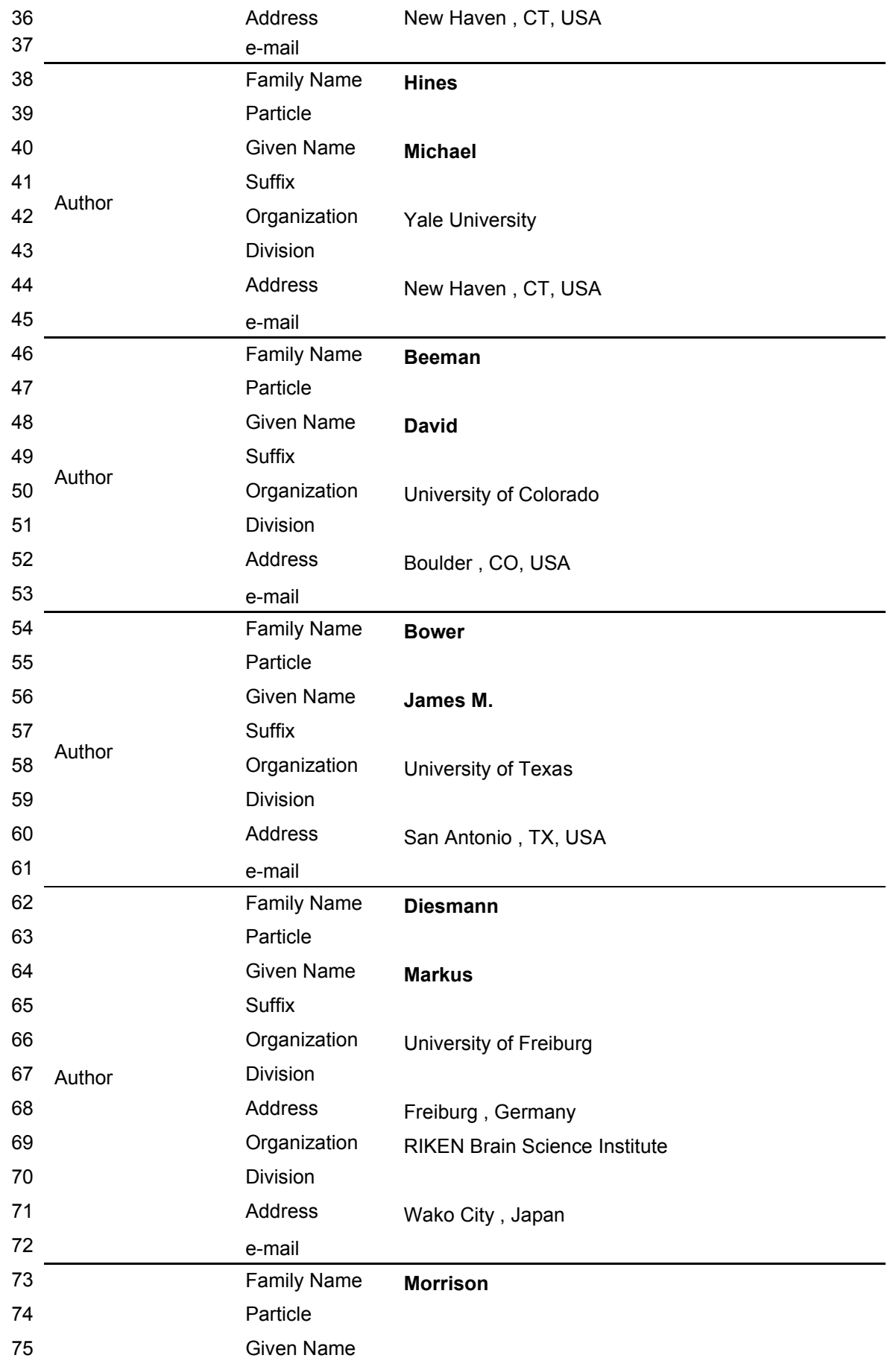

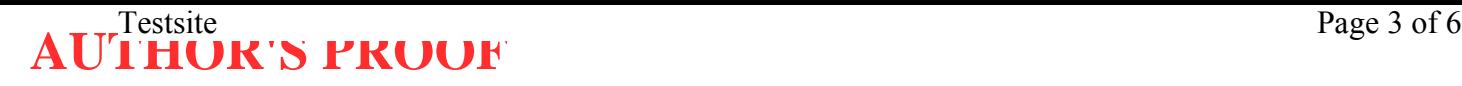

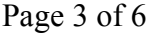

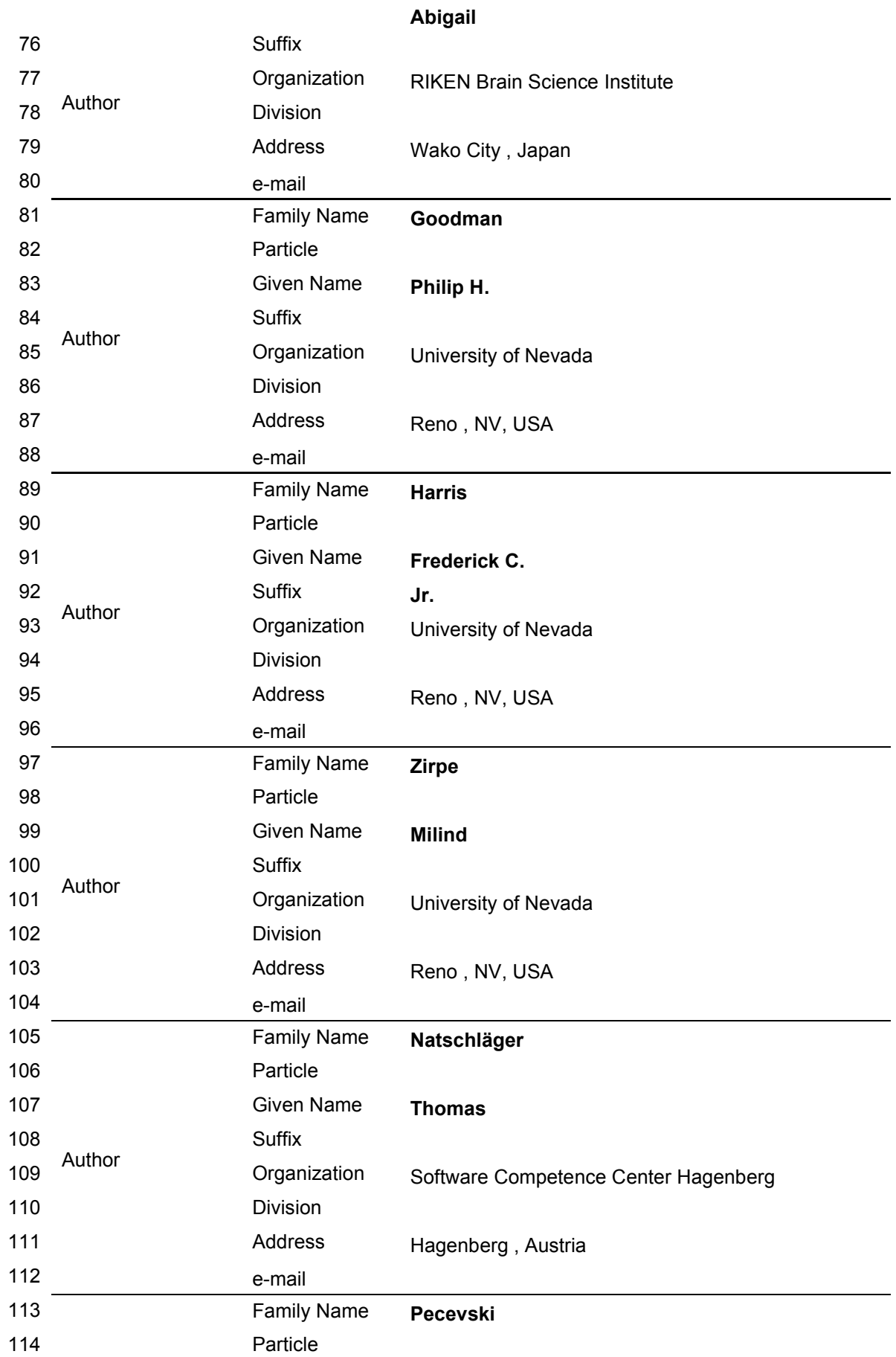

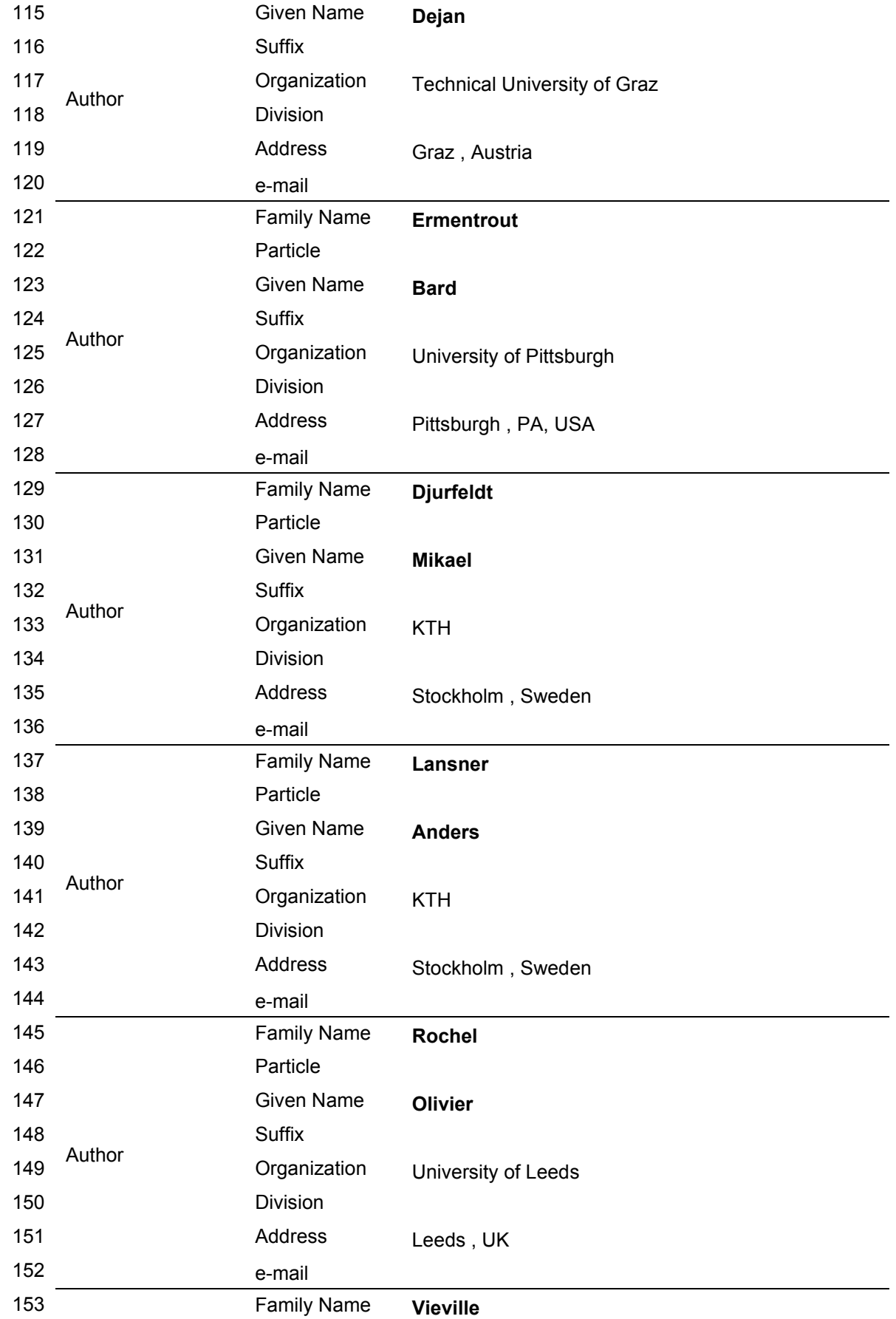

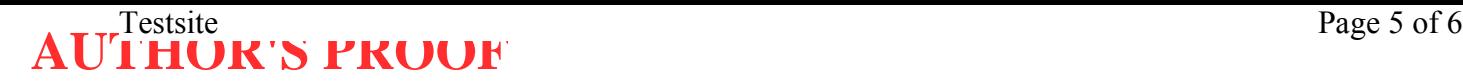

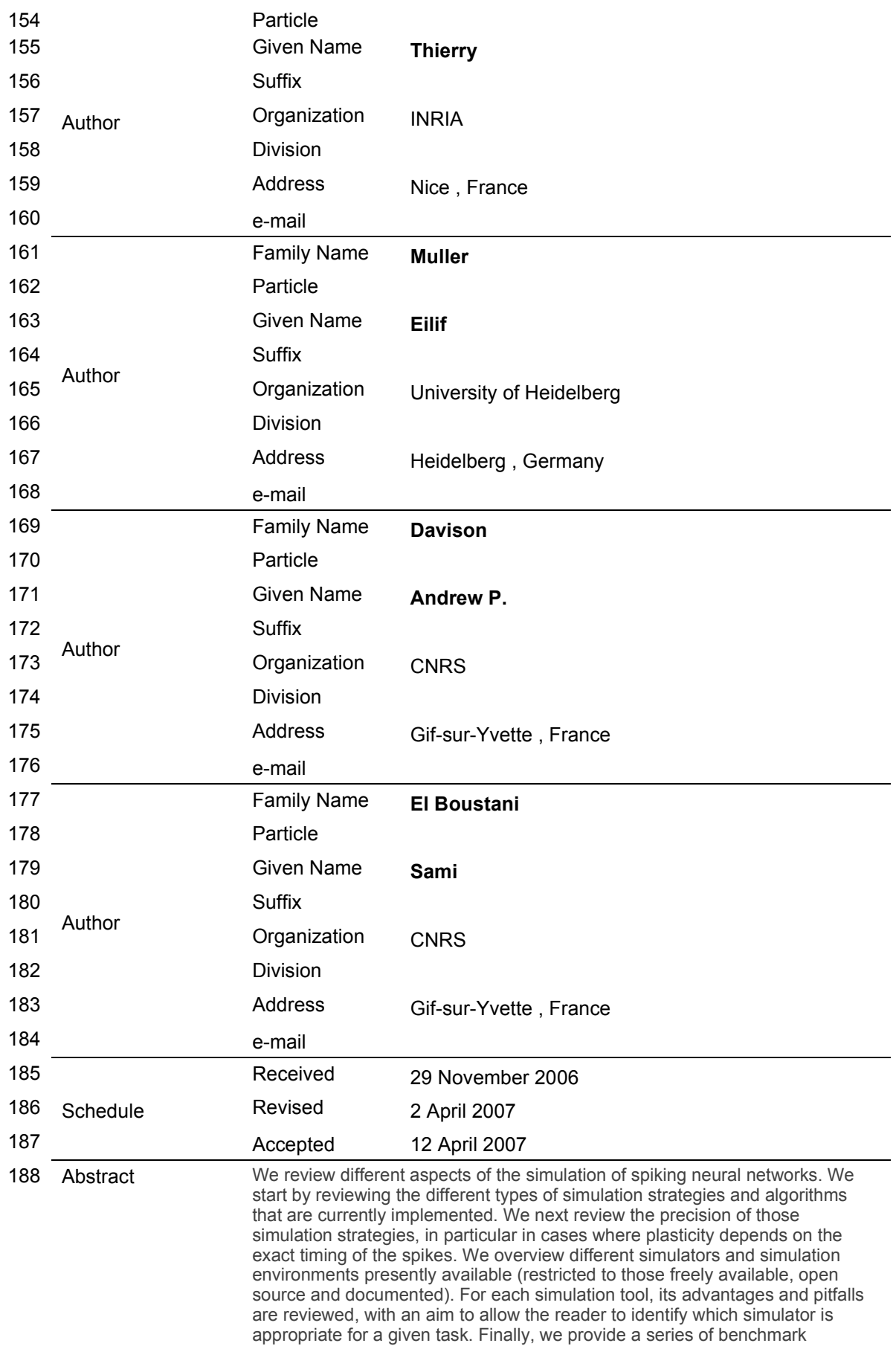

## **AUTHOR'S PROOF**<br> **AUTHOR'S PROOF**

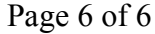

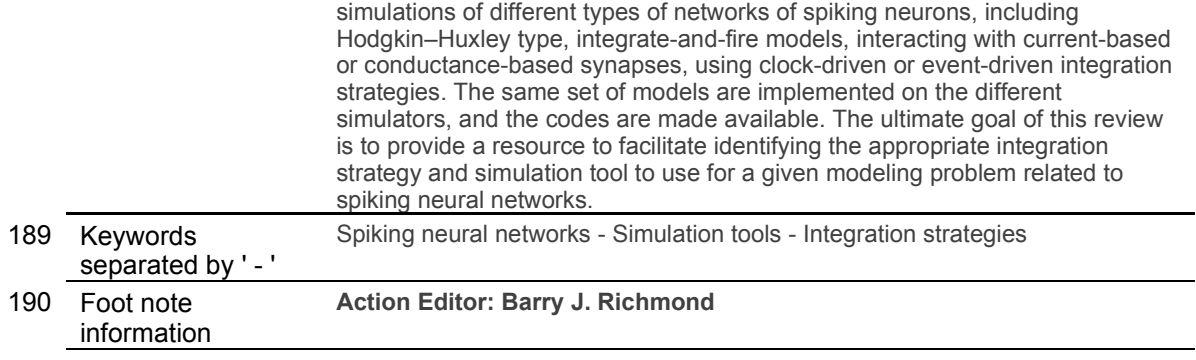

J Comput Neurosci DOI 10.1007/s10827-007-0038-6

TOPICAL REVIEW ON TECHNIQUES

### **Simulation of networks of spiking neurons: A review of tools and strategies**

**Romain Brette · Michelle Rudolph · Ted Carnevale · Michael Hines · David Beeman · James M. Bower · Markus Diesmann · Abigail Morrison · Philip H. Goodman · Frederick C. Harris, Jr. · Milind Zirpe · Thomas Natschläger · Dejan Pecevski · Bard Ermentrout · Mikael Djurfeldt · Anders Lansner · Olivier Rochel · Thierry Vieville · Eilif Muller · Andrew P. Davison · Sami El Boustani · Alain Destexhe**

Received: 29 November 2006 / Revised: 2 April 2007 / Accepted: 12 April 2007 © Springer Science + Business Media, LLC 2007

**CORRECTE:**<br> **CORRECTED**<br> **CORRECTED**<br> **CORRECTED**<br> **CORRECTED**<br> **CORRECTED**<br> **CORRECTED**<br> **CORRECTED**<br> **PEROOF**<br> **PEROOF**<br> **PEROOF**<br> **PEROOF**<br> **PEROOF**<br> **PEROOF**<br> **PEROOF**<br> **PEROOF**<br> **PEROOF**<br> **PEROOF**<br> **PEROOF**<br> **PEROOF Abstract** We review different aspects of the simulation of spiking neural networks. We start by reviewing the different types of simulation strategies and algorithms that are currently implemented. We next review the precision of those simulation strategies, in particular in cases where plasticity depends on the exact timing of

#### **Action Editor: Barry J. Richmond**

R. Brette Ecole Normale Supérieure, Paris, France

M. Rudolph · A. P. Davison · S. El Boustani · A. Destexhe CNRS, Gif-sur-Yvette, France

T. Carnevale · M. Hines Yale University, New Haven, CT, USA

D. Beeman University of Colorado, Boulder, CO, USA

J. M. Bower University of Texas, San Antonio, TX, USA

M. Diesmann University of Freiburg, Freiburg, Germany

M. Diesmann · A. Morrison RIKEN Brain Science Institute, Wako City, Japan

P. H. Goodman · F. C. Harris, Jr. · M. Zirpe University of Nevada, Reno NV, USA

T. Natschläger Software Competence Center Hagenberg, Hagenberg, Austria

the spikes. We overview different simulators and sim- 7 ulation environments presently available (restricted to 8 those freely available, open source and documented). 9 For each simulation tool, its advantages and pitfalls are 10 reviewed, with an aim to allow the reader to identify 11 which simulator is appropriate for a given task. Finally, 12

D. Pecevski Technical University of Graz, Graz, Austria

B. Ermentrout University of Pittsburgh, Pittsburgh, PA, USA

M. Djurfeldt · A. Lansner KTH, Stockholm, Sweden

O. Rochel University of Leeds, Leeds, UK

T. Vieville INRIA, Nice, France

E. Muller University of Heidelberg, Heidelberg, Germany

A. Destexhe  $(\boxtimes)$ Unité de Neurosciences Intégratives et Computationnelles (UNIC), CNRS (Bat 33), 1 Avenue de la Terrasse, 91190 Gif-sur-Yvette, France e-mail: destexhe@iaf.cnrs-gif.fr

J Comput Neurosci

<span id="page-10-0"></span> we provide a series of benchmark simulations of dif- ferent types of networks of spiking neurons, including Hodgkin–Huxley type, integrate-and-fire models, in- teracting with current-based or conductance-based synapses, using clock-driven or event-driven integra- tion strategies. The same set of models are imple- mented on the different simulators, and the codes are made available. The ultimate goal of this review is to provide a resource to facilitate identifying the appro- priate integration strategy and simulation tool to use for a given modeling problem related to spiking neural networks.

25 **Keywords** Spiking neural networks **·** Q1 26 Simulation tools · Integration strategies

#### 27 **1 Introduction**

**EXECUTE ASSET ASSET ASSET ASSET AS THE CALCE (FROM THE SCHERE AND THE SCHERE AND THE SCHERE ASSET AND THE SCHERE AND THE SCHERE AND THE SCHERE AND THE SPACE THE AND THE SPACE THE AND THE SCHERE TO COMBIT DEVISION THE SPAC**  The growing experimental evidence that spike timing may be important to explain neural computations has motivated the use of spiking neuron models, rather than the traditional rate-based models. At the same time, a growing number of tools have appeared, al- lowing the simulation of spiking neural networks. Such tools offer the user to obtain precise simulations of a given computational paradigm, as well as publishable figures in a relatively short amount of time. However, the range of computational problems related to spiking neurons is very large. It requires in some cases to use detailed biophysical representations of the neurons, for example when intracellular electrophysiological mea- surements are to be reproduced (e.g., see Destexhe and Sejnowsk[i](#page-55-0) [2001](#page-55-0)). In this case, one uses conductance- based (COBA) models, such as the Hodgkin and Huxley [\(1952](#page-55-0)) type of models. In other cases, one does not need to realistically capture the spike generating mechanisms, and simpler models, such as the integrate- and-fire (IF) model are sufficient. IF type models are also very fast to simulate, and are particularly attractive for large-scale network simulations.

 There are two families of algorithms for the simula- tion of neural networks: synchronous or "clock-driven" algorithms, in which all neurons are updated simulta- neously at every tick of a clock, and asynchronous or "event-driven" algorithms, in which neurons are upda- ted only when they receive or emit a spike (hybrid strat- egies also exist). Synchronous algorithms can be easily coded and apply to any model. Because spike times are typically bound to a discrete time grid, the preci-sion of the simulation can be an issue. Asynchronous algorithms have been developed mostly for exact sim- 60 ulation, which is possible for simple models. For very 61 large networks, the simulation time for both methods 62 scale as the total number of spike transmissions, but 63 each strategy has its own assets and disadvantages. 64

In this paper, we start by providing an overview of 65 different simulation strategies, and outline to which 66 extent the temporal precision of spiking events impacts 67 on neuronal dynamics of single as well as small net- 68 works of IF neurons with plastic synapses. Next, we 69 review the currently available simulators or simulation 70 environments, with an aim to focus only on publically- 71 available and non-commercial tools to simulate net- 72 works of spiking neurons. For each type of simulator, 73 we describe the simulation strategy used, outline the 74 type of models which are most optimal, as well as 75 provide concrete examples. The ultimate goal of this 76 paper is to provide a resource to enable the researcher 77 to identify which strategy or simulator to use for a given 78 modeling problem related to spiking neural networks.

#### **2 Simulation strategies** 80

This discussion is restricted to serial algorithms for 81 brevity. The specific sections of NEST and SPLIT con- 82 tain additional information on concepts for parallel 83 computing. 84

There are two families of algorithms for the simu- 85 lation of neural networks: synchronous or clock-driven 86 algorithms, in which all neurons are updated simulta- 87 neously at every tick of a clock, and asynchronous or 88 event-driven algorithms, in which neurons are updated 89 only when they receive or emit a spike. These two 90 approaches have some common features that we will 91 first describe by expressing the problem of simulating 92 neural networks in the formalism of hybrid systems, i.e., 93 differential equations with discrete events (spikes). In 94 this framework some common strategies for efficient 95 representation and simulation appear. 96

Since we are going to compare algorithms in terms 97 of computational efficiency, let us first ask ourselves 98 the following question: how much time can it possibly 99 take for a good algorithm to simulate a large network? 100 Suppose there are *N* neurons whose average firing 101 rate is *F* and average number of synapses is *p*. If all 102 spike transmissions are taken into account, then a simu- 103 lation lasting 1 s (biological time) must process  $N \times p \times 104$ *F* spike transmissions. The goal of efficient algorithm 105 design is to reach this minimal number of operations 106 (of course, up to a constant multiplicative factor). If 107

<span id="page-11-0"></span>J Comput Neurosci

 the simulation is not restricted to spike-mediated in- teractions, e.g. if the model includes gap junctions or dendro-dendritic interactions, then the optimal num- ber of operations can be much larger, but in this re- view we chose not to address the problem of graded interactions.

#### 114 2.1 A hybrid system formalism

 Mathematically, neurons can be described as *hybrid systems*: the state of a neuron evolves continuously according to some biophysical equations, which are typ- ically differential equations (deterministic or stochastic, ordinary or partial differential equations), and spikes received through the synapses trigger changes in some of the variables. Thus the dynamics of a neuron can be described as follows:

$$
\frac{d\mathbf{X}}{dt} = f(\mathbf{X})
$$
  

$$
\mathbf{X} \leftarrow g_i(\mathbf{X})
$$
 upon spike from synapse *i*

 where **X** is a vector describing the state of the neuron. In theory, taking into account the morphology of the neuron would lead to partial differential equations; however, in practice, one usually approximates the dendritic tree by coupled isopotential compartments, which also leads to a differential system with discrete events. Spikes are emitted when some threshold con-130 dition is satisfied, for instance  $V_m \ge \theta$  for IF models 131 (where  $V_m$  is the membrane potential and would be 132 the first component of vector **X**), and/or  $dV_m/dt \ge \theta$  for Hodgkin–Huxley (HH) type models. This can be summarized by saying that a spike is emitted whenever 135 some condition  $X \in A$  is satisfied. For IF models, the membrane potential, which would be the first compo- nent of **X**, is reset when a spike is produced. The reset can be integrated into the hybrid system formalism by considering for example that outgoing spikes act on **X** 140 through an additional (virtual) synapse:  $\mathbf{X} \leftarrow g_0(\mathbf{X})$ .

 With this formalism, it appears clearly that *spike times need not be stored* (except of course if transmis- sion delays are included), even though it would seem so from more phenomenological formulations. For ex- ample, consider the following IF model (described for example in Gütig and Sompolinsk[y](#page-55-0) [\(2006\)](#page-55-0)):

$$
V(t) = \sum_{i} \omega_i \sum_{t_i} K(t - t_i) + V_{\text{rest}}
$$

147 where  $V(t)$  is the membrane potential,  $V_{\text{rest}}$  is the 148 rest potential,  $\omega_i$  is the synaptic weight of synapse *i*,

*ti* are the timings of the spikes coming from synapse 149 *i*, and  $K(t - t_i) = \exp(-(t - t_i)/\tau) - \exp(-(t - t_i)/\tau_s)$  is 150 the post-synaptic potential (PSP) contributed by each 151 incoming spike. The model can be restated as a two- 152 variables differential system with discrete events as 153 follows: 154

$$
\tau \frac{dV}{dt} = V_{\text{rest}} - V + J
$$
  
\n
$$
\tau_s \frac{dJ}{dt} = -J
$$
  
\n
$$
J \leftarrow J + \frac{\tau - \tau_s}{\tau} w_i
$$
 upon spike from synapse *i*

**Example the synchetic space of the synchetic state of the synchetic state of the synchromotopy of the synchromotopy of the synchromotopy of the synchromotopy of the synchromotopy of the synchromotopy of the synchromotopy** Virtually all PSPs or currents described in the litera- 155 ture (e.g.  $\alpha$ -functions, bi-exponential functions) can be 156 expressed this way. Several authors have described the 157 transformation from phenomenological expressions to 158 the hybrid system formalism for synaptic conductances 159 and currents (Destexhe et al[.](#page-55-0) [1994a,b;](#page-55-0) Rotter and 160 Diesman[n](#page-57-0) [1999;](#page-57-0) Giuglian[o](#page-55-0) [2000](#page-55-0)), short-term synaptic 161 depression (Giugliano et al[.](#page-55-0) [1999\)](#page-55-0), and spike-timing- 162 dependent plasticity (Song et al[.](#page-57-0) [2000\)](#page-57-0). In many cases, 163 the spike response model (Gerstner and Kistle[r](#page-55-0) [2002](#page-55-0)) 164 is also the integral expression of a hybrid system. To 165 derive the differential formulation of a given post- 166 synaptic current or conductance, one way is to see 167 the latter as the impulse response of a linear time- 168 invariant system [which can be seen as a filter (Jahnke 169 et al. [1998](#page-56-0))] and use transformation tools from signal 170 processing theory such as the Z-transform (Kohn and 171 Wörgötte[r](#page-56-0) [1998](#page-56-0)) (see also Sanchez-Montane[z](#page-57-0) [2001](#page-57-0)) or 172 the Laplace transform (the Z-transform is the equiva- 173 lent of the Laplace transform in the digital time domain, 174 i.e., for synchronous algorithms). 175

#### 2.2 Using linearities for fast synaptic simulation 176

In general, the number of state variables of a neuron 177 (length of vector **X**) scales with the number of synapses, 178 since each synapse has its own dynamics. This fact 179 constitutes a major problem for efficient simulation of 180 neural networks, both in terms of memory consumption 181 and computation time. However, several authors have 182 observed that all synaptic variables sharing the same 183 linear dynamics can be reduced to a single one (Wilson 184 and Bowe[r](#page-57-0) [1989;](#page-57-0) Bernard et al[.](#page-54-0) [1994](#page-54-0); Lytto[n](#page-56-0) [1996;](#page-56-0) 185 Song et al[.](#page-57-0) [2000](#page-57-0)). For example, the following set of 186

J Comput Neurosci

<span id="page-12-0"></span>187 differential equations, describing an IF model with *n* 188 synapses with exponential conductances:

$$
C\frac{dV}{dt} = V_0 - V + \sum_i g_i(t)(V - E_s)
$$
  
\n
$$
\tau_s \frac{dg_1}{dt} = -g_1
$$
  
\n...  
\n
$$
\tau_s \frac{dg_n}{dt} = -g_n
$$
  
\n
$$
g_i \leftarrow g_i + w_i
$$
 upon spike arriving at synapse *i*

189 is mathematically equivalent to the following set of two 190 differential equations:

$$
C\frac{dV}{dt} = V_0 - V + g(t)(V - E_s)
$$
  
\n
$$
\tau_s \frac{dg}{dt} = -g
$$
  
\n
$$
g \leftarrow g + w_i \qquad \text{upon spike arriving at synapse } i
$$

**Example 1** end to the following set of two<br> **Example 1** end<br>  $\mathbf{Fg}$ ,  $\mathbf{1}$  A basic clock-driven algor<br> **UNCC[O](#page-54-0)CY**<br> **EXECTE BY:**<br> **EXECTE BY:**<br> **PROOF**<br> **PROOF**<br> **EXECTED**<br> **PROOF**<br> **EXECTED**<br> **PROOF**<br> **EXECTED**<br> **EX**  where *g* is the total synaptic conductance. The same reduction applies to synapses with higher dimensional dynamics, as long as it is linear and the spike-triggered 194 changes  $(g_i \leftarrow g_i + w_i)$  are additive and do not depend 195 on the state of the synapse (e.g. the rule  $g_i \leftarrow g_i + w_i *$  $f(g_i)$  would cause a problem). Some models of spike- timing dependent plasticity (with linear interactions between pairs of spikes) can also be simulated in this way (see e.g. Abbott and Nelson 2000). However, some important biophysical models are not linear and thus cannot benefit from this optimization, in particular NMDA-mediated interactions and saturating synapses.

#### 203 2.3 Synchronous or clock-driven algorithms

 In a synchronous or clock-driven algorithm (see pseudo-code in Fig. 1), the state variables of all neurons (and possibly synapses) are updated at every tick of 207 a clock:  $\mathbf{X}(t) \rightarrow \mathbf{X}(t+dt)$ . With non-linear differential equations, one would use an integration method such as Euler or Runge–Kutta (Press et al[.](#page-56-0) [1993](#page-56-0)) or, for HH models, implicit methods (Hine[s](#page-55-0) [1984](#page-55-0)). Neurons with complex morphologies are usually spatially discretized and modelled as interacting compartments: they are also described mathematically by coupled differential equations, for which dedicated integration methods have been developed (for details see e.g. the specific section of Neuron in this review). If the differential 217 equations are linear, then the update operation  $\mathbf{X}(t) \rightarrow$  $X(t + dt)$  is also linear, which means updating the state

```
t=0while t<duration
                                     State updates
 for every neuron
    process incoming spikes
    advance neuron dynamics by dt
  end
 for every neuron
    if vm>threshold
                                     Propagation
      reset neuron
      for every connection
                                     of spikes
        send spike
```
Fig. 1 A basic clock-driven algorithm

variables amounts simply to multiplying **X** by a matrix: 219  $\mathbf{X}(t + dt) = \mathbf{A}\mathbf{X}(t)$  (Hirsch and Smal[e](#page-55-0) [1974](#page-55-0)) (see also 220 Rotter and Diesman[n](#page-57-0) [1999](#page-57-0), for an application to neural 221 networks), which is very convenient in vector-based 222 scientific softwares such as Matlab or Scilab. Then, 223 after updating all variables, the threshold condition is 224 checked for every neuron. Each neuron that satisfies 225 this condition produces a spike which is transmitted to 226 its target neurons, updating the corresponding variables 227  $(\mathbf{X} \leftarrow g_i(\mathbf{X}))$ . For IF models, the membrane potential 228 of every spiking neuron is reset. 229

#### *2.3.1 Computational complexity* 230

The simulation time of such an algorithm consists of 231 two parts: (1) state updates and (2) propagation of 232 spikes. Assuming the number of state variables for the 233 whole network scales with the number of neurons *N* 234 in the network (which is the case when the reduction 235 described in Section [2.2](#page-11-0) applies), the cost of the update 236 phase is of order *N* for each step, so it is  $O(N/dt)$  237 per second of biological time (*dt* is the duration of the 238 time bin). This component grows with the complexity of 239 the neuron models and the precision of the simulation. 240 Every second (biological time), an average of  $F \times N$  241 spikes are produced by the neurons (*F* is the average 242 firing rate), and each of these needs to be propagated to 243 *p* target neurons. Thus, the propagation phase consists 244 in  $F \times N \times p$  spike propagations per second. These are 245 essentially additions of weights w*<sup>i</sup>* to state variables, 246 and thus are simple operations whose cost does not 247

J Comput Neurosci

248 grow with the complexity of the models. Summing up, 249 the total computational cost per second of biological 250 time is of order

$$
Update + Propagation
$$
  

$$
c_U \times \frac{N}{dt} + c_P \times F \times N \times p
$$
 (\*)

251 where  $c_U$  is the cost of one update and  $c_P$  is the cost 252 of one spike propagation; typically,  $c_U$  is much higher 253 than  $c<sub>P</sub>$  but this is implementation-dependent. There- fore, for very dense networks, the total is dominated by the propagation phase and is linear in the number of synapses, which is optimal. However, in practice the first phase is negligible only when the following condition is met:

$$
\frac{c_P}{c_U} \times F \times p \times dt >> 1
$$

 For example, the average firing rate in the cortex might 260 be as low as  $F = 1$  Hz (Olshausen and Field 2005), 261 and assuming  $p = 10$ , 000 synapses per neuron and  $dt =$ 262 0.1 ms, we get  $F \times p \times dt = 1$ . In this case, considering that each operation in the update phase is heavier than in the propagation phase (especially for complex 265 models), i.e.,  $c_P < c_U$ , the former is likely to dominate the total computational cost. Thus, it appears that even in networks with realistic connectivity, increases in pre- cision (smaller *dt*, see Section 3) can be detrimental to the efficiency of the simulation.

#### 270 *2.3.2 Delays*

 For the sake of simplicity, we ignored transmission delays in the description above. However it is not very complicated to include them in a synchronous clock- driven algorithm. The straightforward way is to store the future synaptic events in a circular array. Each element of the array corresponds to a time bin and contains a list of synaptic events that are scheduled for that time (see e.g. Morrison et al[.](#page-56-0) [2005\)](#page-56-0). For example, if neuron *i* sends a spike to neuron *j* with delay *d* (in units 280 of the time bin *dt*), then the synaptic event " $i \rightarrow j$ " is 281 placed in the circular array at position  $p + d$ , where p is the present position. Circularity of the array means the 283 addition  $p + d$  is modular  $((p + d) \mod n,$  where *n* is the size of the array—which corresponds to the largest delay in the system).

 What is the additional computational cost of man- aging delays? In fact, it is not very high and does not depend on the duration of the time bin. Since every 289 synaptic event  $(i \rightarrow j)$  is stored and retrieved exactly once, the computational cost of managing delays for 1 s 290 of biological time is 291

$$
c_D \times F \times N \times p
$$

where  $c_D$  is the cost of one store and one retrieve opera- 292 tion in the circular array (which is low). In other words, 293 managing delays increases the cost of the propagation 294 phase in equation (∗) by a small multiplicative factor. 295

#### *2.3.3 Exact clock-driven simulation* 296

**IS[O](#page-17-0)NAL THE SET AND THE SET AND THE SET AND SURFACT AND SURFACT AND ANONG THE SET AND AND SURFALL THE SET AND SURFACT AND THE SET AND THE SURFACT THAN THE SURFACT THAN THE SURFACT THAN THE SURFACT THAN THE SURFACT THAN TH** The obvious drawback of clock-driven algorithms as 297 described above is that spike timings are aligned to 298 a grid (ticks of the clock), thus the simulation is ap- 299 proximate even when the differential equations are 300 computed exactly. Other specific errors come from the 301 fact that threshold conditions are checked only at the 302 ticks of the clock, implying that some spikes might 303 be missed (see Section 3). However, in principle, it is 304 possible to simulate a network exactly in a clock-driven 305 fashion when the minimum transmission delay is larger 306 than the time step. It implies that the precise timing 307 of synaptic events is stored in the circular array (as 308 described in Morrison et al[.](#page-56-0) [2006\)](#page-56-0). Then within each 309 time bin, synaptic events for each neuron are sorted 310 and processed in the right order, and when the neuron 311 spikes, the exact spike timing is calculated. Neurons can 312 be processed independently in this way only because 313 the time bin is smaller than the smallest transmission 314 delay (neurons have no influence on each other within 315 one time bin). 316

Some sort of clock signals can also be used in general 317 event-driven algorithms without the assumption of a 318 minimum positive delay. For example, one efficient 319 data structure used in discrete event systems to store 320 events is a priority queue known as "calendar queue" 321 (Brow[n](#page-54-0) [1988\)](#page-54-0), which is a dynamic circular array of 322 sorted lists. Each "day" corresponds to a time bin, as 323 in a classical circular array, and each event is placed 324 in the calendar at the corresponding day; all events on 325 a given day are sorted according to their scheduling 326 time. If the duration of the day is correctly set, then 327 insertions and extractions of events take constant time 328 on average. Note that, in contrast with standard clock- 329 driven simulations, the state variables are not updated 330 at ticks of the clock and the duration of the days de- 331 pends neither on the precision of the simulation or on 332 the transmission delays (it is rather linked to the rate of 333 events)—in fact, the management of the priority queue 334 is separated from the simulation itself. 335

Note however that in all these cases, state variables 336 need to be updated at the time of every incoming 337 spike rather than at every tick of the clock in order 338

<span id="page-14-0"></span>339 to simulate the network exactly (e.g. simple vector-340 based updates  $X \leftarrow AX$  are not possible), so that the 341 term *event-driven* may be a better description of these

342 algorithms (the precise terminology may vary between

343 authors).

344 *2.3.4 Noise in synchronous algorithms*

345 Noise can be introduced in synchronous simulations by 346 essentially two means:

- 347 1. Adding random external spikes
- 348 2. Simulating a stochastic process

**Example the simple case**<br> **UNCORRECTED** describing the simple case verticing to a Poisson process. Then the only at times of incoming sp<br>
in one time bin follows a Poisson will turn to the most general<br>
prime in the most Suppose a given neuron receives *F* random spikes per second, according to a Poisson process. Then the number of spikes in one time bin follows a Poisson 352 distribution with mean  $F \times dt$ . Thus one can simulate random external spike trains by letting each tick of the clock trigger a random number of synaptic updates. 355 If  $F \times dt$  is low, the Poisson distribution is almost a Bernouilli distribution (i.e., there is one spike with 357 probability  $F \times dt$ ). It is straightforward to extend the procedure to inhomogeneous Poisson processes by al- lowing *F* to vary in time. The additional computational 360 cost is proportional to  $F_{ext} \times N$ , where  $F_{ext}$  is the av- erage rate of external synaptic events for each neuron and *N* is the number of neurons. Note that *F*ext can be quite large since it represents the sum of firing rates of all external neurons (for example it would be 10,000 Hz for 10,000 external synapses per neuron with rate 366 1 Hz).

 To simulate a large number of external random spikes, it can be advantageous to simulate directly the total external synaptic input as a stochastic process, e.g. white or colored noise (Ornstein–Uhlenbeck). Linear stochastic differential equations are analytically solv-372 able, therefore the update  $\mathbf{X}(t) \rightarrow \mathbf{X}(t + dt)$  can be calculated exactly with matrix computations (Arnol[d](#page-54-0) [1974](#page-54-0)) ( $\mathbf{X}(t + dt)$  is, conditionally to  $\mathbf{X}(t)$ , a normally dis- tributed random variable whose mean and covariance matrix can be calculated as a function of **X**(*t*)). Nonlin- ear stochastic differential equations can be simulated using approximation schemes, e.g. stochastic Runge– Kutta (Honeycut[t](#page-55-0) [1992](#page-55-0)).

380 2.4 Asynchronous or event-driven algorithms

 Asynchronous or event-driven algorithms are not as widely used as clock-driven ones because they are significantly more complex to implement (see pseudo- code in Fig. [3\)](#page-15-0) and less universal. Their key advantages are a potential gain in speed due to not calculating many small update steps for a neuron in which no event arrives and that spike timings are computed 387 exactly (but see below for approximate event-driven 388 algorithms); in particular, spike timings are not aligned 389 to a time grid anymore (which is a source of potential 390 errors, see Section [3\)](#page-17-0). 391

The problem of simulating dynamical systems with 392 discrete events is a well established research topic 393 in computer science (Fersch[a](#page-55-0) [1996](#page-55-0); Sloot et al[.](#page-57-0) [1999;](#page-57-0) 394 Fujimot[o](#page-55-0) [2000](#page-55-0); Zeigler et al[.](#page-57-0) [2000\)](#page-57-0) (see also Rochel and 395 Martine[z](#page-57-0) [2003;](#page-57-0) Mayrhofer et al[.](#page-56-0) [2002\)](#page-56-0), with appropriate 396 data structures and algorithms already available to the 397 computational neuroscience community. We start by 398 describing the simple case when synaptic interactions 399 are instantaneous, i.e., when spikes can be produced 400 only at times of incoming spikes (no latency); then we 401 will turn to the most general case. 402

*2.4.1 Instantaneous synaptic interactions* 403

In an asynchronous or event-driven algorithm, the sim- 404 ulation advances from one event to the next event. 405 Events can be spikes coming from neurons in the 406 network or external spikes (typically random spikes 407 described by a Poisson process). For models in which 408 spikes can be produced by a neuron only at times of 409 incoming spikes, event-driven simulation is relatively 410 easy (see pseudo-code in Fig. 2). Timed events are 411 stored in a queue (which is some sort of sorted list). One 412 iteration consists in 413

- 1. Extracting the next event 414
- 2. Updating the state of the corresponding neuron 415 (i.e., calculating the state according to the differ- 416 ential equation and adding the synaptic weight) 417
- 3. Checking if the neuron satisfies the threshold con- 418 dition, in which case events are inserted in the 419 queue for each downstream neuron 420

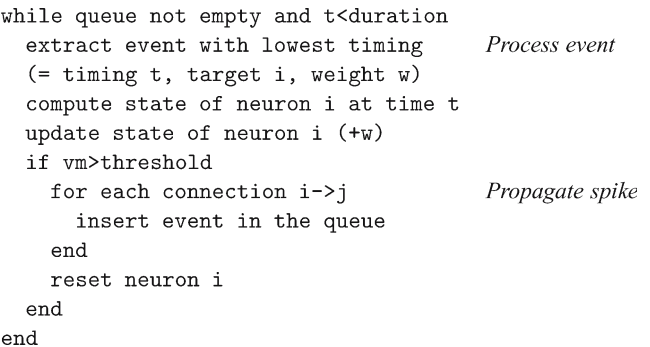

**Fig. 2** A basic event-driven algorithm with instantaneous synaptic interactions

<span id="page-15-0"></span>J Comput Neurosci

 In the simple case of identical transmission de- lays, the data structure for the queue can be just a FIFO queue (first in, first out), which has fast implementations (Cormen et al[.](#page-54-0) [2001\)](#page-54-0). When the delays take values in a small discrete set, the easiest way is to use one FIFO queue for each delay value, as described in Mattia and Del Giudic[e](#page-56-0) [\(2000\)](#page-56-0). It is also more efficient to use a separate FIFO queue for handling random external events (see paragraph about noise 430 below).

 In the case of arbitrary delays, one needs a more complex data structure. In computer science, efficient data structures to maintain an ordered list of time- stamped events are grouped under the name *priority queues* (Cormen et al[.](#page-54-0) [2001](#page-54-0)). The topic of priority queues is dense and well documented; examples are binary heaps, Fibonacci heaps (Cormen et al[.](#page-54-0) [2001\)](#page-54-0), calendar queues (Brown [1988;](#page-54-0) Claverol et al[.](#page-54-0) [2002\)](#page-54-0) or van Emde Boas trees (van Emde Boas et al[.](#page-57-0) [1976\)](#page-57-0) (see also Connollly et al[.](#page-54-0) [2003,](#page-54-0) in which various priority queues are compared). Using an efficient priority queue is a crucial element of a good event-driven algorithm. It is even more crucial when synaptic interactions are not instantaneous.

#### 445 *2.4.2 Non-instantaneous synaptic interactions*

 For models in which spike times do not necessarily oc- cur at times of incoming spikes, event-driven simulation is more complex. We first describe the basic algorithm with no delays and no external events (see pseudo-code in Fig. 3). One iteration consists in

451 1. Finding which neuron is the next one to spike

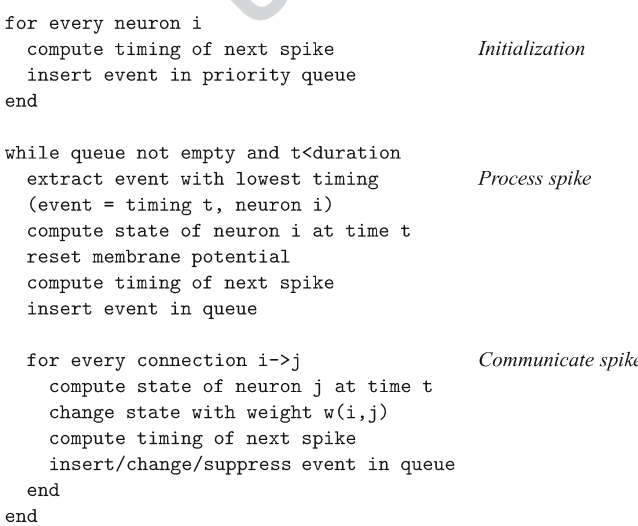

**Fig. 3** A basic event-driven algorithm with non-instantaneous synaptic interactions

- 2. Updating this neuron 452
- 3. Propagating the spike, i.e., updating its target 453 neurons 454

The general way to do that is to maintain a sorted list 455 of the future spike timings of all neurons. These spike 456 timings are only provisory since any spike in the net- 457 work can modify all future spike timings. However, the 458 spike with lowest timing in the list is certified. There- 459 fore, the following algorithm for one iteration guaran- 460 tees the correctness of the simulation (see Fig. 3): 461

- 1. Extract the spike with lowest timing in the list 462
- 2. Update the state of the corresponding neuron and 463 recalculate its future spike timing 464
- 3. Update the state of its target neurons 465
- 4. Recalculate the future spike timings of the target 466 neurons 467

**Example 1.** Extract the spint of the spint of the spint of the coupled under the name priority and well documented; examples are equilibreal and well documented; transference in the contact has (Correspondent at al. 2001) For the sake of simplicity, we ignored transmission 468 delays in the description above. Including them in an 469 event-driven algorithm is not as straightforward as in a 470 clock-driven algorithm, but it is a minor complication. 471 When a spike is produced by a neuron, the future 472 synaptic events are stored in another priority queue 473 in which the timings of events are non-modifiable. 474 The first phase of the algorithm (extracting the spike 475 with lowest timing) is replaced by extracting the next 476 event, which can be either a synaptic event or a spike 477 emission. One can use two separate queues or a single 478 one. External events can be handled in the same way. 479 Although delays introduce complications in coding 480 event-driven algorithms, they can in fact simplify the 481 management of the priority queue for outgoing spikes. 482 Indeed, the main difficulty in simulating networks with 483 non-instantaneous synaptic interactions is that sched- 484 uled outgoing spikes can be canceled, postponed or 485 advanced by future incoming spikes. If transmission 486 delays are greater than some positive value  $\tau_{\text{min}}$ , then 487 all outgoing spikes scheduled in  $[t, t + \tau_{min}]$  (*t* being the 488 present time) are certified. Thus, algorithms can exploit 489 the structure of delays to speed up the simulation (Lee 490 and Farha[t](#page-56-0) [2001](#page-56-0)). 491

#### *2.4.3 Computational complexity* 492

Putting aside the cost of handling external events 493 (which is minor), we can subdivide the computational 494 cost of handling one outgoing spike as follows (assum- 495 ing *p* is the average number of synapses per neuron): 496

- Extracting the event (in case of non-instantaneous 497) synaptic interactions) 498
- Updating the neuron and its targets:  $p + 1$  updates 499
- 500 Inserting *p* synaptic events in the queue (in case of 501 delays)
- 502 Updating the spike times of  $p + 1$  neurons (in case 503 of non-instantaneous synaptic interactions)
- 504 Inserting or rescheduling  $p + 1$  events in the queue 505 (future spikes for non-instantaneous synaptic 506 interactions)

507 Since there are  $F \times N$  spikes per second of biological 508 time, the number of operations is approximately pro-509 portional to  $F \times N \times p$ . The total computational cost 510 per second of biological time can be written concisely 511 as follows:

*Update* + *Spike* + *Queue*<br> $(c_U + c_S + c_O) \times F \times N \times p$  $(c_U + c_S + c_O)$ 

**[U](#page-54-0)NCORRECTED [PR](#page-55-0)[OO](#page-54-0)F** 512 where  $c_U$  is the cost of one update of the state variables,  $c_S$  is the cost of calculating the time of the next spike 514 (non-instantaneous synaptic interactions) and  $c<sub>O</sub>$  is the average cost of insertions and extractions in the priority queue(s). Thus, the simulation time is linear in the number of synapses, which is optimal. Nevertheless, we note that the operations involved are heavier than in the propagation phase of clock-driven algorithms (see previous section), therefore the multiplicative factor is 521 likely to be larger. We have also assumed that  $c<sub>O</sub>$  is *O*(1), i.e., that the dequeue and enqueue operations can be done in constant average time with the data struc- ture chosen for the priority queue. In the simple case of instantaneous synaptic interactions and homogeneous delays, one can use a simple FIFO queue (First In, First Out), in which insertions and extractions are very fast and take constant time. For the general case, data structures for which dequeue and enqueue operations take constant average time (*O*(1)) exist, e.g. calendar queues (Brow[n](#page-54-0) 1988; Claverol et al. 2002), however 532 they are quite complex, i.e.,  $c<sub>O</sub>$  is a large constant. In simpler implementations of priority queues such as binary heaps, the dequeue and enqueue operations take *O*(log *m*) operations, where *m* is the number of events in the queue. Overall, it appears that the crucial component in general event-driven algorithms is the queue management.

#### 539 *2.4.4 What models can be simulated in an event-driven* 540 *fashion?*

 Event-driven algorithms implicitly assume that we can calculate the state of a neuron at any given time, i.e., we have an explicit solution of the differential equations (but see below for approximate event-driven simula- tion). This would not be the case with e.g. HH models. Besides, when synaptic interactions are not instantaneous, we also need a function that maps the current 547 state of the neuron to the timing of the next spike 548  $(possibly +∞ if there is none).$  549

So far, algorithms have been developed for simple 550 pulse-coupled IF models (Watt[s](#page-57-0) [1994;](#page-57-0) Claverol et al[.](#page-54-0) 551 [2002](#page-54-0); Delorme and Thorp[e](#page-55-0) [2003](#page-55-0)) and more complex 552 ones such as some instances of the Spike Response 553 Model (Makin[o](#page-56-0) [2003](#page-56-0); Marian et al[.](#page-56-0) [2002](#page-56-0); Gerstner 554 and Kistle[r](#page-55-0) [2002](#page-55-0)) (note that the SRM model can 555 usually be restated in the differential formalism of 556 Section [2.1\)](#page-11-0)[.](#page-55-0) Recently, Djurfeldt et al. [\(2005](#page-55-0)) intro- 557 duced several IF models with synaptic conductances 558 which are suitable for event-driven simulation. Al- 559 gorithms were also recently developed by Brette to 560 simulate exactly IF models with exponential synaptic 561 currents (Brette 2007) and conductances (Brett[e](#page-54-0) [2006\)](#page-54-0), 562 and (Tonnelier et al., submitted for publication) ex- 563 Q19 tended this work to the quadratic model (Ermentrout 564 and Kopell 1986). However, there are still efforts to be 565 made to design suitable algorithms for more complex 566 models [for example the two-variable IF models of 567 Izhikevic[h](#page-56-0) [\(2003](#page-56-0)) and Brette and Gerstne[r](#page-54-0) [\(2005\)](#page-54-0)], or 568 to develop more realistic models that are suitable for 569 event-driven simulation. 570

#### *2.4.5 Noise in event-driven algorithms* 571

As for synchronous algorithms, there are two ways to 572 introduce noise in a simulation: (1) adding random 573 external spikes; (2) simulating a stochastic process. 574

The former case is by far easier in asynchronous 575 algorithms. It simply amounts to adding a queue with 576 external events, which is usually easy to implement. For 577 example, if external spikes are generated according to a 578 Poisson process with rate *F*, the timing of the next event 579 if random variable with exponential distribution with 580 1/*F*. If *n* neurons receive external spike trains given 581 by independent Poisson processes with rate *F*, then the 582 time of the next event is exponentially distributed with 583 mean  $1/(nF)$  and the label of the neuron receiving this 584 event is picked at random in  $\{1, 2, \ldots, n\}$ . Inhomoge- 585 neous Poisson processes can be simulated exactly in 586 a similar way (Daley and Vere-Jone[s](#page-54-0) [1988\)](#page-54-0). If *r*(*t*) is 587 the instantaneous rate of the Poisson process and is 588 bounded by *M* ( $r(t) \leq M$ ), then one way to generate 589 a spike train according to this Poisson process in the in- 590 terval [0, *T*] is as follows: generate a spike train in [0, *T*] 591 according to a homogeneous Poisson process with rate 592  $T * M$ ; for each spike at time  $t_i$ , draw a random number 593 *xi* from a uniform distribution in [0, *M*]; select all spikes 594 such that  $x_i \leq r(t_i)$ . 595

Simulating directly a stochastic process in asynchro- 596 nous algorithms is much harder because even for the 597

<span id="page-17-0"></span> simplest stochastic neuron models, there is no closed analytical formula for the distribution of the time to the next spike (see e.g. Tuckwel[l](#page-57-0) [1988\)](#page-57-0). It is however possible to use precalculated tables when the dynamical

 systems are low dimensional (Reutimann et al[.](#page-56-0) [2003](#page-56-0)) (i.e., not more than 2 dimensions). Note that simu- lating noise in this way introduces provisory events in the same way as for non-instantaneous synaptic interactions.

#### 607 *2.4.6 Approximate event-driven algorithms*

 We have described asynchronous algorithms for sim- ulating neural networks exactly. For complex neuron models of the HH type, Lytton and Hine[s](#page-56-0) [\(2005\)](#page-56-0) have developed an asynchronous simulation algorithm which consists in using for each neuron an independent time step whose width is reduced when the membrane po-

614 tential approaches the action potential threshold.

#### 615 **3 Precision of different simulation strategies**

ded asynchronous algorithms for sim-<br>where  $\tau_m = 20$  ms denotes th<br>tworks exactly. For complex neuron and  $0 \le m(t) \le 1$ . Upon arr<br>type, Lytton and Hines (2005) have time  $t_0$ ,  $m(t)$  is updated by a<br>cordronous simulation a As shown in this paper, a steadily growing number of neural simulation environments does endow computa- tional neuroscience with tools which, together with the steady improvement of computational hardware, allow to simulate neural systems with increasing complexity, ranging from detailed biophysical models of single cells up to large-scale neural networks. Each of these simula- tion tools pursues the quest for a compromise between efficiency in speed and memory consumption, flexibility in the type of questions addressable, and precision or exactness in the numerical treatment of the latter. In all cases, this quest leads to the implementation of a specific strategy for numerical simulations which is found to be optimal given the set of constraints set by the particular simulation tool. However, as shown recently (Hansel et al[.](#page-55-0) [1998;](#page-55-0) Lee and Farha[t](#page-56-0) [2001;](#page-56-0) Morrison et al[.](#page-56-0) [2006](#page-56-0)), quantitative results and their qualitative interpretation strongly depend on the sim- ulation strategy utilized, and may vary across available simulation tools or for different settings within the same simulator. The specificity of neuronal simulations is that spikes induce either a discontinuity in the dynamics (IF models) or have very fast dynamics (HH type models). When using approximation methods, this problem can be tackled by spike timing interpolation in the former case (Hansel et al[.](#page-55-0) [1998;](#page-55-0) Shelley and Ta[o](#page-57-0) [2001\)](#page-57-0) or integration with adaptive time step in the latter case (Lytton and Hine[s](#page-56-0) [2005](#page-56-0)). Specifically in networks of IF neurons, which to date remain almost exclusively the basis for accessing dynamics of large-scale neural

populations (but see Section [4.7\)](#page-38-0), crucial differences in 646 the appearance of synchronous activity patterns were 647 observed, depending on the temporal resolution of the 648 neural simulator or the integration method used. 649

In this section we address this question using one 650 of the most simple analytically solvable leaky IF (LIF) 651 neuron model, namely the classic LIF neuron, de- 652 scribed by the state equation 653

$$
\tau_m \frac{dm(t)}{dt} + m(t) = 0, \qquad (1)
$$

where  $\tau_m = 20$  ms denotes the membrane time constant 654 and  $0 \le m(t) \le 1$ . Upon arrival of a synaptic event at 655 time  $t_0$ ,  $m(t)$  is updated by a constant  $\Delta m = 0.1$  ( $\Delta m = 656$ ) 0.0085 in network simulations) after which it decays 657 according to 658

$$
m(t) = m(t_0) \exp\left[-\frac{t - t_0}{\tau_m}\right].
$$
 (2)

If *m* exceeds a threshold  $m_{thres} = 1$ , the neuron fires and 659 is afterwards reset to a resting state  $m_{rest} = 0$  in which it 660 stays for an absolute refractory period  $t_{ref} = 1$  ms. The 661 neurons were subject to non-plastic or plastic synaptic 662 interactions. In the latter case, spike-timing-dependent 663 synaptic plasticity (STDP) was used according to a 664 model by Song and Abbot[t](#page-57-0) [\(2001](#page-57-0)). In this case, upon 665 arrival of a synaptic input at time  $t_{pre}$ , synaptic weights 666 are changed according to 667

$$
g \leftarrow g + F(\Delta t) \, g_{max} \,, \tag{3}
$$

where 668

$$
F(\Delta t) = \pm A_{\pm} \exp\{\pm \Delta t / \tau_{\pm}\}\tag{4}
$$

for  $\Delta t = t_{pre} - t_{post} < 0$  and  $\Delta t \ge 0$ , respectively. Here, 669 *tpost* denotes the time of the nearest postsynaptic 670 spike,  $A_{\pm}$  quantify the maximal change of synaptic 671 efficacy, and  $\tau_{\pm}$  determine the range of pre- to postsy- 672 naptic spike intervals in which synaptic weight changes 673 occur. Comparing simulation strategies at the both 674 ends of a wide spectrum, namely a clock-driven algo- 675 rithm (see Section [2.3\)](#page-12-0) and event-driven algorithm (see 676 Section [2.4\)](#page-14-0), we evaluate to which extent the temporal 677 precision of spiking events impacts on neuronal dynam- 678 ics of single as well as small networks. These results 679 support the argument that the speed of neuronal sim- 680 ulations should not be the sole criteria for evaluation of 681 simulation tools, but must complement an evaluation of 682 their exactness. 683

<span id="page-18-0"></span>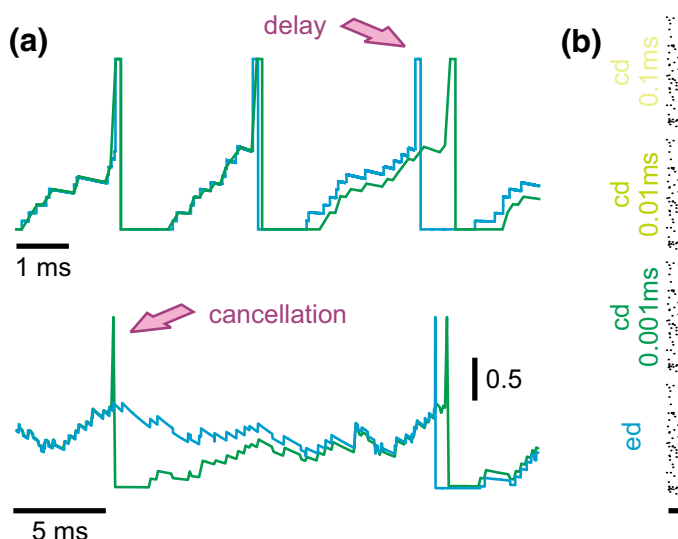

**Fig. 4** Modelling strategies and dynamics in neuronal systems without STDP. (**a**) Small differences in spike times can accumulate and lead to severe delays or even cancellation (see *arrows*) of spikes, depending on the simulation strategy utilized or the temporal resolution within clock-driven strategies used. (**b**) Rasterplots of spike events in a small neuronal network of LIF neurons

 $\frac{1}{1 \text{ s}}$  delay cancellation generation simulated with event-driven and clock-driven approaches with

different temporal resolutions. Observed differences in neural network dynamics include delays, cancellation or generation of synchronous network events [figure modified from Rudolph and Destexh[e](#page-57-0) [\(2007\)](#page-57-0)]

#### 684 3.1 Neuronal systems without STDP

**Example 18 and different resolutions**<br> **Example 18 and differences** in pixe times can accumu-<br> **Example 18 and differences** in spike times can accumu-<br> **ITERN and different temporal resolutions.** Celelays or over cancelat In the case of a single LIF neuron with non-plastic synapses subject to a frozen synaptic input pattern drawn from a Poisson distribution with rate ν*inp* = 250 Hz, differences in the discharge behavior seen in clock-driven simulations at different resolutions (0.1 ms, 0.01 ms, 0.001 ms) and event-driven simulations occurred already after short periods of simulated neural 692 activity (Fig. 4(a)). These deviations were caused by subtle differences in the subthreshold integration of synaptic input events due to temporal binning, and "de- cayed" with a constant which depended on the mem- brane time constant. However, for a strong synaptic drive, subthreshold deviations could accumulate and lead to marked delays in spike times, cancellation of spikes or occurrence of additional spikes. Although differences at the single cell level remained widely constrained and did not lead to changes in the sta- tistical characterization of the discharge activity when long periods of neural activity were considered, already small differences in spike times of individual neurons can lead to crucial differences in the population activity, such as synchronization (see Hansel et al[.](#page-55-0) [1998;](#page-55-0) Lee and Farha[t](#page-56-0) [2001](#page-56-0)), if neural networks are concerned. We investigated this possibility using a small network of 15×15 LIF neurons with all-to-all excitatory con-nectivity with fixed weights and not distance-dependent

synaptic transmission delay (0.2 ms), driven by a fixed 711 pattern of superthreshold random synaptic inputs to 712 each neuron (average rate 250 Hz; weight  $\Delta m = 0.1$ ). In 713 such a small network, the activity remained primarily 714 driven by the external inputs, i.e. the influence of in- 715 trinsic connectivity is small. However, due to small dif- 716 ferences in spike times due to temporal binning could 717 had severe effects on the occurrence of synchronous 718 network events where all (or most) cells discharge at 719 the same time. Such events could be delayed, canceled 720 or generated depending on the simulation strategy or 721 temporal resolution utilized (Fig.  $4(b)$ ).  $722$ 

#### 3.2 Neuronal systems with STDP 723

The above described differences in the behavior of 724 neural systems simulated by using different simulation 725 strategies remain constrained to the observed neuronal 726 dynamics and are minor if some statistical measures, 727 such as average firing rates, are considered. More se- 728 vere effects can be expected if biophysical mechanism 729 which depend on the exact times of spikes are incorpo- 730 rated into the neural model. One of these mechanism 731 is short-term synaptic plasticity, in particular STDP. In 732 this case, the self-organizing capability of the neural 733 system considered will yield different paths along which 734 the systems will develop, and, thus, possibly lead to a 735

J Comput Neurosci

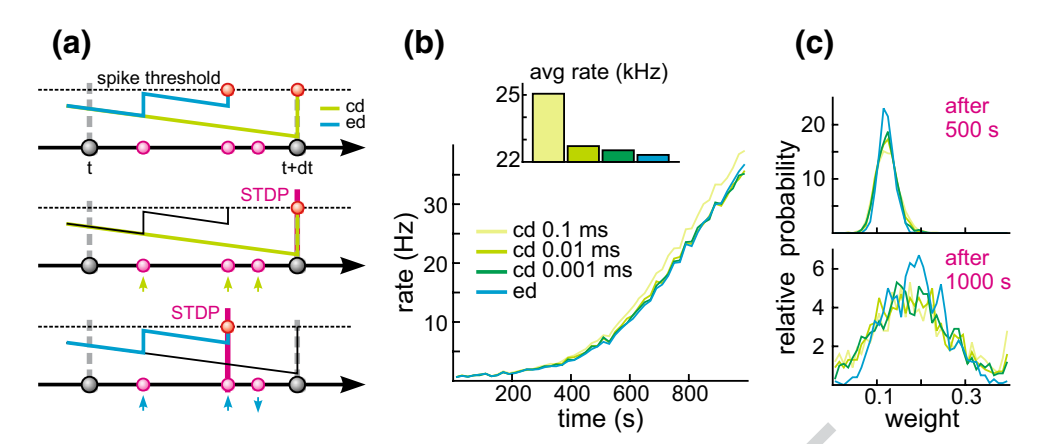

**Fig. 5** Dynamics in neuronal systems with STDP. (**a**) Impact of the simulation strategy (clock-driven: *cd*; event-driven: *ed*) on the facilitation and depression of synapses. (**b**) Time course and average rate (inset) in a LIF model with multiple synaptic

input channels for different simulation strategies and temporal resolution. (**c**) Synaptic weight distribution after 500 and 1,000 s [figure modified from Rudolph and Destexh[e](#page-57-0) [\(2007](#page-57-0))]

736 neural behavior which not only quantitatively but also 737 qualitatively may differ across various tools utilized for 738 the numerical simulation.

meuronal systems with STDP. (a) Impact<br>
input dimensive (clock-driven: *cd*, event-driven: *ed*) resolution. (c) Synaptic weight did depression of synapses. (b) Time course [figure modified from Rudolph ar<br>
set) in a LIF m To explain why such small differences in the ex- act timing of events are crucial if models with STDP are considered, consider a situation in which multiple synaptic input events arrive in between two state up-743 dates at *t* and  $t + dt$  in a clock-driven simulation. In the latter case, the times of these events are assigned to the 745 end of the interval (Fig.  $5(a)$ ). In the case these inputs drive the cell over firing threshold, the synaptic weights of all three synaptic input channels will be facilitated by the same amount according to the used STDP model. In contrast, if exact times are considered, the same input pattern could cause a discharge already after only two synaptic inputs. In this case the synaptic weights liked to these inputs will be facilitated, whereas the weight of the input arriving after the discharge will be depressed.

 Although the chance for the occurrence of situa- tions such as those described above may appear small, already one instance will push the considered neural system onto a different path in its self-organization. The latter may lead to systems whose qualitative behavior may, after some time, markedly vary from a system with the same initial state but simulated by another, tempo- rally more or less precise simulation strategy. Such a scenario was investigated by using a single LIF neuron 764 ( $\tau_m$  = 4.424 ms) with 1,000 plastic synapses ( $A_+$  = 0.005,  $A_-/A_+ = 1.05$ ,  $\tau_+ = 20$  ms,  $\tau_- = 20$  ms,  $g_{max} = 0.4$ ) driven by the same pattern of Poisson-distributed ran-767 dom inputs (average rate 5 Hz,  $\Delta m = 0.1$ ). Simulating only 1,000 s neural activity led to marked differences in the temporal development of the average rate between clock-driven simulations with a temporal resolu- 770 tion of 0.1 ms and event-driven simulations (Fig.  $5(b)$ ). 771 Considering the average firing rate over the whole 772 simulated window, clock-driven simulations led to an 773 about 10 % higher value compared to the event-driven 774 approach, and approached the value observed in event- 775 driven simulations only when the temporal resolution 776 was increased by two orders of magnitude. Moreover, 777 different simulation strategies and temporal resolutions 778 led also to a significant difference in the synaptic weight 779 distribution at different times (Fig.  $5(c)$ ). 780

Both findings show that the small differences in the 781 precision of synaptic events can have a severe impact 782 even on statistically very robust measures, such as av- 783 erage rate or weight distribution. Considering the tem- 784 poral development of individual synaptic weights, both 785 depression and facilitation were observed depending 786 on the temporal precision of the numerical simulation 787 Indeed, the latter could have severe impact on the 788 qualitative interpretation of the temporal dynamics of 789 structured networks, as this result suggests that synap- 790 tic connections in otherwise identical models can be 791 strengthened or weakened due to the influence of the 792 utilized simulation strategy or simulation parameters. 793

In conclusion, the results presented in this section 794 suggest that the strategy and temporal precision used 795 for neural simulations can severely alter simulated 796 neural dynamics. Although dependent on the neural 797 system modeled, observed differences may turn out to 798 be crucial for the qualitative interpretation of the result 799 of numerical simulations, in particular in simulations 800 involving biophysical processes depending on the exact 801 order or time of spike events (e.g. as in STDP). Thus, 802 the search for an optimal neural simulation tool or 803

J Comput Neurosci

<span id="page-20-0"></span>804 strategy for the numerical solution of a given problem 805 should be guided not only by its absolute speed and 806 memory consumption, but also its numerical exactness.

#### 807 **4 Overview of simulation environments**

#### 808 4.1 NEURON

#### 809 *4.1.1 NEURON's domain of utility*

cally-based models of biological neu-<br>ally-based models of biological neu-<br>acted for COBA models of cells with core of all scientific research<br>anatomy, including extractelluar po-<br>infer the consequences of a<br>anatomy-membra NEURON is a simulation environment for creating and using empirically-based models of biological neu- rons and neural circuits. Initially it earned a reputation for being well-suited for COBA models of cells with complex branched anatomy, including extracellular po- tential near the membrane, and biophysical properties such as multiple channel types, inhomogeneous chan- nel distribution, ionic accumulation and diffusion, and second messengers. In the early 1990s, NEURON was already being used in some laboratories for network models with many of thousands of cells, and over the past decade it has undergone many enhancements that make the construction and simulation of large-scale network models easier and more efficient.

 To date, more than 600 papers and books have de- scribed NEURON models that range from a membrane patch to large scale networks with tens of thousands 827 of COBA or artificial spiking cells.<sup>1</sup> In 2005, over 50 papers were published on topics such as mechanisms underlying synaptic transmission and plasticity (Banitt et al[.](#page-54-0) [2005](#page-54-0)), modulation of synaptic integration by sub- threshold active currents (Prescott and De Koninck [2005](#page-56-0)), dendritic excitability (Day et al. 2005), the role of gap junctions in networks (Migliore et al. 2005), effects of synaptic plasticity on the development and operation of biological networks (Saghatelyan et al[.](#page-57-0) [2005](#page-57-0)), neuronal gain (Azou[z](#page-54-0) [2005\)](#page-54-0), the consequences of synaptic and channel noise for information processing in neurons and networks (Badoual et al[.](#page-54-0) [2005](#page-54-0)), cellu- lar and network mechanisms of temporal coding and recognition (Kanold and Mani[s](#page-56-0) [2005\)](#page-56-0), network states and oscillations (Wolf et al[.](#page-57-0) [2005](#page-57-0)), effects of aging on neuronal function (Markaki et al[.](#page-56-0) [2005\)](#page-56-0), cortical recording (Moffitt and McIntyr[e](#page-56-0) [2005](#page-56-0)), deep brain stim-Q2 844 ulation (Grill et al. 2005), and epilepsy resulting from channel mutations (Vitko et al[.](#page-57-0) [2005\)](#page-57-0) and brain trauma (Houweling et al[.](#page-55-0) [2005\)](#page-55-0).

#### *4.1.2 How NEURON differs from other* 847 *neurosimulators* 848

The chief rationale for domain-specific simulators over 849 general purpose tools lies in the promise of improved 850 conceptual control, and the possibility of exploiting 851 the structure of model equations for the sake of com- 852 putational robustness, accuracy, and efficiency. Some 853 of the key differences between NEURON and other 854 neurosimulators are embodied in the way that they 855 approach these goals. 856

*4.1.2.1 Conceptual control* The cycle of hypothesis 857 formulation, testing, and revision, which lies at the 858 core of all scientific research, presupposes that one can 859 infer the consequences of a hypothesis. The principal 860 motivation for computational modeling is its utility for 861 dealing with hypotheses whose consequences cannot 862 be determined by unaided intuition or analytical ap- 863 proaches. The value of any model as a means for eval- 864 uating a particular hypothesis depends critically on the 865 existence of a close match between model and hypoth- 866 esis. Without such a match, simulation results cannot 867 be a fair test of the hypothesis. From the user's view- 868 point, the first barrier to computational modeling is the 869 difficulty of achieving conceptual control, i.e. making 870 sure that a computational model faithfully reflects one's 871 hypothesis. 872

NEURON has several features that facilitate con- 873 ceptual control, and it is acquiring more of them as 874 it evolves to meet the changing needs of computa- 875 tional neuroscientists. Many of these features fall into 876 the general category of "native syntax" specification 877 of model properties: that is, key attributes of biolog- 878 ical neurons and networks have direct counterparts 879 in NEURON. For instance, NEURON users specify 880 the gating properties of voltage- and ligand-gated ion 881 channels with kinetic schemes or families of HH style 882 differential equations. Another example is that models 883 may include electronic circuits constructed with the 884 LinearCircuitBuilder, a GUI tool whose palette in- 885 cludes resistors, capacitors, voltage and current sources, 886 and operational amplifiers. NEURON's most striking 887 application of native syntax may lie in how it handles 888 the cable properties of neurons, which is very differ- 889 ent from any other neurosimulator. NEURON users 890 never have to deal directly with compartments. Instead, 891 cells are represented by unbranched neurites, called 892 sections, which can be assembled into branched archi- 893 tectures (the topology of a model cell). Each section has 894 its own anatomical and biophysical properties, plus a 895

[<sup>1</sup>http://www.neuron.yale.edu/neuron/bib/usednrn.html](http://www.neuron.yale.edu/neuron/bib/usednrn.html)

J Comput Neurosci

 discretization parameter that specifies the local resolu- tion of the spatial grid. The properties of a section can vary continuously along its length, and spatially inho- mogeneous variables are accessed in terms of normal- ized distance along each section (Hines and Carneval[e](#page-55-0) [1997](#page-55-0)) (Chapter 5 in Carnevale and Hine[s](#page-54-0) [2006](#page-54-0)). Once the user has specified cell topology, and the geometry, biophysical properties, and discretization parameter for each section, NEURON automatically sets up the inter- nal data structures that correspond to a family of ODEs for the model's discretized cable equation.

 *4.1.2.2 Computational robustness, accuracy, and efficiency* NEURON's spatial discretization of COBA model neurons uses a central difference approximation that is second order correct in space. The discretization parameter for each section can be specified by the user, or assigned automatically according to the d\_lambda rule (see Hines and Carneval[e](#page-55-0) [1997](#page-55-0)) (Chapters 4 and 5 in Carnevale and Hines [2006](#page-54-0)).

**EXAMPLE THE SET ASSOCIA[TE](#page-55-0) AND THE SET ASSOCIATE TO THE SET AND THE SPACE THE SPACE THE SPACE THE DESCRIPTION IN A method of CHE ISOSTALLY (THE DESCRIPTION) AND HERE TO THE DESCRIPTION INCREDIBATION INCREDIBATION INCREDIBA**  For efficiency, NEURON's computational engine uses algorithms that are tailored to the model sys- tem equations (Hines 1984, 1989; Hines and Carnevale [1997](#page-55-0)). To advance simulations in time, users have a choice of built-in clock driven (fixed step backward Euler and Crank-Nicholson) and event driven meth- ods (global variable step and local variable step with second order threshold detection); the latter are based on CVODES and IDA from SUNDIALS (Hindmarsh et al[.](#page-55-0) [2005](#page-55-0)). Networks of artificial spiking cells are solved analytically by a discrete event method that is several orders of magnitude faster than continu- ous system simulation (Hines and Carnevale 1997). NEURON fully supports hybrid simulations, and mod- els can contain any combination of COBA neurons and analytically computable artificial spiking cells. Simu- lations of networks that contain COBA neurons are second order correct if adaptive integration is used (Lytton and Hine[s](#page-56-0) [2005\)](#page-56-0).

 Synapse and artificial cell models accept discrete events with input stream specific state information. It is often extremely useful for artificial cell models to send events to themselves in order to implement refractory periods and intrinsic firing properties; the delivery time of these "self events" can also be adjusted in response to intervening events. Thus instantaneous and non- instantaneous interactions of Section [2.4](#page-14-0) are supported. Built-in synapses exploit the methods described in Section [2.2.](#page-11-0) Arbitrary delay between generation of an event at its source, and delivery to the target (including 0 delay events), is supported by a splay-tree queue (Sleator and Tarja[n](#page-57-0) [1983](#page-57-0)) which can be replaced at 946 configuration time by a calendar queue. If the minimum 947 delay between cells is greater than 0, self events do 948 not use the queue and parallel network simulations 949 are supported. For the fixed step method, when queue 950 handling is the rate limiting step, a bin queue can 951 be selected. For the fixed step method with parallel 952 simulations, when spike exchange is the rate limiting 953 step, six-fold spike compression can be selected. 954

*4.1.3 Creating and using models with NEURON* 955

Models can be created by writing programs in an in- 956 terpreted language based on hoc (Kernighan and Pik[e](#page-56-0) 957 [1984](#page-56-0)), which has been enhanced to simplify the task of 958 representing the properties of biological neurons and 959 networks. Users can extend NEURON by writing new 960 function and biophysical mechanism specifications in 961 the NMODL language, which is then compiled and dy- 962 namically linked (Hines and Carneval[e](#page-55-0) [1997\)](#page-55-0) (chapter 9 963 in Carnevale and Hine[s](#page-54-0) [2006](#page-54-0)). There is also a powerful 964 GUI for conveniently building and using models; this 965 can be combined with hoc programming to exploit the 966 strengths of both (Fig.  $6$ ). 967

The past decade has seen many enhancements to 968 NEURON's capabilities for network modeling. First 969 and most important was the addition of an event deliv- 970 ery system that substantially reduces the computational 971 burden of simulating spike-triggered synaptic transmis- 972 sion, and enabled the creation of analytic IF cell models 973 which can be used in any combination with COBA 974 cells. Just in the past year the event delivery system was 975 extended so that NEURON can now simulate models 976 of networks and cells that are distributed over parallel 977 hardware (see NEURON in a parallel environment 978 below).  $979$ 

*4.1.3.1 The GUI* The GUI contains a large num- 980 ber of tools that can be used to construct models, 981 exercise simulations, and analyze results, so that no 982 knowledge of programming is necessary for the pro- 983 ductive use of NEURON. In addition, many GUI tools 984 provide functionality that would be quite difficult for 985 users to replicate by writing their own code. Some 986 examples are: 987

• Model specification tools 988 Channel builder—specifies voltage- and ligand- 989 gated ion channels in terms of ODEs (HH-style, 990

<span id="page-22-0"></span>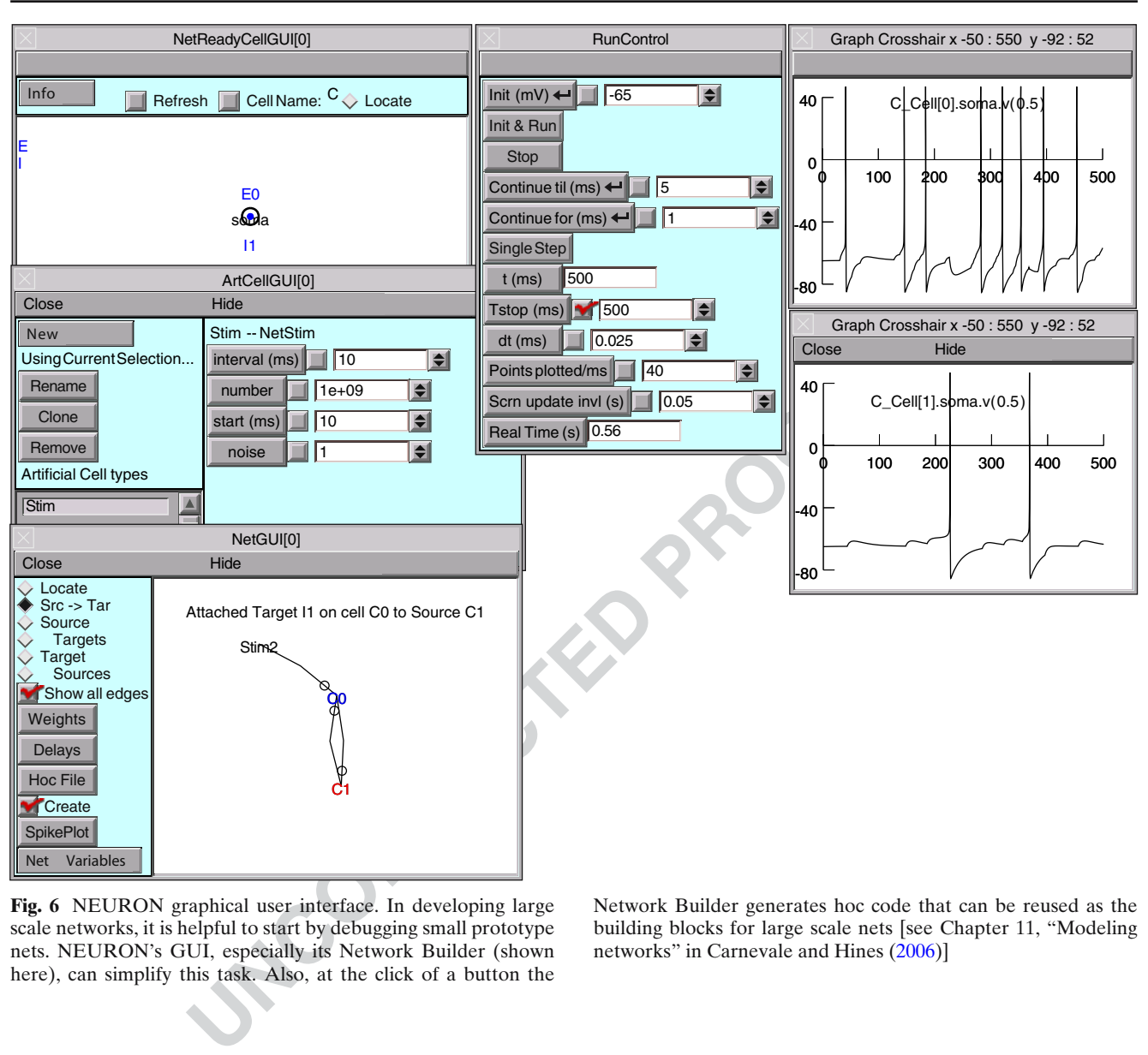

**Fig. 6** NEURON graphical user interface. In developing large scale networks, it is helpful to start by debugging small prototype nets. NEURON's GUI, especially its Network Builder (shown here), can simplify this task. Also, at the click of a button the

Network Builder generates hoc code that can be reused as the building blocks for large scale nets [see Chapter 11, "Modeling networks" in Carnevale and Hine[s](#page-54-0) [\(2006\)](#page-54-0)]

 including Borg–Graham formulation) and/or kine- tic schemes. Channel states and total conductance can be simulated as deterministic (continuous in time), or stochastic (countably many channels with independent state transitions, producing abrupt

996 conductance changes). 997 Cell builder—manages anatomical and biophysi-998 cal properties of model cells.

 Network builder—prototypes small networks that can be mined for reusable code to develop large-scale networks (Chapter 11 in Carnevale and Hine[s](#page-54-0) [2006](#page-54-0)).

1003 Linear circuit builder—specifies models in-1004 volving gap junctions, ephaptic interactions, dualelectrode voltage clamps, dynamic clamps, and 1005 other combinations of neurons and electrical circuit 1006 elements. 1007

• Model analysis tools 1008 Import3D—converts detailed morphometric 1009 data (Eutectic, Neurolucida, and SWC formats) 1010 into model cells. It automatically fixes many 1011 common errors, and helps users identify complex 1012

problems that require judgment. 1013 Model view—automatically discovers and 1014 presents a summary of model properties in a 1015 browsable textual and graphical form. This aids 1016 code development and maintenance, and is 1017 increasingly important as code sharing grows. 1018

J Comput Neurosci

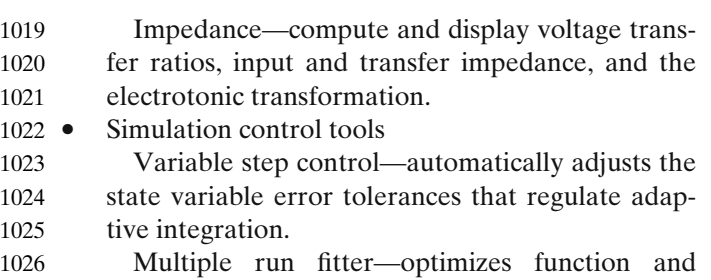

1027 model parameters.

#### 1028 *4.1.4 NEURON in a parallel environment*

1029 NEURON supports three kinds of parallel processing.

- 1030 1. Multiple simulations distributed over multiple
- 1031 processors, each processor executing its own sim-
- 1032 ulation. Communication between master processor
- 1033 and workers uses a bulletin-board method similar
- 1034 to Linda (Carriero and Gelernte[r](#page-54-0) [1989\)](#page-54-0).
- 1035 2. Distributed network models with gap junctions.

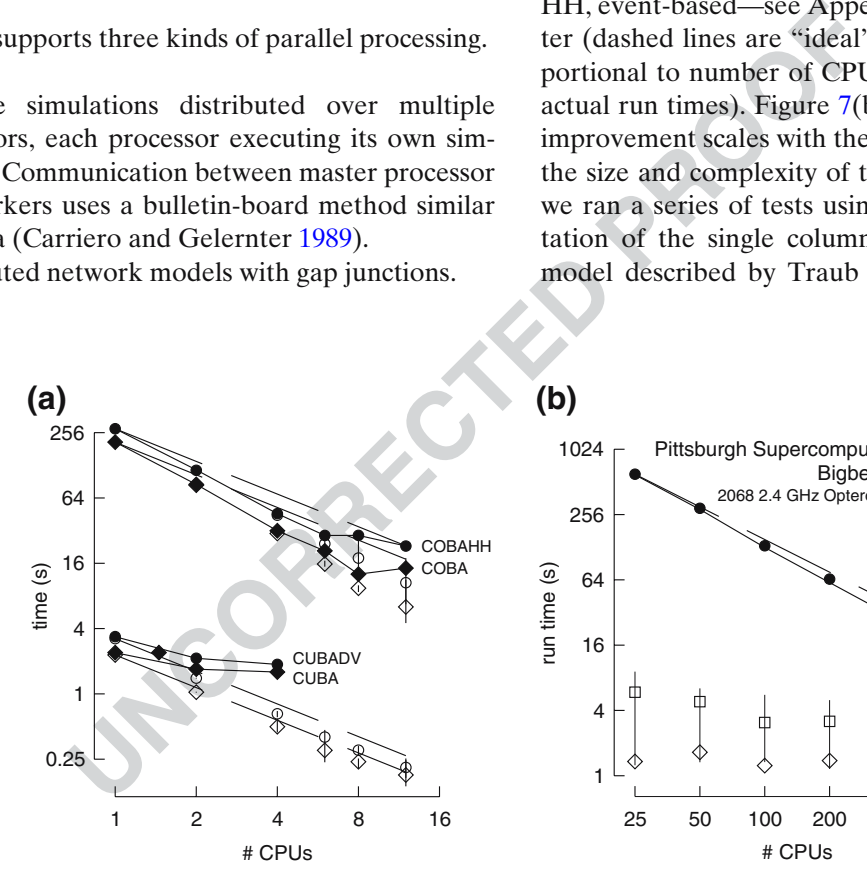

**Fig. 7** Parallel simulations using NEURON. (**a**) Four benchmark network models were simulated on 1, 2, 4, 6, 8, and 12 CPUs of a Beowulf cluster (6 nodes, dual CPU, 64-bit 3.2 GHz Intel Xeon with 1024 KB cache). *Dashed lines* indicate "ideal speedup" (run time inversely proportional to number of CPUs). *Solid symbols* are run time, *open symbols* are average computation time per CPU, and *vertical bars* indicate variation of computation time. The CUBA and CUBADV models execute so quickly that little is gained by parallelizing them. The CUBA model is faster than the more efficient CUBADV because the latter generates twice as many spikes (spike counts are COBAHH 92,219, COBA 62,349, CUBADV 39,280, CUBA 15,371). (**b**) The Pittsburgh Supercomputing Center's Cray XT3 (2.4 GHz Opteron processors) was used to simulate a NEURON implementation of the thalamocortical network model of Traub et al[.](#page-57-0) [\(2005](#page-57-0)). This model has 3,560 cells in 14 types, 3,500 gap junctions, 5,596,810 equa-

3. Distributed models of individual cells (each proces- 1036 sor handles part of the cell). At present, setting 1037 up distributed models of individual cells requires 1038 considerable effort; in the future it will be made 1039 much more convenient. 1040

The four benchmark simulations of spiking neural 1041 networks (see Appendix [B\)](#page-51-0) were implemented under 1042 NEURON. Figure 7(a) demonstrates the speedup that 1043 NEURON can achieve with distributed network mod- 1044 els of the four types [COBA, current-based (CUBA), 1045 HH, event-based—see Appendix [B\]](#page-51-0) on a Beowulf clus- 1046 ter (dashed lines are "ideal" – run time inversely pro- 1047 portional to number of CPUs – and solid symbols are 1048 actual run times). Figure  $7(b)$  shows that performance 1049 improvement scales with the number of processors and 1050 the size and complexity of the network; for this figure 1051 we ran a series of tests using a NEURON implemen- 1052 tation of the single column thalamocortical network 1053 model described by Traub et al[.](#page-57-0) [\(2005](#page-57-0)) on the Cray 1054

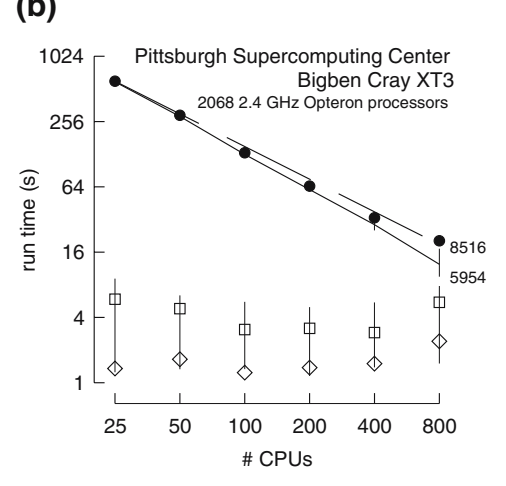

tions, and 1,122,520 connections and synapses, and 100 ms of model time it generates 73,465 spikes and 19,844,187 delivered spikes. The *dashed line* indicates "ideal speedup" and *solid circles* are the actual run times. The *solid black line* is the average computation time, and the *intersecting vertical lines* mark the range of computation times for each CPU. Neither the number of cell classes nor the number of cells in each class were multiples of the number of processors, so load balance was not perfect. When 800 CPUs were used, the number of equations per CPU ranged from 5954 to 8516. *Open diamonds* are average spike exchange times. *Open squares* mark average voltage exchange times for the gap junctions, which must be done at every time step; these lie on *vertical bars* that indicate the range of voltage exchange times. This range is large primarily because of synchronization time due to computation time variation across CPUs. The minimum value is the actual exchange time

 XT3 at the Pittsburgh Supercomputer Center. Similar performance gain has been documented in extensive tests on parallel hardware with dozens to thousands of CPUs, using published models of networks of conduc- tance based neurons (Migliore et al[.](#page-56-0) [2006](#page-56-0)). Speedup is linear with the number of CPUs, or even superlinear (due to larger effective high speed memory cache), until there are so many CPUs that each one is solving fewer than 100 equations.

#### 1064 *4.1.5 Future plans*

goes a continuous cycle of improve-<br>
available at many WWW site<br>
in, much of which is devoted to as-<br>
is ModelDB,<sup>5</sup> which current<br>
improvement of computational effi-<br>
inform-based' noolel<br>
inform-based' model<br>
icicable ar NEURON undergoes a continuous cycle of improve- ment and revision, much of which is devoted to as- pects of the program that are not immediately obvious to the user, e.g. improvement of computational effi- ciency. More noticeable are new GUI tools, such as the recently added Channel Builder. Many of these tools exemplify a trend toward "form-based" model specification, which is expected to continue. The use of form-based GUI tools increases the ability to exchange model specifications with other simulators through the medium of Extensible Markup Language (XML). With regard to network modeling, the emphasis will shift away from developing simulation infrastructure, which is reasonably complete, to the creation of new tools for network design and analysis.

#### 1080 *4.1.6 Software development, support,* 1081 *and documentation*

 Michael Hines directs the NEURON project, and is responsible for almost all code development. The other members of the development team have varying degrees of responsibility for activities such as docu- mentation, courses, and user support. NEURON has benefited from significant contributions of time and effort by members of the community of NEURON users who have worked on specific algorithms, written or tested new code, etc. Since 2003, user contributions have been facilitated by adoption of an "open source development model" so that source code, including the latest research threads, can be accessed from an on-line 1094 repository. $2$ 

 Support is available by email, telephone, and consul- tation. Users can also post questions and share informa- tion with other members of the NEURON community 1098 via a mailing list and The NEURON Forum.<sup>3</sup> Currently the mailing list has more than 700 subscribers with

"live" email addresses; the Forum, which was launched 1100 in May, 2005, has already grown to 300 registered users 1101 and 1700 posted messages. 1102

Tutorials and reference material are available.<sup>4</sup> The 1103 NEURON Book (Carnevale and Hine[s](#page-54-0) [2006\)](#page-54-0) is the 1104 authoritative book on NEURON. Four books by 1105 other authors have made extensive use of NEURON 1106 (Destexhe and Sejnowsk[i](#page-55-0) [2001](#page-55-0); Johnston and W[u](#page-56-0) [1995;](#page-56-0) 1107 Lytto[n](#page-56-0) [2002;](#page-56-0) Moore and Stuar[t](#page-56-0) [2000](#page-56-0)), and several of 1108 them have posted their code online or provide it on CD 1109 with the book. 1110

Source code for published NEURON models is 1111 available at many WWW sites. The largest code archive 1112 is ModelDB,<sup>5</sup> which currently contains 238 models, 152 1113 of which were implemented with NEURON. 1114

*4.1.7 Software availability* 1115

NEURON runs under UNIX/Linux/OS X, MSWin 98 1116 or later, and on parallel hardware including Beowulf 1117 clusters, the IBM Blue Gene and Cray XT3. NEURON 1118 source code and installers are provided free of charge,<sup>6</sup> 1119 and the installers do not require "third party" software. 1120 The current standard distribution is version 5.9.39. The 1121 alpha version can be used as a simulator/controller 1122 in dynamic clamp experiments under real-time  $Linux^7$  1123 with a National Instruments M series DAQ card. 1124

#### 4.2 GENESIS 1125

#### *4.2.1 GENESIS capabilities and design philosophy* 1126

GENESIS (the General Neural Simulation System) 1127 was given its name because it was designed, at the 1128 outset, be an extensible general simulation system 1129 for the realistic modeling of neural and biological 1130 systems (Bower and Beema[n](#page-54-0) [1998](#page-54-0)). Typical simula- 1131 tions that have been performed with GENESIS range 1132 from subcellular components and biochemical reac- 1133 tions (Bhall[a](#page-54-0) [2004](#page-54-0)) to complex models of single neu- 1134 rons (De Schutter and Bowe[r](#page-55-0) [1994](#page-55-0)), simulations of 1135 large networks (Nenadic et al[.](#page-56-0) [2003](#page-56-0)), and systems-level 1136 models (Stricanne and Bowe[r](#page-57-0) [1998](#page-57-0)). Here, "realistic 1137 models" are defined as those models that are based on 1138 the known anatomical and physiological organization 1139 of neurons, circuits and networks (Bowe[r](#page-54-0) [1995](#page-54-0)). For 1140 example, realistic cell models typically include dendritic 1141

[<sup>2</sup>http://www.neuron.yale.edu/neuron/install.html](http://www.neuron.yale.edu/neuron/install.html)

[<sup>3</sup>https://www.neuron.yale.edu/phpBB2/index.php](https://www.neuron.yale.edu/phpBB2/index.php)

[<sup>4</sup>http://www.neuron.yale.edu/neuron/docs/docs.html](http://www.neuron.yale.edu/neuron/docs/docs.html)

[<sup>5</sup>http://senselab.med.yale.edu/senselab/ModelDB](http://senselab.med.yale.edu/senselab/ModelDB)

[<sup>6</sup>http://www.neuron.yale.edu](http://www.neuron.yale.edu)

[<sup>7</sup>http://rtai.org](http://rtai.org)

J Comput Neurosci

1142 morphology and a large variety of ionic conductances, 1143 whereas realistic network models attempt to duplicate 1144 known axonal projection patterns.

 Parallel GENESIS (PGENESIS) is an extension to GENESIS that runs on almost any parallel clus- ter, SMP, supercomputer, or network of workstations where MPI and/or PVM is supported, and on which serial GENESIS itself is runnable. It is customarily used for large network simulations involving tens of thousands of realistic cell models (for example, see Hereld et al[.](#page-55-0) [2005\)](#page-55-0).

 GENESIS has a well-documented process for users themselves to extend its capabilities by adding new user-defined GENESIS object types (classes), or script language commands without the need to understand or modify the GENESIS simulator code. GENESIS comes already equipped with mechanisms to easily create large scale network models made from sin- gle neuron models that have been implemented with 1161 GENESIS.

tend its capabilities by adding new language commands and the<br>
H[E](#page-56-0)SIS object types (classes), or script with GENESIS are powerf<br>
mass of script are needed by understand lines of script are needed<br>
ENESIS simulator code. GEN While users have added, for example, the Izhikevich [\(2003\)](#page-56-0) simplified spiking neuron model (now built in to GENESIS), and they could also add IF or other forms of abstract neuron models, these forms of neurons are not realistic enough for the interests of most GENESIS modelers. For this reason, GENESIS is not normally provided with IF model neurons, and no GENESIS implementations have been provided for the IF model benchmarks (see Appendix B). Typical GENESIS neurons are multicompartmental models with a va- riety of HH type voltage- and/or calcium-dependent conductances.

#### 1174 *4.2.2 Modeling with GENESIS*

 GENESIS is an object-oriented simulation system, in which a simulation is constructed of basic building blocks (GENESIS elements). These elements commu- nicate by passing messages to each other, and each contains the knowledge of its own variables (fields) and the methods (actions) used to perform its calculations or other duties during a simulation. GENESIS elements are created as instantiations of a particular precompiled object type that acts as a template. Model neurons are constructed from these basic components, such as neural compartments and variable conductance ion channels, linked with messages. Neurons may be linked together with synaptic connections to form neural cir- cuits and networks. This object-oriented approach is central to the generality and flexibility of the system, as it allows modelers to easily exchange and reuse models or model components. Many GENESIS users base their simulation scripts on the examples that are provided with GENESIS or in the GENESIS Neural Modeling 1193 Tutorials package (Beema[n](#page-54-0) [2005\)](#page-54-0). 1194

GENESIS uses an interpreter and a high-level sim- 1195 ulation language to construct neurons and their net- 1196 works. This use of an interpreter with pre-compiled 1197 object types, rather than a separate step to compile 1198 scripts into binary machine code, gives the advantage of 1199 allowing the user to interact with and modify a simula- 1200 tion while it is running, with no sacrifice in simulation 1201 speed. Commands may be issued either interactively 1202 to a command prompt, by use of simulation scripts, 1203 or through the graphical interface. The 268 scripting 1204 language commands and the 125 object types provided 1205 with GENESIS are powerful enough that only a few 1206 lines of script are needed to specify a sophisticated 1207 simulation. For example, the GENESIS "cell reader" 1208 allows one to build complex model neurons by reading 1209 their specifications from a data file. 1210

GENESIS provides a variety of mechanisms to 1211 model calcium diffusion and calcium-dependent con- 1212 ductances, as well as synaptic plasticity. There are also 1213 a number of "device objects" that may be interfaced 1214 to a simulation to provide various types of input to 1215 the simulation (pulse and spike generators, voltage 1216 clamp circuitry, etc.) or measurements (peristimulus 1217 and interspike interval histograms, spike frequency 1218 measurements, auto- and cross-correlation histograms, 1219 etc.). Object types are also provided for the modeling 1220 of biochemical pathways (Bhalla and Iyenga[r](#page-54-0) [1999\)](#page-54-0). 1221 A list and description of the GENESIS object types, 1222 with links to full documentation, may be found in the 1223 "Objects" section of the hypertext *GENESIS Reference* 1224 *Manual*, downloadable or viewable from the GENESIS 1225 web site. 1226

#### *4.2.3 GENESIS graphical user interfaces* 1227

Very large scale simulations are often run with no 1228 GUI, with the simulation output to either text or bi- 1229 nary format files for later analysis. However, GENESIS 1230 is usually compiled to include its graphical interface 1231 XODUS, which provides object types and script-level 1232 commands for building elaborate graphical interfaces, 1233 such as the one shown in Fig. [8](#page-26-0) for the dual ex- 1234 ponential variation of the HH benchmark simulation 1235 (Benchmark 3 in Appendix [B\)](#page-51-0). GENESIS also con- 1236 tains graphical environments for building and run- 1237 ning simulations with no scripting, such as Neurokit 1238 (for single cells) and Kinetikit (for modeling bio- 1239 chemical reactions). These are themselves created as 1240 GENESIS scripts, and can be extended or modified. 1241 This allows for the creation of the many educational 1242

<span id="page-26-0"></span>**Fig. 8** The GUI for the GENESIS implementation of the HH benchmark, using the dual-exponential form of synaptic conductance

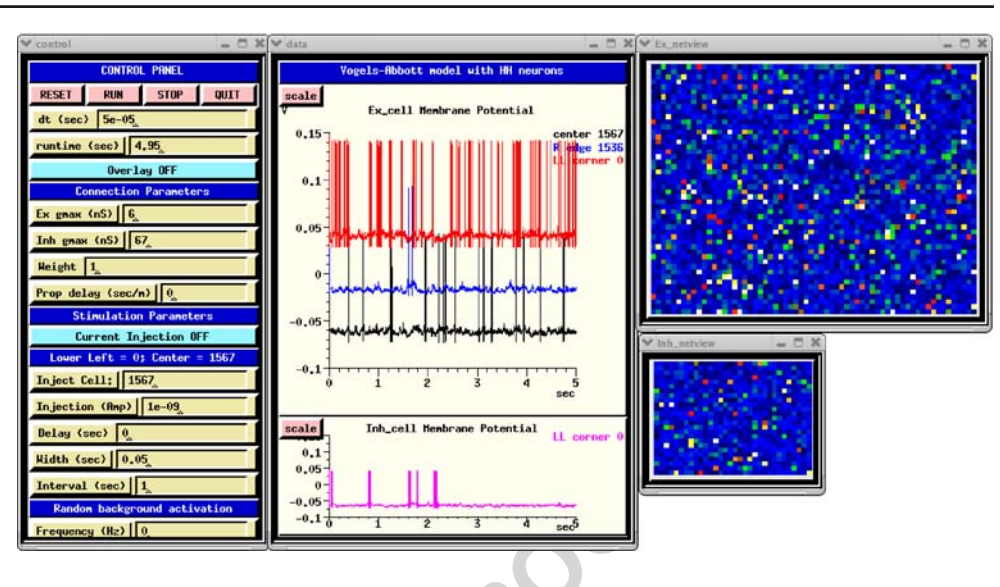

1243 tutorials that are included with the GENESIS distrib-1244 ution (Bower and Beeman 1998).

#### 1245 *4.2.4 Obtaining GENESIS and user support*

**EXECUTE THE SET ASSEMBED AS A SET AND SET AND SET AND RELEANT ON THE SET AND RELEANT ON THE SET AND MANUSOR THE SET AND MANUSOR THE SET AND MANUSOR THE SET AND MANUSOR THE SET AND MANUSOR THE SET AND MANUSOR THE SET AND M**  GENESIS and its graphical front-end XODUS are written in C and are known to run under most Linux or UNIX-based systems with the X Window System, as well as Mac OS/X and MS Windows with the Cygwin environment. The current release of GENESIS and PGENESIS (ver. 2.3, March 17, 2006) is available from 1252 the GENESIS web site $8$  under the GNU General Pub- lic License. The GENESIS source distribution contains full source code and documentation, as well as a large number of tutorial and example simulations. Documen- tation for these tutorials is included along with online GENESIS help files and the hypertext GENESIS Ref- erence Manual. In addition to the source distribution, precompiled binary versions are available for Linux, Mac OS/X, and Windows with Cygwin. The GENESIS Neural Modeling Tutorials (Beema[n](#page-54-0) [2005](#page-54-0)) are a set of HTML tutorials intended to teach the process of constructing biologically realistic neural models with the GENESIS simulator, through the analysis and mod- ification of provided example simulation scripts. The latest version of this package is offered as a separate download from the GENESIS web site.

 Support for GENESIS is provided through email to [http://www.genesis@genesis-sim.org,](http://www.genesis@genesis-sim.org) and through the GENESIS Users Group, BABEL. Members of BA- BEL receive announcements and exchange informa-tion through a mailing list, and are entitled to access the

BABEL web page. This serves as a repository for the 1273 latest contributions by GENESIS users and developers, 1274 and contains hypertext archives of postings from the 1275 mailing list. 1276

Rallpacks are a set of benchmarks for evaluating 1277 the speed and accuracy of neuronal simulators for 1278 the construction of single cell models (Bhalla et al[.](#page-54-0) 1279 1992). However, it does not provide benchmarks for 1280 network models. The package contains scripts for both 1281 GENESIS and NEURON, as well as full specifications 1282 for implementation on other simulators. It is included 1283 within the GENESIS distribution, and is also available 1284 for download from the GENESIS web site. 1285

#### *4.2.5 GENESIS implementation of the HH benchmark* 1286

The HH benchmark network model (Benchmark 3 in 1287 Appendix [B\)](#page-51-0) provides a good example of the type of 1288 model that should probably NOT be implemented with 1289 GENESIS. The Vogels and Abbot[t](#page-57-0) [\(2005](#page-57-0)) IF network 1290 on which it is based is an abstract model designed to 1291 study the propagation of signals under very simplified 1292 conditions. The identical excitatory and inhibitory neu- 1293 rons have no physical location in space, and no distance- 1294 dependent axonal propagation delays in the connections. 1295 The benchmark model simply replaces the IF neurons 1296 with single-compartment cells containing fast sodium 1297 and delayed rectifier potassium channels that fire ton- 1298 ically and display no spike frequency adaptation. Such 1299 models offer no advantages over IF cells for the study 1300 of the situation explored by Vogels and Abbott. 1301

Nevertheless, it is a simple matter to implement such 1302 a model in GENESIS, using a simplification of exist- 1303 ing example scripts for large network models, and the 1304

[<sup>8</sup>http://www.genesis-sim.org/GENESIS](http://www.genesis-sim.org/GENESIS)

J Comput Neurosci

 performance penalty for "using a sledge hammer to crack a peanut" is not too large for a network of this size. The simulation script for this benchmark illustrates the power of the GENESIS scripting commands for creating networks. Three basic commands are used for filling a region with copies of prototype cells, making synaptic connections with a great deal of control over the connectivity, and setting propagation delays.

erefore, two implementations of the<br>
provided. The Dual Exponential<br>
The Control Panel at the<br>
script implements synaptic conductances synaptic weight<br>
exponential form having a 2 ms time-<br>
exponential form having a 2 ms t The instantaneous rise in the synaptic conductances makes this a very efficient model to implement with a simulator specialized for IF networks, but such a non-biological conductance is not normally provided by GENESIS. Therefore, two implementations of the benchmark have been provided. The Dual Exponential VA HH Model script implements synaptic conduc- tances with a dual exponential form having a 2 ms time- to-peak, and the specified exponential decay times of 5 ms for excitatory connections and 10 ms for inhibitory connections. The Instantaneous Conductance VA HH Model script uses a user-added *isynchan* object type that can be compiled and linked into GENESIS to provide the specified conductances with an instanta- neous rise time. There is little difference in the behavior of the two versions of the simulation, although the Instantaneous Conductance model executes somewhat 1330 faster.

 Figure [8](#page-26-0) shows the implementation of the Dual Ex- ponential VA HH Model with a GUI that was cre- ated by making small changes to the example *RSnet.g*, *protodefs.g*, and *graphics.g* scripts, which are provided in the *GENESIS Modeling Tutorial* (Beeman 2005) section "Creating large networks with GENESIS".

 These scripts and the tutorial specify a rectangu- lar grid of excitatory neurons. An exercise suggests adding an additional layer of inhibitory neurons. The GENESIS implementations of the HH benchmark use a layer of  $64 \times 50$  excitatory neurons and a layer of 1341  $32 \times 25$  inhibitory neurons. A change of one line in 1342 the example *RSnet.g* script allows the change from the 1343 nearest-neighbor connectivity of the model to the re- 1344 quired infinite-range connectivity with 2% probability. 1345

The identical excitatory and inhibitory neurons 1346 used in the network are implemented as specified in 1347 Appendix [B.](#page-51-0) For both versions of the model, Poisson- 1348 distributed random spike inputs with a mean frequency 1349 of 70 Hz were applied to the excitatory synapses of the 1350 all excitatory neurons. The the simulation was run for 1351 0.05 s, the random input was removed, and it was then 1352 run for an additional 4.95 s. 1353

The Control Panel at the left is used to run the sim- 1354 ulation and to set parameters such as maximal synaptic 1355 conductances, synaptic weight scaling, and propagation 1356 delays. There are options to provide current injection 1357 pulses, as well as random synaptic activation. The plots 1358 in the middle show the membrane potentials of three 1359 excitatory neurons (0, 1536, and 1567), and inhibitory 1360 neuron 0. The netview displays at the right show the 1361 membrane potentials of the excitatory neurons (top) 1362 and inhibitory neurons (bottom). With no propagation 1363 delays, the positions of the neurons on the grid are 1364 irrelevant. Nevertheless, this two-dimensional repre- 1365 sentation of the network layers makes it easy to visu- 1366 alize the number of cells firing at any time during the 1367 simulation. 1368

Figure 9 shows the plots for the membrane potential 1369 of the same neurons as those displayed in Fig. [8,](#page-26-0) but 1370 produced by the Instantaneous Conductance VA HH 1371 Model script. The plot at the right shows a zoom of the 1372 interval between  $3.2$  and  $3.4$  s. 1373

In both figures, excitatory neuron 1536 has the 1374 lowest ratio of excitatory to inhibitory inputs of the 1375 four neurons plotted. It fires only rarely, whereas 1376

**Fig. 9** Membrane potentials for four selected neurons of the Instantaneous Conductance VA HH Model in GENESIS. (**a**) The entire 5 s of the simulation. (**b**) Detail of the interval 3.2–3.4 s

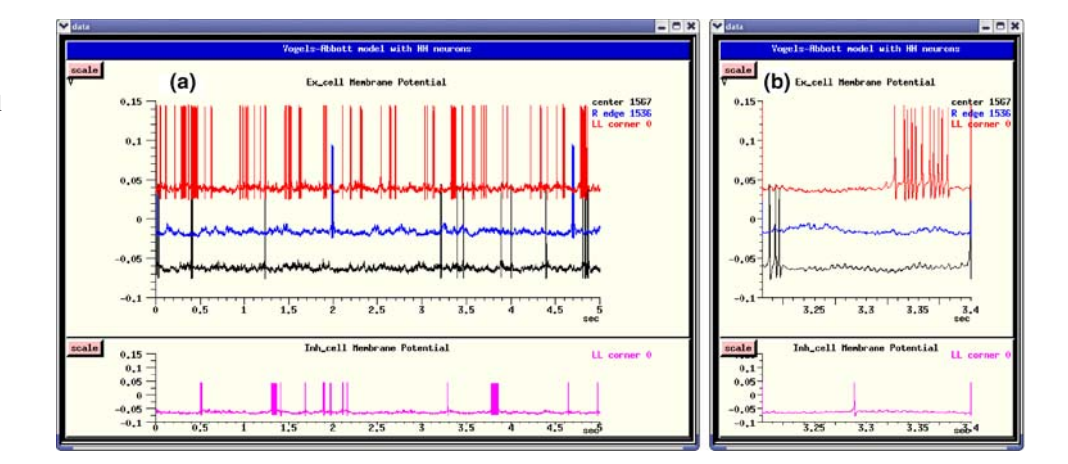

JrnlID 10827\_ArtID 38\_Proof# 1 - 16/06/07

J Comput Neurosci

1377 excitatory neuron 0, which has the highest ratio, fires 1378 most frequently.

#### 1379 *4.2.6 Future plans for GENESIS*

 The GENESIS simulator is now undergoing a major redevelopment effort, which will result in GENESIS 3. The core simulator functionality is being reim- plemented in C++ using an improved scheme for messaging between GENESIS objects, and with a platform-independent and browser-friendly Java-based GUI. This will result in not only improved perfor- mance and portability to MS Windows and non-UNIX platforms, but will also allow the use of alternate script parsers and user interfaces, as well as the ability to communicate with other modeling programs and environments. The GENESIS development team is participating in the NeuroML (Goddard et al[.](#page-55-0) [2001;](#page-55-0) 1393 Crook et al[.](#page-54-0)  $2005$ ) project,<sup>9</sup> along with the devel- opers of NEURON. This will enable GENESIS 3 to export and import model descriptions in a com- mon simulator-independent XML format. Develop- ment versions of GENESIS are available from the 1398 Sourceforge GENESIS development site.<sup>10</sup>

1399 4.3 NEST

#### 1400 *4.3.1 The NEST initiative*

 The problem of simulating neuronal networks of bi- ologically realistic size and complexity has long been underestimated. This is reflected in the limited num- ber of publications on suitable algorithms and data structures in high-level journals. The lack of awareness of researchers and funding agencies of the need for progress in simulation technology and sustainability of the investments may partially originate from the fact that a mathematically correct simulator for a particular neuronal network model can be implemented by an individual in a few days. However, this has routinely re- sulted in a cycle of unscalable and unmaintainable code being rewritten in unmaintainable fashion by novices, with little progress in the theoretical foundations.

 Due to the increased availability of computational resources, simulation studies are becoming ever more ambitious and popular. Indeed, many neuroscientific questions are presently only accessible through sim- ulation. An unfortunate consequence of this trend is that it is becoming ever harder to reproduce and verify

the results of these studies. The ad hoc simulation 1421 tools of the past cannot provide us with the appro- 1422 priate degree of comprehensibility. Instead we require 1423 carefully crafted, validated, documented and expressive 1424 neuronal network simulators with a wide user commu- 1425 nity. Moreover, the current progress towards more re- 1426 alistic models demands correspondingly more efficient 1427 simulations. This holds especially for the nascent field 1428 of studies on large-scale network models incorporating 1429 plasticity. This research is entirely infeasible without 1430 parallel simulators with excellent scaling properties, 1431 which is outside the scope of ad hoc solutions. Fi- 1432 nally, to be useful to a wide scientific audience over a 1433 long time, simulators must be easy to maintain and to 1434 extend. 1435

by to MS Windows and non-UNIX rally, to be useful to a wide<br>
ill also allow the use of alternate<br>
user interfaces, as well as the ability<br>
with other modeling programs and<br>
on the basis of these come<br>
user interfaces, as w On the basis of these considerations, the NEST ini- 1436 tiative was founded as a long term collaborative project 1437 to support the development of technology for neural 1438 systems simulations (Diesmann and Gewalti[g](#page-55-0) [2002\)](#page-55-0). 1439 The NEST simulation tool is the reference implemen- 1440 tation of this initiative. The software is provided to 1441 the scientific community under an open source license 1442 through the NEST initiative's website.<sup>11</sup> The license 1443 requests researchers to give reference to the initiative in 1444 work derived from the original code and, more impor- 1445 tantly, in scientific results obtained with the software. 1446 The website also provides references to material rel- 1447 evant to neuronal network simulations in general and 1448 is meant to become a scientific resource of network 1449 simulation information. Support is provided through 1450 the NEST website and a mailing list. At present NEST 1451 is used in teaching at international summer schools and 1452 in regular courses at the University of Freiburg. 1453

#### *4.3.2 The NEST simulation tool* 1454

In the following we give a brief overview of the NEST 1455 simulation tool and its capabilities. 1456

*4.3.2.1 Domain and design goals* The domain of 1457 NEST is large neuronal networks with biologically re- 1458 alistic connectivity. The software easily copes with the 1459 threshold network size of  $10^5$  neurons (Morrison et 1460 al[.](#page-56-0) [2005\)](#page-56-0) at which each neuron can be supplied with 1461 the natural number of synapses and simultaneously a 1462 realistic sparse connectivity can be maintained. Typical 1463 neuron models in NEST have one or a small number of 1464 compartments. The simulator supports heterogeneity 1465 in neuron and synapse types. In networks of realistic 1466 connectivity the memory consumption and work load 1467 is dominated by the number of synapses. Therefore, 1468

[<sup>9</sup>http://www.neuroml.org](http://www.neuroml.org)

<sup>1</sup>[0http://sourceforge.net/projects/genesis-sim](http://sourceforge.net/projects/genesis-sim)

<sup>1</sup>[1http://www.nest-initiative.org](http://www.nest-initiative.org)

J Comput Neurosci

 much emphasis is placed on the efficient representation and update of synapses. In many applications network construction has the same computational costs as the integration of the dynamics. Consequently, NEST par- allelizes both. NEST is designed to guarantee strict reproducibility: the same network is required to gen- erate the same results independent of the number of machines participating in the simulation. It is consid- ered an important principle of the project that the development work is carried out by neuroscientists op- erating on a joint code base. No developments are made without the code being directly tested in neuroscien- tific research projects. This implements an incremental and iterative development cycle. Extensibility and long-term maintainability are explicit design goals.

ects. This implements an incremental al. 2007). NEST is designed<br>lopment cycle. Extensibility and long-<br>where performance is a critic strategies, one should evaluate<br>transmitted in the parameter of the primary user interfa *4.3.2.2 Infrastructure* The primary user interface is a simulation language interpreter which processes a rather high level expressive language with an extremely simple syntax which incorporates heterogeneous ar- rays, dictionaries, and pure (i.e. unnamed) functions and is thus suited for interactive work. There is no built-in graphical user interface as it would not be particularly helpful in NEST's domain: network spec- ification is procedural, and data analysis is generally performed off-line for reasons of convenience and ef- ficiency. The simulation language is used for data pre- and post-processing, specification of parameters, and for the compact description of the network structure and the protocol of the virtual experiment. The neuron models and synapse types are not expressed in the simulation language as this would result in a slower performance. They are implemented as derived classes on the C++ level such that all models provide the same minimal functionality and are thus easily interchange- able on the simulation language level. A mechanism for error handling propagates errors messages through all levels of the software. Connections between nodes (i.e. neurons, generators and recording devices) are checked for consistency at the time of creation. User level documentation is provided in a browsable for- mat (the "helpdesk") and is generated directly from source code.

 The code of NEST is modularized to facilitate the development of new neuron models that can be loaded at run time and to decouple the development of ex- tensions from a specific NEST release. In the frame- work of the FACETS project a Python interface and a "facetsmodule" has been created. In addition to provid- ing an interface between user-defined modules and the core code, NEST can interface with other software - for example, in order to provide a graphical user interface. The primary strategy used is interpreter-interpreter interaction, whereby each interpreter emits code that 1521 the other interpreter accepts as its native language. This 1522 approach minimizes the need to define protocols and 1523 the dependency of NEST on foreign libraries. 1524

*4.3.2.3 Kernel* There is a common perception that 1525 event-driven algorithms are exact and time-driven al- 1526 gorithms are approximate. We have recently shown 1527 that both parts of this perception are generally false; it 1528 depends on the dynamics of the neuron model whether 1529 an event-driven algorithm can find an exact solution, 1530 just as it does for time-driven algorithms (Morrison et 1531 al[.](#page-56-0) [2007](#page-56-0)). NEST is designed for large scale simulations 1532 where performance is a critical issue. We have there- 1533 fore argued that when comparing different integration 1534 strategies, one should evaluate the efficiency, i.e. the 1535 simulation time required to achieve a given integration 1536 error, rather than the plain simulation time (Morrison 1537 et al. 2007). This philosophy is reflected in the simula- 1538 tion kernel of NEST. Although it implements a glob- 1539 ally time-driven algorithm with respect to the ordering 1540 of neuron updates and the delivery of events, spike 1541 times are not necessarily constrained to the discrete 1542 time grid. Neuron implementations treating incoming 1543 and outgoing spikes in continuous time are seamlessly 1544 integrated into the time-driven infrastructure with no 1545 need for a central event queue. This permits a great 1546 flexibility in the range of neuron models which can 1547 be represented, including exactly solvable continuous 1548 time neuron models, models requiring approximation 1549 techniques to locate threshold passing and models with 1550 grid-constrained dynamics and spike times. 1551

The simulation kernel of NEST supports paralleliza- 1552 tion by multi-threading and message passing, which 1553 allows distribution of a simulation over multiple proces- 1554 sors of an SMP machine or over multiple machines in 1555 a cluster. Communication overhead is minimized by 1556 only communicating in intervals of the minimum prop- 1557 agation delay between neurons, and communication 1558 bulk is minimized by storing synapses on the machine 1559 where the post-synaptic neuron is located (Morrison 1560 et al[.](#page-56-0) [2005](#page-56-0)). This results in supra-linear speed-up in 1561 distributed simulations; scaling in multi-threaded sim- 1562 ulations is reasonable, but more research is required to 1563 understand and overcome present constraints. The user 1564 only needs to provide a serial script, as the distribution 1565 is performed automatically. Interactive usage of the 1566 simulator is presently only possible in purely multi- 1567 threaded operation. Reproducibility of results indepen- 1568 dent of the number of machines/processors is achieved 1569 by dividing a simulation task into a fixed number of ab- 1570 stract (virtual) processes which are distributed amongst 1571 the actual machines used (Morrison et al[.](#page-56-0) [2005](#page-56-0)). 1572

#### <span id="page-30-0"></span>1573 *4.3.3 Performance*

 The supplementary material contains simulation scripts for all of the benchmarks specified in Appendix [B.](#page-51-0) Considering the domain of NEST, the benchmarks can only demonstrate NEST's capabilities in a limited way. Therefore, a fifth benchmark is included which is not only significantly larger than the other benchmarks (three times as many neurons and forty times as many synapses), but also incorporates spike-timing depen- dent plasticity in its excitatory-excitatory synapses. The neuron model for this benchmark is the same as for Benchmark 2. All the benchmarks were simulated on a Sun Fire V40z equipped with four dual core AMD Opteron 875 processors at 2.2 GHz and 32 Gbytes RAM running Ubuntu 6.06.1 LTS with kernel 2.6.15- 26-amd64-server. Simulation jobs were bound to spe- cific cores using the *taskset* command. The simulations were performed with a synaptic propagation delay of 0.1 ms and a computation time step of 0.1 ms unless otherwise stated.

1 the benchmarks were simulated on<br>
equipped with four dual core AMD<br>
ecressors at 2.2 GHz and 32 Gbytes<br>
Unita (3.6.1 LTS with kernel 2.6.15-<br>
Simulation jobs were bound to spe-<br>
he taskset command. The simulations<br>
with Figure 10(a) shows the simulation time for one bio- logical second of Benchmarks 1 − 3. To compare the benchmarks fairly despite their different firing rates, the spiking was suppressed in all three benchmarks by removing the initial stimulus, and in the case of Bench- mark 2, the intrinsic firing was suppressed by setting the resting potential to be lower than the threshold. For networks of IF neuons of this size and activity, the delivery of spikes does not contribute significantly to the simulation times, which are dominated by the neuron updates. If the spiking is not suppressed, the simulation times for Benchmarks 1 and 2 are less than 10% longer. The simulation time for Benchmark 3 is about 15% longer because of the computational cost associated with the integration of the action potential. Benchmark 2 (CUBA IF neuron model) is significantly faster than the other two as its linear subthreshold dynamics permits the use of exact integration tech- niques (see Rotter and Diesman[n](#page-57-0) [1999\)](#page-57-0). The non-linear dynamics of the conductance based IF neuron model in Benchmark 1 and the HH neuron in Benchmark 3 are propagated by one global computation time step by one or more function calls to the standard adaptive time stepping method of the GNU Scientific Library (GSL; Galassi et al[.](#page-55-0) [2001](#page-55-0)) with a required accuracy of  $1 \mu V$ . The ODE-solver used is the embedded Runge– Kutta–Fehlberg (4, 5) provided by the GSL, but this is not a constraint of NEST - a neuron model may employ any method for propagating its dynamics. In a distributed simulation, processes must communicate in intervals of the minimum synaptic delay in order to preserve causality (Morrison et al[.](#page-56-0) [2005](#page-56-0)). It is therefore

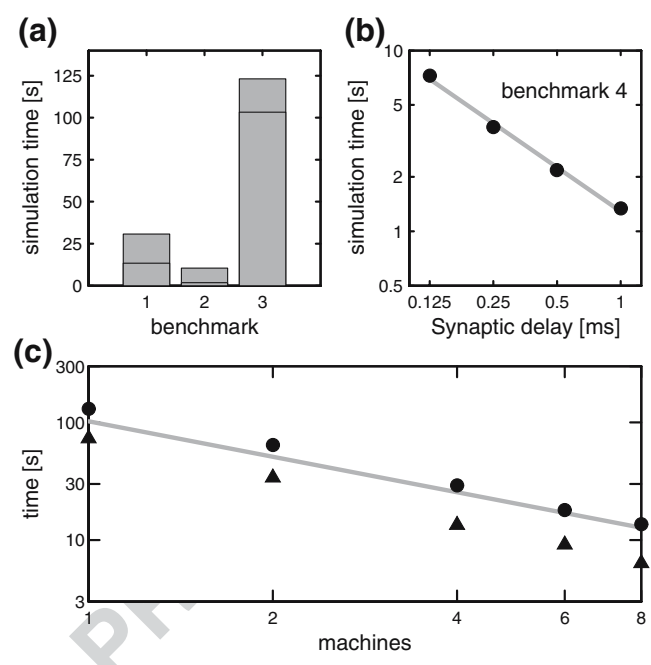

**Fig. 10** Performance of NEST on Benchmarks 1-4 and an additional benchmark (5) with STDP. (**a**) Simulation time for one biological second of Benchmarks 1-3 distributed over two processors, spiking supressed, with a synaptic delay of 0.1 ms. The *horizontal lines* indicate the simulation times for the benchmarks with the synaptic delay increased to 1.5 ms. (**b**) Simulation time for one biological second of Benchmark 4 as a function of the minimum synaptic delay in double logarithmic representation. The *gray line* indicates a linear fit to the data (slope−0.8). (**c**) Simulation time for one biological second of Benchmark 5, a network of 11250 neurons and connection probability of 0.1 (total number of synapses:  $12.7 \times 10^6$ ) as a function of the number of processors in double logarithmic representation. All synapses static, triangles; excitatory-excitatory synapses implementing multiplicative STDP with an all-to-all spike pairing scheme, circles. The *gray line* indicates a linear speed-up

more efficient to simulate with realistic synaptic delays 1625 than with unrealistically short delays, as can be seen 1626 in Fig.  $10(a)$ . The simulation times for the benchmark 1627 networks incorporating a synaptic delay of 1.5 ms are in 1628 all cases significantly shorter than the simulation times 1629 for the networks if the synaptic delay is assumed to 1630 be 0.1 ms. 1631

Benchmark 4 (IF neuron model with voltage jump 1632 synapses) is ideal for an event-driven simulation, as 1633 all spike times can be calculated analytically - they 1634 occur either when an excitatory spike is received, or 1635 due to the relaxation of the membrane potential to 1636 the resting potential, which is above the threshold. 1637 Therefore the size of the time steps in which NEST 1638 updates the neuron dynamics plays no role in deter- 1639 mining the accuracy of the simulation. The primary 1640 constraint on the step size is that it must be less than 1641 or equal to the minimum synaptic delay between the 1642

J Comput Neurosci

 neurons in the network. Fig. [10\(](#page-30-0)b) shows the simulation time for one biological second of Benchmark 4 on two processors as a function of the minimum synaptic delay. Clearly, the simulation time is strongly dependent on the minimum delay in this system. At a realistic value of 1 ms, the network simulation is approximately a factor of 1.3 slower than real time; at a delay of 0.125 ms the simulation is approximately 7.3 times slower than real time. In the case of neuron models where the synaptic time course is not invertible, the computational time step determines the accuracy of the calculation of the threshold crossing. For a discussion of this case and the relevant quantitative benchmarks, see Morrison et al[.](#page-56-0) 1656 [\(2007\)](#page-56-0).

Dependent and specifical of the sylection of the sylection is a second of the same of the sylectic and the sylectic specification is such as GENESIS and domain of neural systems for which partmental simplification re-<br>d (M Figure [10\(](#page-30-0)c) shows the scaling of an application which lies in the domain of neural systems for which NEST is primarily designed. The simulated network contains 11250 neurons, of which 9000 are excitatory and 2250 inhibitory. Each neuron receives 900 inputs randomly chosen from the population of excitatory neurons and 225 inputs randomly chosen from the inhibitory population. The scaling is shown for the case that all the synapses are static, and for the case that the excitatory-excitatory synapses implement mul- tiplicative spike-timing dependent plasticity with an all- to-all spike pairing scheme (Rubin et al. 2001). For implementation details of the STDP, see Morrison et al[.](#page-56-0) [\(2006\)](#page-56-0), for further network parameters, see the supplementary material. The network activity is in the asynchronous irregular regime at 10 Hz. Both applica- tions scale supra-linearly due to the exploitation of fast cache memory. When using eight processors, the static network is a factor of 6.5 slower than real time and the plastic network is a factor of 14 slower. Compared to Benchmark 2, the network contains 3 times as many neurons, 40 times as many synapses and the firing rate is increased by a factor of 2. However, using the same number of processors (2), the static network simulation is only a factor of 17 slower, and the plastic network simulation is only a factor of 32 slower. This demon- strates that NEST is capable of simulating large, high- connectivity networks with computationally expensive synaptic dynamics with a speed suitable for interactive work. Although for this network the presence of the STDP synapses increases the simulation time by a fac- tor of two, this factor generally depends on the number of synapses and the activity.

#### 1690 *4.3.4 Perspectives*

1691 Future work on NEST will focus on an interac-1692 tive mode for distributed computing, an improvement 1693 of performance with respect to modern multi-core computer clusters, and a rigorous test and validation 1694 suite. Further information on NEST and the current 1695 release can be found at the NEST web site. $12 \t 1696$ 

4.4 NeoCortical simulator 1697

The NeoCortical Simulator (NCS), as its name sug- 1698 gests, is optimized to model the horizontally dispersed, 1699 vertically layered distribution of neurons characteris- 1700 tic of the mammalian neocortex. NCS development 1701 began in 1997, a time at which fascinating details of 1702 synaptic plasticity and connectivity were being discov- 1703 ered (Markram et al. 1997a[,b\)](#page-56-0) yet available simula- 1704 tors such as GENESIS and NEURON did not offer 1705 parallel architectures nor the degree of neuronal com- 1706 partmental simplification required for reasonable per- 1707 formance times. Also emerging at the time were 1708 inexpensive clusters-of-workstations, also known as 1709 Beowulf clusters, operating under the LINUX operat- 1710 ing system. Following a 1997 neuroscience fellowship 1711 with Rodney Douglas and Kevan Martin at the Institute 1712 for Neuroinformatics in Zürich, Philip Goodman pro- 1713 grammed the first NCS using Matlab in collaboration 1714 with Henry Markram (then at the Weizmann Institute, 1715 now at the Swiss EPFL) and Thomas McKenna, Neural 1716 Computation Program Officer at the U.S. Office of 1717 Naval Research. Preliminary results led to ONR fund- 1718 ing (award N000140010420) in 1999, which facilitated 1719 the subsequent collaboration with UNR computer sci- 1720 entists Sushil Louis and Frederick Harris, Jr. This led 1721 to a C++ implementation of NCS using LINUX MPI 1722 on a Beowulf cluster. NCS was first made available 1723 to outside investigators beginning in 2000, with further 1724 development targeting the following specifications: 1725

- 1. Compartments: sampling frequency and membrane 1726 compartmental realism sufficient to capture bio- 1727 logical response properties, arbitrary voltage- and 1728 ion-sensitive channel behaviors, and multicompart- 1729 mental models distributed in 3-D (dendritic, so- 1730 matic, and axonal systems) 1731
- 2. Synapses: short-term depression and facilitation 1732 (Markram et al[.](#page-56-0) [1998a\)](#page-56-0), augmentation (Wang et al[.](#page-57-0) 1733 [2006\)](#page-57-0) and Hebbian spike-timing dependent plastic- 1734 ity (Markram et al[.](#page-56-0) [1997b\)](#page-56-0) 1735
- 3. 3-D Connectionism: a layout to easily allocate neu- 1736 rons into subnetwork groupings, layers, column, 1737 and sheets separated by real micron- or millimeter 1738 spacings, with realistic propagation distances and 1739 axonal conduction speeds 1740

<sup>1</sup>[2http://www.nest-initiative.org](http://www.nest-initiative.org)

<span id="page-32-0"></span>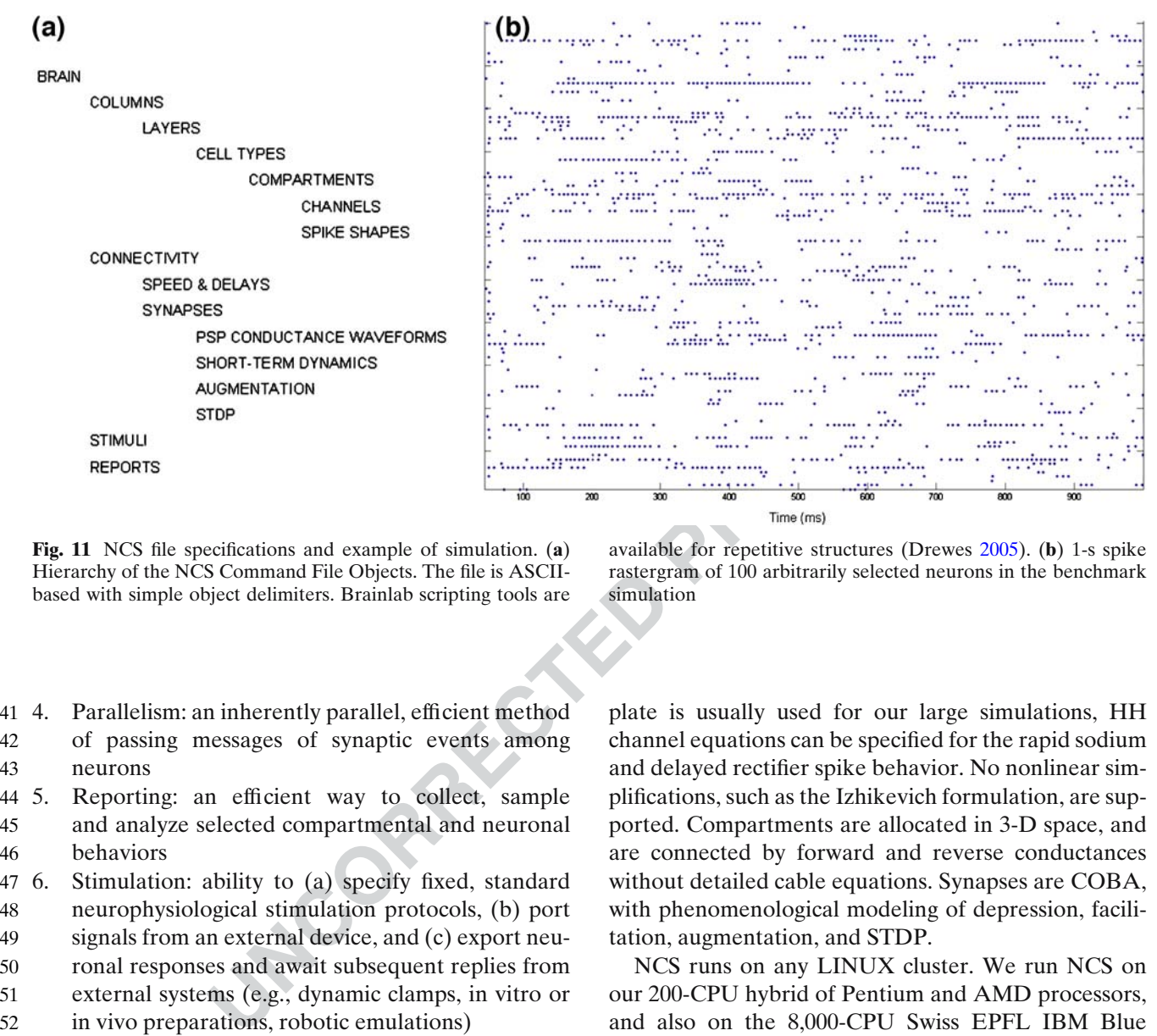

Q18 **Fig. 11** NCS file specifications and example of simulation. (**a**) Hierarchy of the NCS Command File Objects. The file is ASCIIbased with simple object delimiters. Brainlab scripting tools are

available for repetitive structures (Drewe[s](#page-55-0) [2005\)](#page-55-0). (**b**) 1-s spike rastergram of 100 arbitrarily selected neurons in the benchmark simulation

- 1741 4. Parallelism: an inherently parallel, efficient method 1742 of passing messages of synaptic events among 1743 neurons
- 1744 5. Reporting: an efficient way to collect, sample 1745 and analyze selected compartmental and neuronal 1746 behaviors
- 1747 6. Stimulation: ability to (a) specify fixed, standard 1748 neurophysiological stimulation protocols, (b) port 1749 signals from an external device, and (c) export neu-
- 1750 ronal responses and await subsequent replies from
- 1751 external systems (e.g., dynamic clamps, in vitro or 1752 in vivo preparations, robotic emulations)
- 1753 7. Freeze/resume system state: the ability to stop a
- 1754 simulation and hibernate all hardware and software 1755 parameters into a binary blob, for unpacking and
- 1756 resuming in later experiments
- 1757 8. Command files: simplicity in generating and modi-1758 fying scripts

 As of 2005, NCS developers achieved all the ob- jectives above, using an ASCII file based command input file to define a hierarchy of reusable brain objects 1762 (Fig.  $11(a)$ ). NCS uses a clock-based IF neurons whose compartments contain COBA synaptic dynamics and Hodgkin–Huxley formulations of ionic channel gating 1765 particles.<sup>13</sup> Although a user-specified active spike template is usually used for our large simulations, HH 1766 channel equations can be specified for the rapid sodium 1767 and delayed rectifier spike behavior. No nonlinear sim- 1768 plifications, such as the Izhikevich formulation, are sup- 1769 ported. Compartments are allocated in 3-D space, and 1770 are connected by forward and reverse conductances 1771 without detailed cable equations. Synapses are COBA, 1772 with phenomenological modeling of depression, facili- 1773 tation, augmentation, and STDP. 1774

NCS runs on any LINUX cluster. We run NCS on 1775 our 200-CPU hybrid of Pentium and AMD processors, 1776 and also on the 8,000-CPU Swiss EPFL IBM Blue 1777 Brain. NCS can run in single-PC mode under LINUX 1778 or LINUX emulation (e.g., Cygwin) and on the new 1779 Pentium-based Macintosh. 1780

Although NCS was motivated by the need to model 1781 the complexity of the neocortex and hippocampus, lim- 1782 bic and other structures can be modeled by variably col- 1783 lapsing layers and specifying the relevant 3-D layouts. 1784 Large-scale models often require repetitive patterns 1785 of interconnecting brain objects, which can be tedious 1786 using only the basic ASCII command file. We therefore 1787 developed a suite of efficient Python-based scripting 1788 tools called Brainlab (Drewe[s](#page-55-0) [2005\)](#page-55-0). An Internet-based 1789 library and control system was also developed (Waikul 1790 et al[.](#page-57-0) [2002\)](#page-57-0). 1791

NCS delivers reports on any fraction of neuronal 1792 cell groups, at any specified interval. Reports in- 1793 clude membrane voltage (current clamp mode), current 1794

<sup>1</sup>[3http://brain.unr.edu/publications/thesis.ecw01.pdf](http://brain.unr.edu/publications/thesis.ecw01.pdf)

J Comput Neurosci

tio of inhibitory to excitatory synaptic<br>thousand neurons and on the<br>overall mean firing rate was 15.9 Hz. It was written to do model<br>in simple-compartment neurons using<br>not be observed at the single<br>n and parameter to an (voltage clamp), spike-event-only timings (event- triggered), calcium concentrations, synaptic dynamics parameter states, and any HH channel parameter. Al- though NCS does not provide any direct visualization software, report files are straightforward to view in any graphics environment. Two such Matlab-based tools 1801 are available for download from the lab's web site.<sup>14</sup> Benchmark. We ran the Vogels and Abbot[t](#page-57-0) [\(2005](#page-57-0)) benchmark under the conditions specified for the COBA IF model (see Benchmark 1 in Appendix [B\)](#page-51-0), and obtained the expected irregularly-bursting sus-1806 tained pattern (first second shown in Fig.  $11(b)$  $11(b)$ ). At the default 10:1 ratio of inhibitory to excitatory synaptic conductances, the overall mean firing rate was 15.9 Hz. The largest simulations to-date have been on the order of a million single-compartment neurons using membrane AHP, M, A-type channels. Neurons were connected by 1 trillion synapses using short-term and STDP dynamics; this required about 30 min on 120 CPUs to simulate one biological second (Ripplinger et al[.](#page-57-0) [2004\)](#page-57-0). Intermediate-complexity simulations have examined multimodal sensory integration and informa-1817 tion transfer,<sup>15</sup> and genetic algorithm search for para- meter sets which support learning of visual patterns (Drewes et al[.](#page-55-0) [2004\)](#page-55-0). Detailed work included evalu- ation of interneuronal membrane channels (Maciokas et al[.](#page-56-0) [2005\)](#page-56-0) underlying the spectrum of observed firing behaviors (Gupta et al. 2000), and potential roles in speech recognition (Blake and Goodman 2002) and neuropathology (Kellogg et al. 1999; Wills et al. 1999; Q3 1825 Wiebers et al. 2003; Opitz and Goodman 2005). Re- cent developments focus on IP port-based real time input-output of the "brain" to remotely behaving and 1828 learning robots.<sup>16</sup>The UNR Brain Computation Lab- oratory is presenting collaborating with the Brain Mind Institute of the Swiss EPFL. Their 8,000-CPU 1831 Blue Brain cluster<sup>17</sup> currently runs NCS alone or as in a hybrid configuration as an efficient synap- tic messaging system with CPU-resident instances of NEURON. The Reno and Swiss teams are explor- ing ways to better calibrate simulated to living mi- crocircuits, and to effect real-time robotic behaviors. Under continuing ONR support, the investigators and two graduate students provide part-time assistance to

external users at no cost through e-mail and online 1839 documentation. User manual and programmer specifi- 1840 cations with examples are available. $18$  1841

4.5 Circuit simulator 1842

*4.5.1 Feature overview* 1843

The *circuit simulator* (CSIM) is a tool for simulating 1844 heterogeneous networks composed of (spike emitting) 1845 point neurons. CSIM is intended to simulate networks 1846 containing a few neurons, up to networks with a few 1847 thousand neurons and on the order of 100000 synapses. 1848 It was written to do modeling at the network level in 1849 order to analyze the computational effects which can 1850 not be observed at the single cell level. To study single 1851 cell computations in detail we give the advice to use 1852 simulators like GENESIS or NEURON. 1853

*Easy to use Matlab interface* : The core of CSIM is writ- 1854 ten in C++ which is controlled by means of Matlab 1855 (there is no standalone version of CSIM). We have 1856 chosen Matlab since it provides very powerful graphics 1857 and analysis capabilities and is a widely used program- 1858 ming language in the scientific community. Hence it is 1859 not necessary to learn yet another script language to 1860 set up and run simulations with CSIM. Furthermore 1861 the results of a simulation are directly returned as 1862 Matlab arrays and hence any plotting and analysis tools 1863 available in Matlab can easily be applied. 1864

Until now CSIM does not provide a GUI. However 1865 one can easily use Matlab powerful GUI builder to 1866 make a GUI for a specific application based on CSIM. 1867

*Object oriented design* : We adopted an object oriented 1868 design for CSIM which is similar to the approaches 1869 taken in GENESIS and NEURON. That is there are 1870 objects (e.g. a *LifNeuron* object implements the stan- 1871 dard LIF model) which are interconnected by means 1872 of well defined signal channels. The creation of objects, 1873 the connection of objects and the setting of parame- 1874 ters of the objects is controlled at the level of Matlab 1875 whereas the actual simulation is done in the C++ core. 1876

*Fast C++ core* : Since CSIM is implemented in C++ 1877 and is not as general as e.g. GENESIS simulations 1878 are performed quite fast. We also implemented some 1879 ideas from event driven simulators which result in a 1880 considerable speedup (up to a factor of three for low 1881

<sup>1</sup>[4http://brain.unr.edu/publications/neuroplot.m; http://brain.unr.](http://brain.unr.edu/publications/neuroplot.m; http://brain.unr.edu/publications/EVALCELLTRACINGS.zip) [edu/publications/EVALCELLTRACINGS.zip](http://brain.unr.edu/publications/neuroplot.m; http://brain.unr.edu/publications/EVALCELLTRACINGS.zip)

<sup>1</sup>[5http://brain.unr.edu/publications/Maciokas\\_Dissertation\\_final.](http://brain.unr.edu/publications/Maciokas_Dissertation_final.zip) [zip](http://brain.unr.edu/publications/Maciokas_Dissertation_final.zip)

<sup>1</sup>[6http://brain.unr.edu/publications/jcm.hierarch\\_robotics.unr\\_ms](http://brain.unr.edu/publications/jcm.hierarch_robotics.unr_ms_thesis03.pdf) [\\_thesis03.pdf;](http://brain.unr.edu/publications/jcm.hierarch_robotics.unr_ms_thesis03.pdf) <http://brain.unr.edu/publications/JGKingThesis.pdf> (Macera-Rios et al[.](#page-56-0) [2004](#page-56-0))

<sup>1</sup>[7http://bluebrainproject.epfl.ch](http://bluebrainproject.epfl.ch)

<sup>1</sup>[8http://brain.unr.edu/ncsDocs](http://brain.unr.edu/ncsDocs)

J Comput Neurosci

1882 firing rates; see the subsection about implementation 1883 aspects below).

 *Runs on Windows and Linux (Unix)* : CSIM is devel- oped on Linux (Matlab 6.5 and 7.2, gcc 4.0.2). From the site www.lsm.tugraz.at/csm precompiled versions for Linux and Windows are available. Since CSIM is pure C++ it should not be hard to port it to other platforms for which Matlab is available.

 *Different levels of modeling* : By providing different neuron models CSIM allows to investigate networks at different levels of abstraction: sigmoidal neurons with analog output, linear and non-linear LIF neurons and compartmental based (point) neurons with spiking output. A broad range of synaptic models is also available for both spiking and non-spiking neuron models: starting from simple static synapses ranging over synapses with short-term plasticity to synapse models which implement different models for long-term plasticity.

#### 1901 *4.5.2 Built-in models*

 *Neuron models* : CSIM provides two different classes of neurons: neurons with analog output and neurons with spiking output. Neurons with analog output are useful for analyzing population responses in larger cir- cuits. For example CSIM provides a sigmoidal neuron with leaky integration. However, there are much more different objects available to build models of spiking 1909 neurons:

- 1910 Standard (linear) LIF neurons
- 1911 Non-linear LIF neurons based on the models of 1912 Izhikevich
- 1913 Conductance based point neurons with and without 1914 a spike template. There are general conductance

 based neurons where the user can insert any num- ber of available ion-channel models to build the neuron model. On the other hand there is a rich set of predefined point neurons available used in several studies.

 *Spiking synapses* : As for the neurons CSIM also im- plements synapses which transmit analog values and spike transmitting synapses. Two types of synapses are implemented: static and dynamic synapses. While for static synapses the amplitude of each postsynaptic re- sponse (current of conductance change) is the same, the amplitude of an postsynaptic response in the case of a dynamic synapse depends on the spike train that it has seen so far, i.e. dynamic synapses implement a form of short term plasticity (depression, facilitation). 1929 For synapses transmitting spikes the time course of a 1930 postsynaptic response is modeled by  $A \times \exp(-t/\tau_{syn})$ , 1931 where  $\tau_{syn}$  is the synaptic time constant and *A* is the 1932 synaptic strength which is constant for static synapses 1933 and given by the model described in Markram et al[.](#page-56-0) 1934 [\(1998b\)](#page-56-0) for dynamic synapses. 1935

Note that static as well as dynamic synapses are 1936 available as current supplying or conductance based 1937 models. 1938

*Analog synapses* : For synapses transmitting analog 1939 values, such as the output of a sigmoidal neuron, static 1940 synapses are simply defined by their strength (weight), 1941 whereas for dynamic synapses we implemented a con- 1942 tinuous version of the dynamic synapse model for spik- 1943 ing neurons (Tsodyks et al. [1998\)](#page-57-0). 1944

**EXERCT THE SUBLICATION** THE SUBLICATE THE SUBLICATE THE SUBLICATE THE SUBLICATE THE SUBLICATED SUBLICATION SUBLICATION SUBLICATION STOLEN THE SUBLICATION SUBLICATION SUBLICATION SUBLICATION SUBLICATION STOLEN (TO THE AND *Synaptic plasticity* : CSIM also supports spike time de- 1945 pendent plasticity, STDP, applying a similar model as in 1946 Song et al[.](#page-57-0) [\(2000\)](#page-57-0). STDP can be modeled most easily by 1947 making the assumption that each pre- and postsynaptic 1948 spike pair contributes to synaptic modification indepen- 1949 dently and in a similar manner. Depending on the time 1950 difference  $\Delta t = t_{pre} - t_{post}$  between pre- and postsynap- 1951 tic spike the absolute synaptic strength is changed by an 1952 amount  $L(\Delta t)$ . The typical shape for the function  $L(\Delta t)$  1953 as found for synapses in neocortex layer 5 (Markram 1954 et al. [1997a,b](#page-56-0)) is implemented. Synaptic strengthening  $1955Q4$ and weakening are subject to constraints so that the 1956 synaptic strength does not go below zero or above a cer- 1957 tain maximum value. Furthermore additional variants 1958 as suggested in Froemke and Da[n](#page-55-0) [\(2002\)](#page-55-0) and Gütig et 1959 al.  $(2003)$  are also implemented. 1960

#### *4.5.3 Implementation aspects* 1961

*Network input and output* : There are two forms of in- 1962 puts which can be supplied to the simulated neural 1963 microcircuit: spike trains and analog signals. To record 1964 the output of the simulated model special objects called 1965 *Recorder* are used. A recorder can be connected to any 1966 object to record any field of that object. 1967

*Simulation Strategy* : CSIM employees a clock based 1968 simulation strategy with a fixed simulation step width 1969 *dt*. Typically the exponential Euler integration method 1970 is used. A spike which occurs during a simulation 1971 time step is assumed to occur at the end of that time 1972 step. That implies that spikes can only occur at multi- 1973 ples of *dt*. 1974

J Comput Neurosci

 *Efficient processing of spikes* : In a typical simulation of a neural circuit based on simple neuron models the CPU time spent in advancing *all* the synapses may by larger then the time needed to integrate the neuron equations. However if one considers the fact that synapses are actually "idle" most of the time (at least in low firing rate scenarios) it makes sense to update during one time step only those synapses whose postsynaptic response is not zero, i.e. are active. CSIM implements this idea by dividing synapses into a list of idle and a list of active synapses where only the latter is updated during a simulation time step. A synapse becomes active (i.e. is moved from the idle list to the active list) if a spike arrives. After its postsynaptic response has vanished the synapse becomes idle again (i.e. is moved back from the active list to the idle list). This trick can result in considerable speed up for low firing rate scenarios.

#### 1993 *4.5.4 Further information*

 CSIM ins distributed under the GNU General Public 1995 License and is available for download.<sup>19</sup> Support for CSIM (and its related tools) can be obtained by writing email to lsm@igi.tu-graz.ac.at.

 At the site http://www.lsm.tugraz.at one can find besides the download area for CSIM (including the user manual and an object reference manual) a list of publications which used CSIM (and its related tools) and also the code of published models.

 *Related tools* : Furthermore the site http://www. lsm.tugraz.at provides two sets of Matlab scripts and objects which heavily build on CSIM. The *circuit tool* supports the construction of multi-column circuits by providing functionality to connect pools of neurons to pools of neurons. The *learning tool* was developed to analyze neural circuits in the spirit of the liquid Q3 2010 state machine (LSM) approach Maass et al. 2002 and therefore contains several machine learning methods (see Natschläger et al[.](#page-56-0) [2003,](#page-56-0) for more information about this tools).

 As of this writing resources are devoted to develop a parallel version of CSIM called PCSIM which allows distributed simulation of large scale networks. PCSIM will have a python interface which allows an easy implementation of the upcoming PyNN application 2019 programming interface (see Appendix  $\bf{A}$ ). The current development version of PCSIM can be obtained from 2020 the SourceForge site. $20$  2021

*4.5.5 CSIM implementations of the benchmark* 2022 *simulations* 2023

We implemented the benchmark networks 1 to 3 as 2024 specified in Appendix [B.](#page-51-0) 2025

The IF benchmark networks (Benchmark 1 and 2) 2026 are well suited to be simulated with CSIM and can be 2027 implemented by only using built-in objects: *CbNeuron* 2028 and *StaticSpikingCbSynapse* as the neuron and synapse 2029 model for the COBA network and *LifNeuron* and *Stat-* 2030 *icSpikingSynapse* as neuron and synapse model for the 2031 CUBA network. 2032

**Example 1.** In the summation<br>
In the summation of multi-column critical for the COBA network<br>
and Mathematic is possibly in the active list to the ide list of the model for the COBA network<br>
In the active list to the ide To implement Benchmark 3 (HH network) it is 2033 necessary to add the desired channel dynamics to 2034 CSIM by implementing it at the C++ level. The 2035 user defined neuron model (*TraubsHHNeuron*) is 2036 easily implemented in  $C++$  (see the files traubs 2037 hh\_channels. [cpp|h] and TraubsHHNeuron. 2038 [cpp|h]). After these files are compiled and linked to 2039 CSIM they are available for use in the simulation. We 2040 refer the user to the CSIM manual for details on how to 2041 add user defined models at C++ level to CSIM. 2042

For each benchmark network we provide two im- 2043 plementations: the first implementation uses the plain 2044 CSIM interface only while the second implementation 2045 makes use of the *circuit tool* mentioned in the previous 2046 subsection (filename suffix  $\star$  circuit.m). 2047

To provide the initial stimulation during the first 2048 50 ms of the simulation we set up a pool of input 2049 neurons (*SpikingInputNeuron* objects) which provide 2050 random spikes to the network. 2051

Results of CSIM simulations of all implemented 2052 benchmarks are depicted in Fig. [12.](#page-36-0) This figures were 2053 produced by the simulation scripts provided for each 2054 benchmark using Matlab's powerful graphics capabili- 2055 ties (see the file make\_figures.m) and illustrate the 2056 sustained irregular activity described by Vogels and 2057 Abbo[t](#page-57-0)t [\(2005](#page-57-0)) for such networks. 2058

The current development version of PCSIM has 2059 been used to perform scalability tests based on the 2060 CUBA benchmark (Benchmark 2). The results are 2061 summarized in Fig. [13.](#page-36-0) For the small 4000 neuron net- 2062 work the speedup for more than four machines vanishes 2063 while for the larger networks a more than expected 2064 speedup occurs up to six machines. This shows that 2065 PCSIM is scalable with regard to the problem size and 2066

<sup>1</sup>[9http://www.lsm.tugraz.at/csim](http://www.lsm.tugraz.at/csim)

<sup>2</sup>[0http://sourceforge.net/projects/pcsim](http://sourceforge.net/projects/pcsim)

<span id="page-36-0"></span>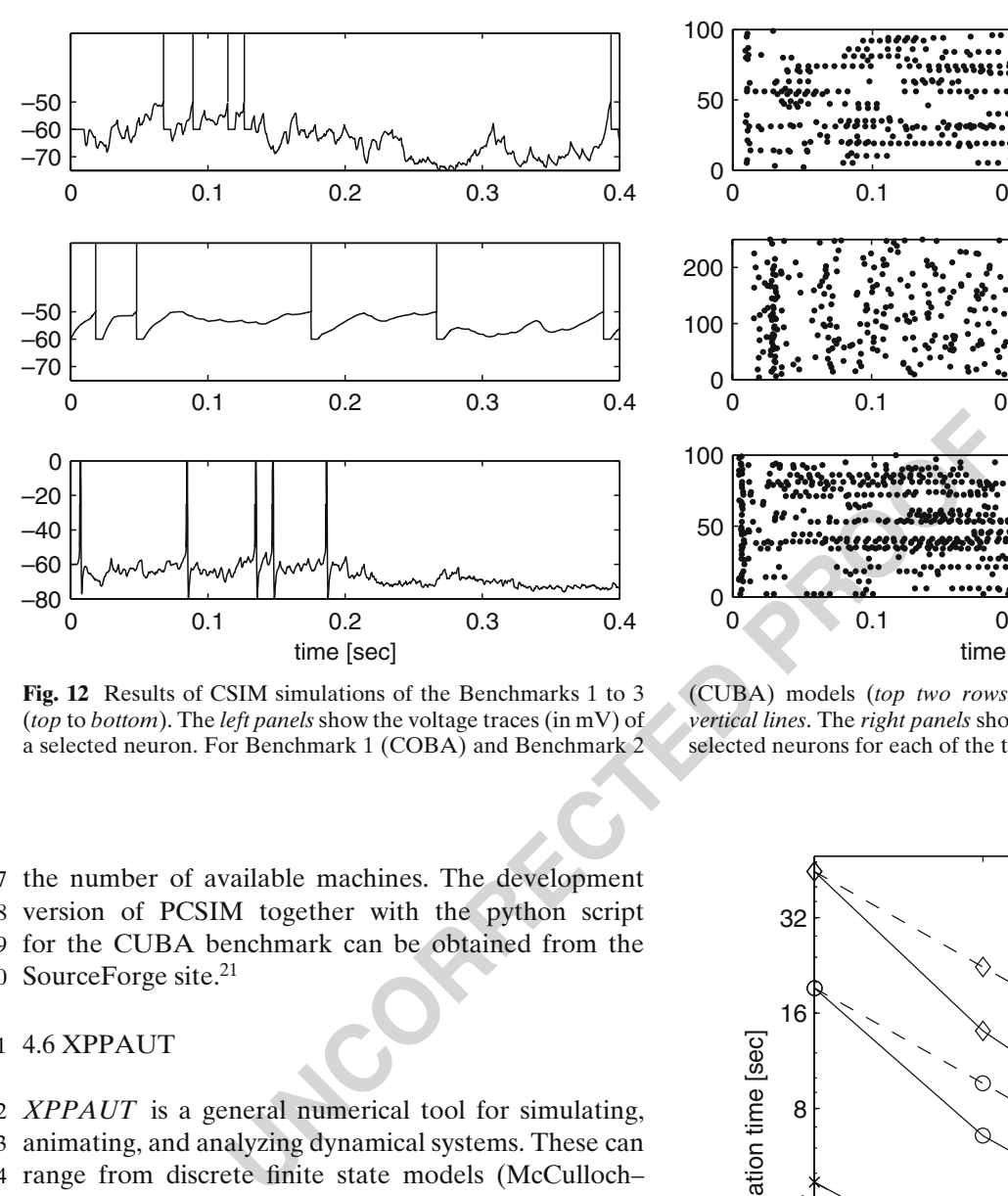

**Fig. 12** Results of CSIM simulations of the Benchmarks 1 to 3 (*top* to *bottom*). The *left panels* show the voltage traces (in mV) of a selected neuron. For Benchmark 1 (COBA) and Benchmark 2

 the number of available machines. The development version of PCSIM together with the python script for the CUBA benchmark can be obtained from the 2070 SourceForge site. $21$ 

#### 2071 4.6 XPPAUT

 *XPPAUT* is a general numerical tool for simulating, animating, and analyzing dynamical systems. These can range from discrete finite state models (McCulloch– Pitts) to stochastic Markov models, to discretization of partial differential and integrodifferential equations. *XPPAUT* was not specifically developed for neural simulations but because of its ability to provide a com- plete numerical analysis of the dependence of solutions on parameters ("bifurcation diagrams") it is widely used by the community of computational and theoret- ical neuroscientists. There are many online tutorials many of which are geared to neuroscience. While it can be used for modest sized networks, it is not specif- ically designed for this purpose and due to its history, there are limits on the size of problems which can be solved (about 2000 differential equations is the current limit). The benchmarks were not performed due to

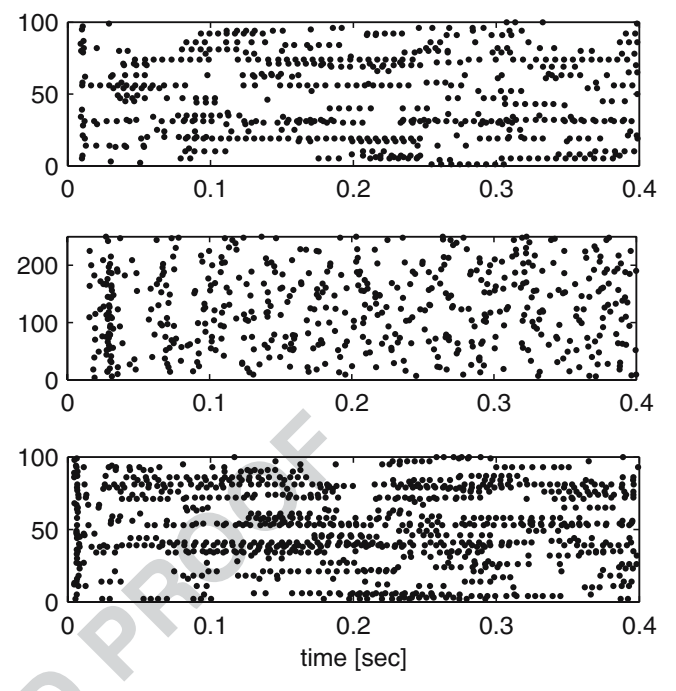

(CUBA) models (*top two rows*), the spikes superimposed as *vertical lines*. The *right panels* show the spike raster for randomly selected neurons for each of the three benchmarks

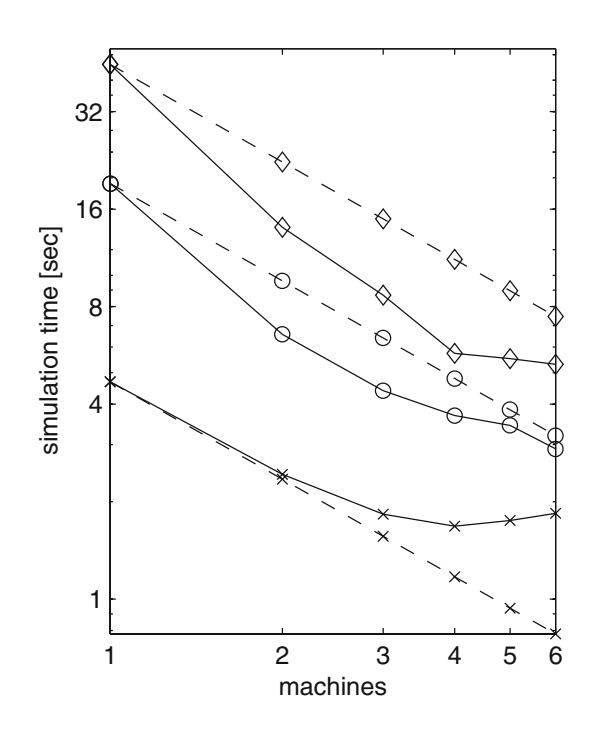

**Fig. 13** Performance of PCSIM. The time needed to simulate the Benchmark 2 (CUBA) network (1 ms synaptic delay, 0.1 ms time step) for 1 s of biological time (*solid line*) as well as the expected times (*dashed line*) are plotted against the number of machines (Intel Xeon, 3.4 Ghz, 2 Mb cache). The CUBA model was simulated for three different sizes: 4000 neurons and  $3.2 \times 10^5$  synapses (*stars*), 10000 neurons and  $2 \times 10^6$  synapses (*circles*), and 20000 neurons and  $20 \times 10^6$  synapses (*diamonds*)

<sup>2</sup>[1http://sourceforge.net/projects/pcsim](http://sourceforge.net/projects/pcsim)

J Comput Neurosci

**Fig. 14** *XPPAUT* interface for a network of 200 excitatory and 50 inhibitory HH neurons with random connectivity, COBA dynamical synapses. Each neuron is also given a random drive. Main window, a three-dimensional phase plot, and an array plot are shown

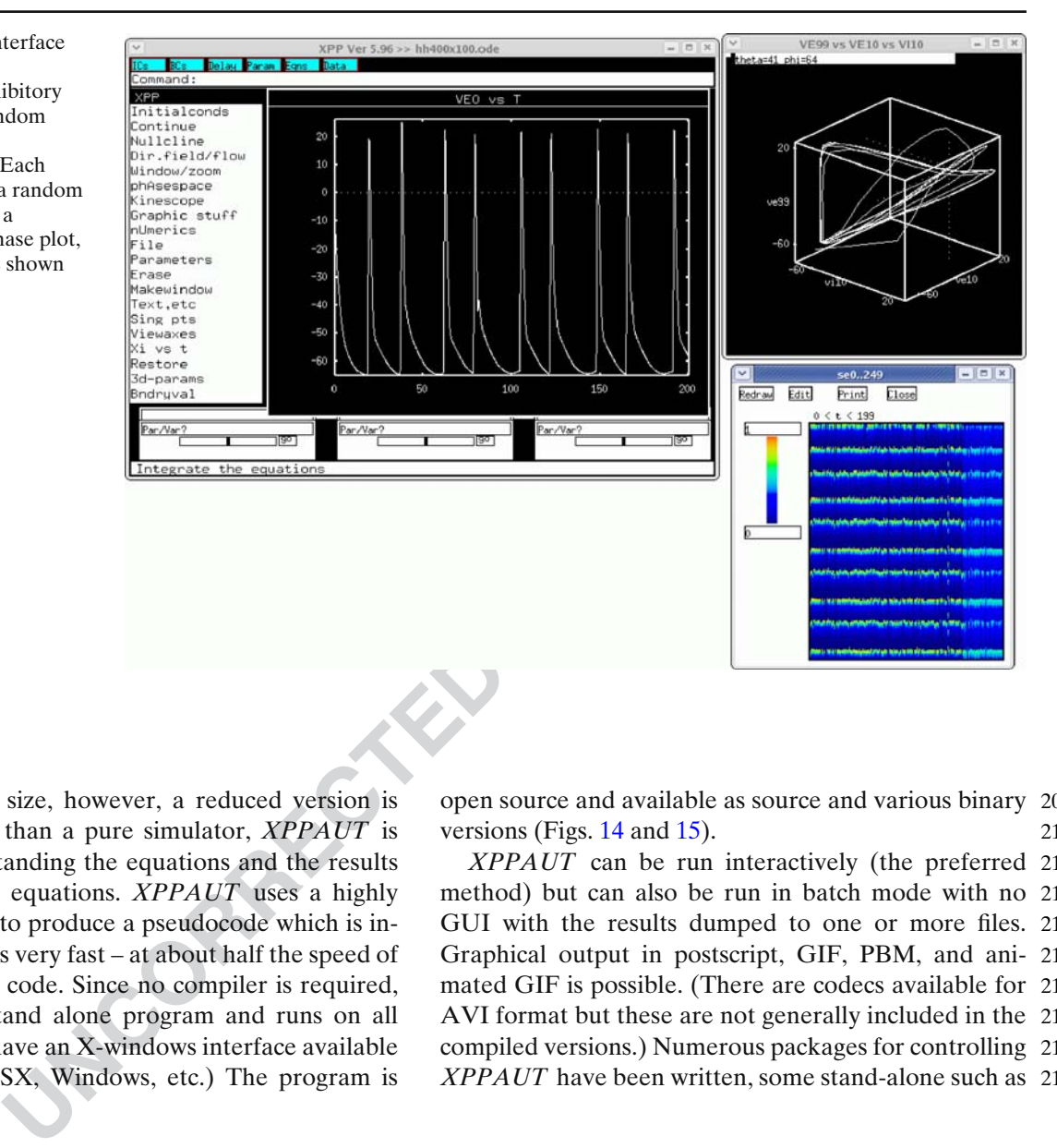

 this limitation in size, however, a reduced version is included. Rather than a pure simulator, *XPPAUT* is a tool for understanding the equations and the results of simulating the equations. *XPPAUT* uses a highly optimized parser to produce a pseudocode which is in- terpreted and runs very fast – at about half the speed of directly compiled code. Since no compiler is required, *XPPAUT* is a stand alone program and runs on all platforms which have an X-windows interface available (UNIX, MAC OSX, Windows, etc.) The program is

open source and available as source and various binary 2099 versions (Figs. 14 and 15). 2100  $\overline{\text{Q5}}$ 

*XPPAUT* can be run interactively (the preferred 2101 method) but can also be run in batch mode with no 2102 GUI with the results dumped to one or more files. 2103 Graphical output in postscript, GIF, PBM, and ani- 2104 mated GIF is possible. (There are codecs available for 2105 AVI format but these are not generally included in the 2106 compiled versions.) Numerous packages for controlling 2107 *XPPAUT* have been written, some stand-alone such as 2108

**Fig. 15** Persistent state in an IF network with 400 excitatory and 100 inhibitory cell. *XPPAUT* simulation with exponential COBA synapses, sparse coupling and random drive. Excitatory and inhibitory synapses are shown as well as voltages traces from 3 neurons

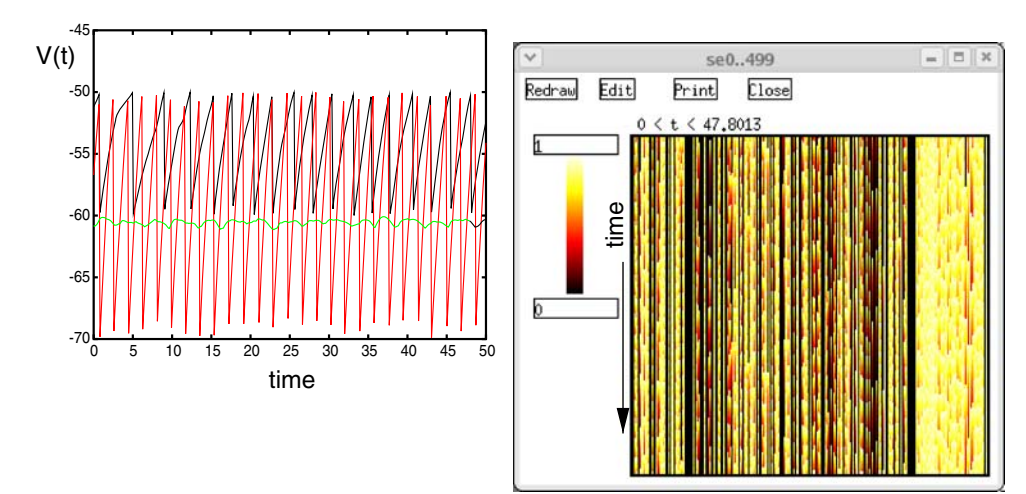

excitatory inhibitory

**B/W IN PRINT**

**B/W IN PRINT** 

<span id="page-38-0"></span> JigCell and others using Matlab or PERL. Data from simulations can be saved for other types of analysis and or plotting with other packages. The "state" of the program can be saved as well so that users can come back where they let off.

 There are no limits as far as the form of the equations is concerned since the actual equations that you desire to solve are written down like you would write them in a paper. For example the voltage equation for a COBA model would be written as:

```
2119 dv/dt = (-q1*(v-e1) - qna*m^3*h*(v-ena)2120 -qk*n^4*(v-ek))/cm
```
( $v-e1$ ) - gna\*m<sup>-3</sup> xh\* ( $v$ -ena)<br>
no  $\Lambda$ <sup>2</sup> ( $v$ -ek)) / cm<br>
analysis.<br>  $XPPADUT$  is used in malysis.<br>
analysis.<br>
analysis.<br>  $XPPADUT$  is used in m<br>
does not have to write every equa-<br>
Neuroscience course at the<br>
rators exis There is a method for writing indexed networks as well, so that one does not have to write every equa- tion. Special operators exist for speeding up network functions like discrete convolutions and implementa- tion of the stochastic Gillespie algorithm. Furthermore, the user can link the right-hand sides of differential equations to external C libraries to solve complex equa- tions [for example, equation-free firing rate models, (Lain[g](#page-56-0) [2007\)](#page-56-0)]. Because it is a general purpose solver, the user can mix different types of equations for ex- ample stochastic discrete time events with continuous ODEs. Event driven simulations are also possible and can be performed in such as way that output occurs only when an event happens. There are many ways to display the results of simulations including color-coded plots showing space-time behavior, a built-in animation language, and one- two- and three-dimensional phase-space plots.

 *XPPAUT* provides a variety of numerical meth- ods for solving differential equations, stochastic sys- tems, delay equations, Volterra integral equations, and boundary-value problems (BVP). The numerical in- tegrators are very robust and vary from the simple Euler method to the standard method for solving stiff differential equations, CVODE. The latter allows the user to specify whether the system is banded and thus can improve calculation speed by up to two orders of magnitude. The use of BVP solvers is rare in neuro- science applications but they can be used to solve, for example, the steady-state behavior of Fokker–Planck equations for noisy neurons and to find the speed of traveling waves in spatially distributed models.

 Tools for analysis dynamical properties such as equilibria, basins of attraction, Lyapunov exponents, Poincare maps, embedding, and temporal averaging are all available via menus. Some statistical analysis of simulations is possible such as power spectra, mean and variance, correlation analysis and histograms are also included in the package. There is a very robust para- 2159 meter fitting algorithm (Marquardt–Levenburg) which 2160 allows the user to find parameters and initial conditions 2161 which best approximate specified data. 2162

One part of *XPPAUT* which makes it very popular is 2163 the inclusion of the continuation package, AUTO. This 2164 package allows the user to track equilibria, limit cycles, 2165 and solutions to boundary-value problems as parame- 2166 ters vary. The stability of the solutions is irrelevant so 2167 that users can track the entire qualitative behavior of 2168 a differential equation. *XPPAUT* provides a simple to 2169 use GUI for AUTO which allows the user to seam- 2170 lessly switch back and forth between simulation and 2171 analysis. 2172

*XPPAUT* is used in many different courses and 2173 workshops including the Methods in Computational 2174 Neuroscience course at the Marine Biological Labo- 2175 ratory (where it was developed 15 years ago), various 2176 European CNS courses as well as in classroom settings. 2177 Since equations are written for the software as you 2178 would write them on paper, it is easy to teach students 2179 how to use *XPPAUT* for their own problems. There 2180 are many features for the qualitative analysis of dif- 2181 ferential equations such as direction fields, nullclines 2182 and color coding of solutions by some property (such 2183 as energy or speed). 2184

*XPPAUT* can be considered a stable mature pack- 2185 age. It is developed and maintained by the author. 2186 While a list of users is not maintained, a recent Google 2187 search revealed 38500 hits and a search on Google 2188 Scholar showed over 250 papers citing the software. In 2189 the future, the parser will be rewritten so that there will 2190 be no limit to the number of equations and methods 2191 for implementing large spatially distributed systems 2192 will also be incorporated. Parts of the analysis code in 2193 *XPPAUT* may possible be included in NEURON in 2194 the near future. A book has been written on the use 2195 of the program (Ermentrout 2004) and it comes with 2196 Q6 120 pages of documentation and dozens of examples. 2197

4.7 SPLIT 2198

#### *4.7.1 Parallel simulators* 2199

The development of parallel simulation in computa- 2200 tional neuroscience has been relatively slow. Today 2201 there are a few publicly available parallel simula- 2202 tors, but they are far from as general, flexible, and 2203 documented as commonly used serial simulators such 2204 as Neuron (Hines and Carneval[e](#page-55-0) [1997\)](#page-55-0) and Genesis 2205 (Bower and Beema[n](#page-54-0) [1998\)](#page-54-0). For Genesis there is PGE- 2206 NESIS and the development of a parallel version of 2207 Neuron has started. In addition there exists simulators 2208

J Comput Neurosci

**Fig. 16** Speedup for model with 4 million cells and 2 billion synapses simulated with SPLIT on BG/L (from Djurfeldt et al. [2005\)](#page-55-0)

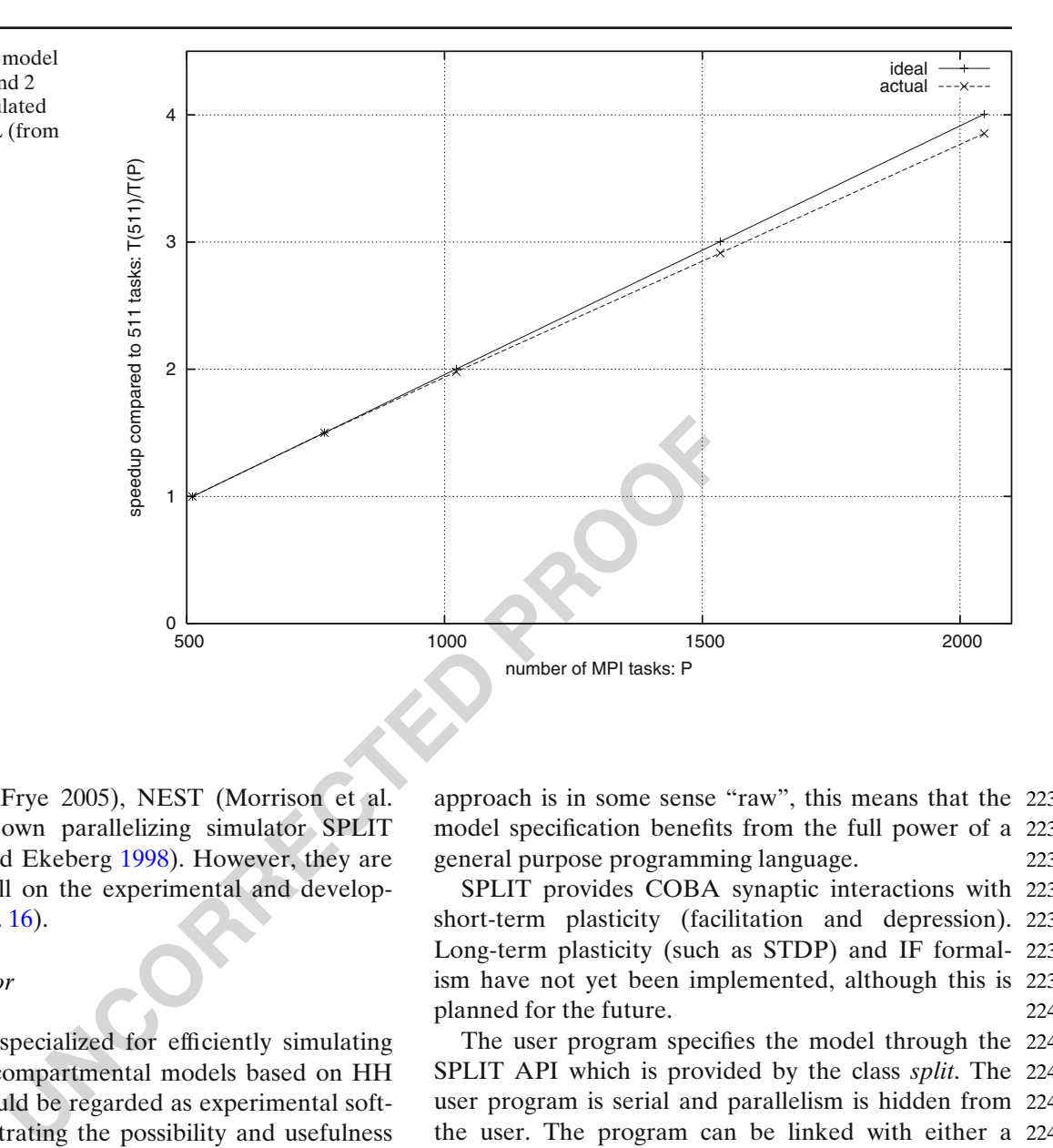

 $Q7$  2209 like NCS<sup>22</sup> (see Frye 2005), NEST (Morrison et al. 2210 [2005](#page-56-0)), and our own parallelizing simulator SPLIT 2211 (Hammarlund and Ekeberg 1998). However, they are 2212 in many ways still on the experimental and develop- $Q8$  2213 mental stage (Fig. 16).

#### 2214 *4.7.2 The simulator*

 SPLIT is a tool specialized for efficiently simulating large-scale multicompartmental models based on HH formalism. It should be regarded as experimental soft- ware for demonstrating the possibility and usefulness of very large scale biophysically detailed neuronal net- work simulations. Recently, this tool was used for one of the largest cortex simulations ever performed (Djurfeldt et al[.](#page-55-0) [2005\)](#page-55-0). It supports massive parallelism on cluster computers using MPI. The model is specified by a C++ program written by the SPLIT user. This pro- gram is then linked with the SPLIT library to obtain the simulator executable. Currently, there is no supported graphical interface, although an experimental Java/QT- based graphical interface has been developed. There is no built-in support for analysis of results. Rather, SPLIT should be regarded as a pure, generic, neural simulation kernel with the user program adapting it into a simulator specific to a certain model. Although this approach is in some sense "raw", this means that the 2233 model specification benefits from the full power of a 2234 general purpose programming language. 2235

SPLIT provides COBA synaptic interactions with 2236 short-term plasticity (facilitation and depression). 2237 Long-term plasticity (such as STDP) and IF formal- 2238 ism have not yet been implemented, although this is 2239 planned for the future. 2240

The user program specifies the model through the 2241 SPLIT API which is provided by the class *split*. The 2242 user program is serial and parallelism is hidden from 2243 the user. The program can be linked with either a 2244 serial or parallel version of SPLIT. In the parallel case, 2245 some or all parts of the program run in a master node 2246 on the cluster while SPLIT internally sets up parallel 2247 execution on a set of slave nodes. As an option, parts 2248 of the user program can execute distributed onto each 2249 slave via a callback interface. However, SPLIT provides 2250 a set of tools which ensures that also such distrib- 2251 uted code can be written without explicit reference to 2252 parallelism. 2253

The SPLIT API provides methods to dynamically 2254 inject spikes to an arbitrary subset of cells during a 2255 simulation. Results of a simulation are logged to file. 2256 Most state variables can be logged. This data can be 2257 collected into one file at the master node or written 2258 down at each slave node. In the latter case, a separate 2259 program might be used to collect the files at each node 2260 after the simulation terminates. 2261

<sup>2</sup>[2http://brain.cse.unr.edu/ncsdocs](http://brain.cse.unr.edu/ncsdocs)

#### 2262 *4.7.3 Large scale simulations*

 Recently, Djurfeldt et al[.](#page-55-0) [\(2005\)](#page-55-0) have described an effort to optimize SPLIT for the Blue Gene/L super- computer. BG/L (Gara et al[.](#page-55-0) [2005](#page-55-0)) represents a new breed of cluster computers where the number of pro- cessors, instead of the computational performance of individual processors, is the key to higher total perfor- mance. By using a lower clock frequency, the amount of heat generated decreases dramatically. Therefore, CPU chips can be mounted more densely and need less cooling equipment. A node in the BG/L cluster is a true "system on a chip" with two processor cores, 512 MiB of on chip memory and integrated network logic. A BG/L system can contain up to 65536 processing 2276 nodes.

**EXE[CTE](#page-12-0):** The SECTE of the multicant of the model network logic.<br>
The memory and integrated network logic.<br>
The SPLIT implementation BA multicompartmental model neu-<br>
IF SPLIT implementation<br>
BA multicompartmental model ne During this work, simulations of a neuronal network model of layers II/III of the neocortex were per- formed using COBA multicompartmental model neu- rons based on HH formalism. These simulations comprised up to 8 million neurons and 4 billion synapses. After a series of optimization steps, perfor- mance measurements showed linear scaling behavior 2284 both on the Blue Gene/L supercomputer (see Fig. 1) and on a more conventional cluster computer. Opti- mizations included parallelization of model setup and domain decomposition of connectivity meta data. Com- putation time was dominated by the synapses which allows for a "free" increase of cell model complex- ity. Furthermore, communication time was hidden by computation.

2292 *4.7.4 Implementation aspects*

 SPLIT has so far been used to model neocortical net- works (Fransén and Lansner 1998; Lundqvist et al. [2007](#page-56-0)), the Lamprey spinal cord (Kozlov et al[.](#page-56-0) [2003,](#page-56-0) Q192296 submitted for publication) and the olfactory cortex (Sandström et al[.](#page-57-0) [2007\)](#page-57-0).

 The library exploits data locality for better cache- based performance. In order to gain performance on vector architectures, state variables are stored as se- quences. It uses techniques such as adjacency lists for compact representation of projections and Ad- dress Event Representation (Bailey and Hammerstro[m](#page-54-0) [1988](#page-54-0)) for efficient communication of spike events.

 Perhaps the most interesting concept in SPLIT is its asynchronous design: On a parallel architecture, each slave process has its own simulation clock which runs asynchronously with other slaves. Any pair of slaves only need to communicate at intervals determined by the smallest axonal delay in connections crossing from one slave to the other.

The neurons in the model can be distributed arbi- 2312 trarily over the set of slaves. This gives great freedom 2313 in optimizing communication so that densely connected 2314 neurons reside on the same CPU and so that axonal 2315 delays between neurons simulated on different slaves 2316 are maximized. The asynchronous design, where a slave 2317 process does not need to communicate with all other 2318 slaves at each time step, gives two benefits: (1) By com- 2319 municating more seldom, the communication overhead 2320 is reduced. (2) By allowing slave processes to run out of 2321 phase, to a degree determined by the mutually smallest 2322 axonal delay, the waiting time for communication is 2323 decreased. 2324

*4.7.5 Benchmark* 2325

The SPLIT implementation of the HH benchmark 2326 (Benchmark 3 in Appendix [B\)](#page-51-0) consists of a  $C_{++}$  pro- 2327 gram which specifies what entities are to be part of 2328 the simulation (cell populations, projections, noise- 2329 generators, plots), makes a call which distributes these 2330 objects onto the cluster slaves (in the parallel case), 2331 sets the parameters of the simulation objects, initializes, 2332 and simulates. While writing the code, close attention 2333 needs to be payed to which parameters are scalar and 2334 which are vectorized over the sets of cells or axons. 2335 Channel equations are pre-compiled into the library, 2336 and a choice of which set of equations to use needs to 2337 be made. Parameters are specified using SI units. 2338

The Benchmark 3 simulation (4000 cells, 5 s of simu- 2339 lated time) took 386 s on a 2 GHz Pentium M machine 2340 (Dell D810). Outputs are written in files on disk and 2341 can easily be displayed using *gnuplot*. Figure [17](#page-41-0) shows 2342 a raster of spiking activity in 100 cells during the first 2343 second of activity. Figure [18](#page-42-0) shows membrane potential 2344 traces of 3 of the cells during 5 s (left) and 100 ms 2345 (right). 2346

#### *4.7.6 Future plans* 2347

Ongoing and possible future developments of SPLIT 2348 include: 2349

- A revision of the simulation kernel API 2350
- The addition of a Python interpreter interface 2351
- Compatibility with channel models used in popular 2352 simulators such as Neuron and Genesis, enabling 2353 easy transfer of neuron models 2354
- Gap junctions 2355
- Graded transmitter release 2356
- Better documentation and examples 2357

<span id="page-41-0"></span>J Comput Neurosci

**Fig. 17** Raster plot showing spikes of 100 cells during the first second of activity (SPLIT simulation of Benchmark 3)

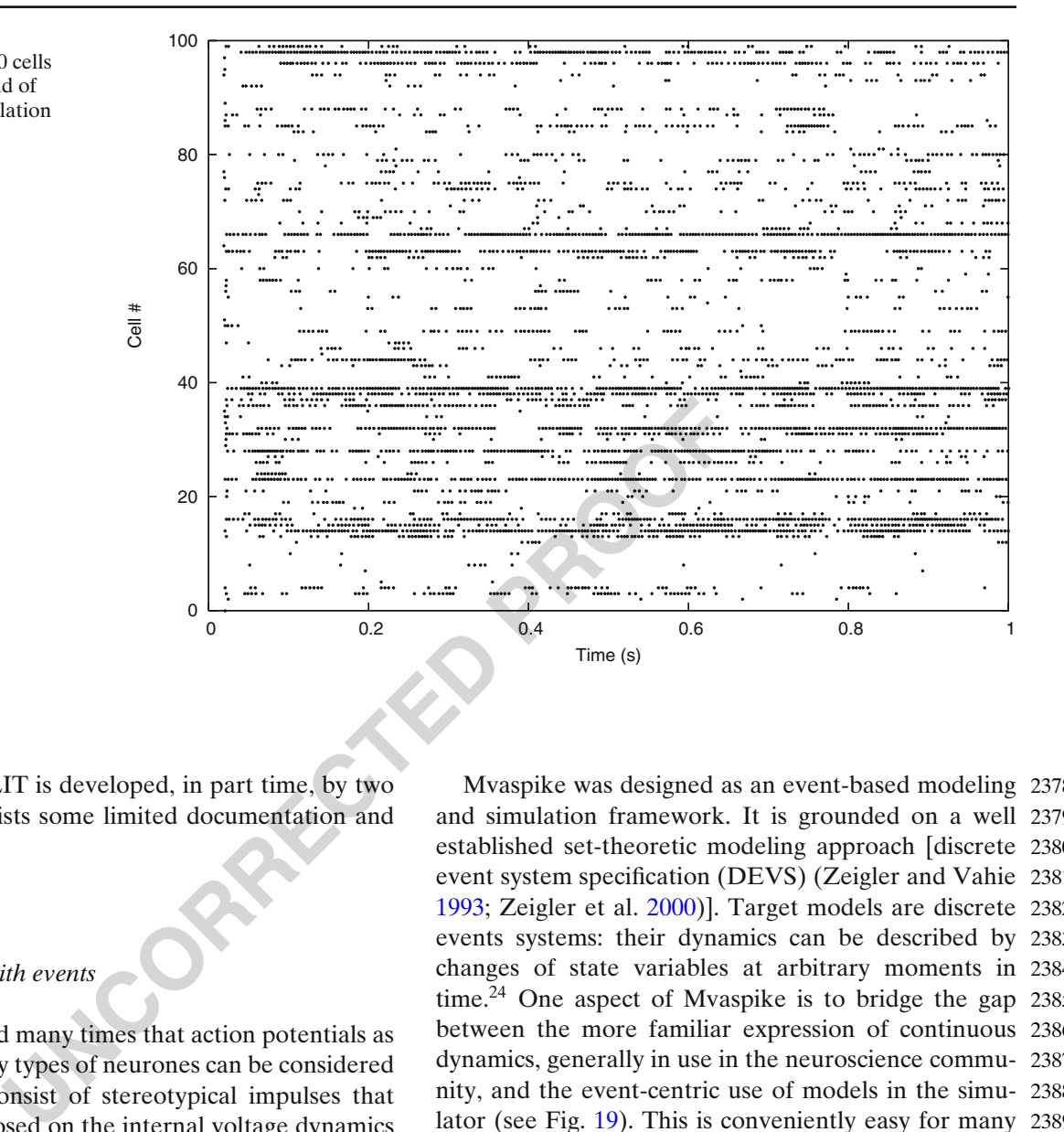

2358 Currently, SPLIT is developed, in part time, by two 2359 people. There exists some limited documentation and 2360 e-mail support.

2361 4.8 Mvaspike

2362 *4.8.1 Modelling with events*

 It has been argued many times that action potentials as produced by many types of neurones can be considered as *events*: they consist of stereotypical impulses that appear superimposed on the internal voltage dynamics of the neurons. As a result, many models of neurons offer ways of defining event times associated with each emitted action potential, often through the definition of a firing threshold.<sup>23</sup> Neural simulation tools have taken advantage of this for a long time, through the use of *event driven algorithms* (see Section [2\)](#page-10-0). Indeed, when one speaks of *events* in the context of simulation of neural networks, *event-driven* algorithms come to mind and it is the authors' impression that the use of events upstream, during the modeling stage, is often understated.

Mvaspike was designed as an event-based modeling 2378 and simulation framework. It is grounded on a well 2379 established set-theoretic modeling approach [discrete 2380 event system specification (DEVS) (Zeigler and Vahi[e](#page-57-0) 2381 1993; Zeigler et al[.](#page-57-0) [2000\)](#page-57-0)]. Target models are discrete 2382 events systems: their dynamics can be described by 2383 changes of state variables at arbitrary moments in 2384 time.<sup>24</sup> One aspect of Mvaspike is to bridge the gap  $2385$ between the more familiar expression of continuous 2386 dynamics, generally in use in the neuroscience commu- 2387 nity, and the event-centric use of models in the simu- 2388 lator (see Fig. [19\)](#page-42-0). This is conveniently easy for many 2389 simple models that represent the models of choice in 2390 Mvaspike (mostly IF or phase models, and SRMs). 2391 Watts (1994) already noted that many neuronal proper- 2392 ties can be explicitly and easily represented in discrete 2393 event systems. Think of absolute refractory *periods*, 2394 rising *time* of PSPs, axonal propagation *delays*, these are 2395 notions directly related to time intervals (and therefore, 2396 events) that are useful to describe many aspects of 2397 the neuronal dynamics. This being obviously quite far 2398 from the well established, more electro-physiologically 2399 correct conductance based models, another aim of 2400

<sup>23</sup>The firing threshold here has to be taken in a very broad sense, from a simple spike detection threshold in a continuous model (e.g. HH) to an active threshold that is uses in the mathematical expression of the dynamics (IF model).

<sup>24</sup>As opposed to discrete time systems, in which state changes occurs periodically, and continuous systems where state changes continuously.

<span id="page-42-0"></span>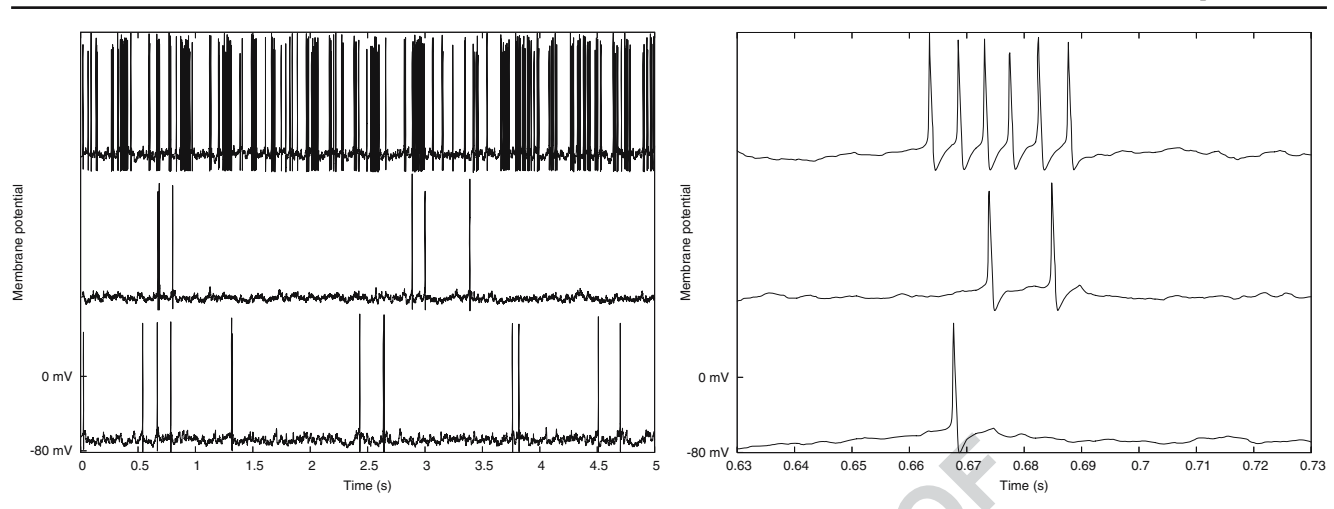

**Fig. 18** Plots of the membrane potential for 3 of the 4000 cells. The right plot shows a subset of the data in the left plot, with higher time resolution (SPLIT simulation of Benchmark 3)

 Mvaspike is therefore to take into account as much as possible of these more complex models, through the explicit support of discrete-time events, and, possibly, state space discretization for the integration of contin-uous or hybrid dynamics.

**Example 1.5 The Example 1.5 PROPAGAL CONSTRANCE A EXAMPLE 2.5 PROPAGAT A EXAMPLE 2.5 PROPER IN A 4.5 PRODUCT A UNCORRECTED EXAMPLE 2.5 PRODUCT EXAMPLE 1.5 PRODUCT EXAMPLE 1.1 PRODUCT EXAMPLE**  The DEVS formalism makes also possible the mod- eling of large, hierarchical or modular systems (e.g. networks of coupled populations of neurons, or micro- circuits, cortical columns etc.), through a well-defined coupling and composition system. This helps model- ing large and complex networks, but also favor code reusability, prototyping, and the use of different levels of modeling. Additional tools have been implemented in Mvaspike to take into account e.g. synaptic or ax- onal propagation delays, the description of structured or randomly connected networks in an efficient way, through the use of generic iterators to describe the connectivity (Rochel and Martine[z](#page-57-0) [2003](#page-57-0)).

#### *4.8.2 The simulator* 2419

The core simulation engine in Mvaspike is event- 2420 driven, meaning that it is aimed at simulating networks 2421 of neurons where event-times can be computed effi- 2422 ciently. Firing times will then be calculated exactly (in 2423 fact, to the precision of the machine). This does not 2424 mean however that it is restricted to models that offer 2425 analytical expressions of the firing times, as numerical 2426 approximations can be used in many situations. 2427

Mvaspike consists of a core C++ library, implement- 2428 ing a few generic classes to describe networks, neu- 2429 rons and additional input/output systems. It has been 2430 designed to be easy to access from other program- 2431 ming languages (high level or scripting languages, e.g. 2432 Python) and extensible. Well established simulation al- 2433 gorithms are provided, based on state of the art priority 2434 queue data structures. They have been found to be 2435

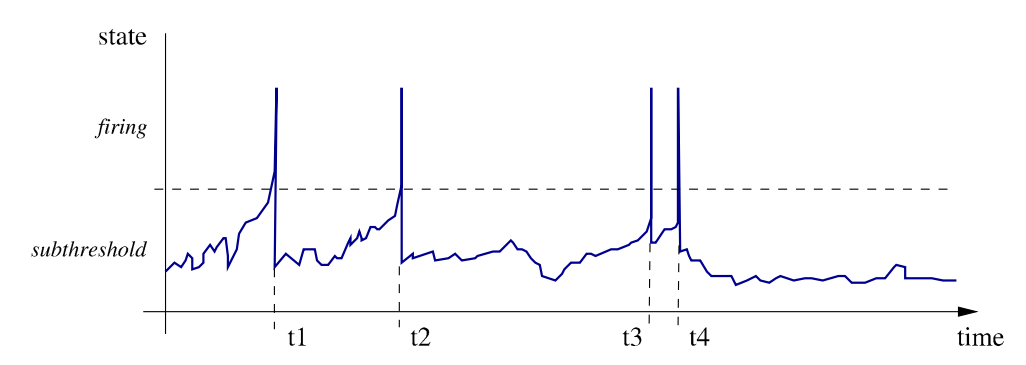

**Fig. 19** Neuronal dynamics from a discrete-event dynamical systems perspective. Events (t1-t4), corresponding to the state variable switching from the sub-threshold to the firing dynamics, can occur at any arbitrary point in time. They correspond here

to change of the neuron output that can be passed to the rest of the systems (e.g. other neurons). Internal changes (e.g. end of the refractory period) can also be described in a similar way

**B/W IN PRINT**

**B/W IN PRINT** 

J Comput Neurosci

**Fig. 20** Membrane potential of a single neuron, from a Mvaspike implementation of Benchmark 4. Top: membrane potential dynamics (impulses have been superimposed at firing time to make them more apparent). Bottom: Mvaspike simulation result typically consists of lists of events (here, spiking and reception time, top and middle panels) and the corresponding state variables at these instants (not shown). In order to obtain the full voltage dynamics, a post-processing stage is used to add new intermediary values between events (bottom trace)

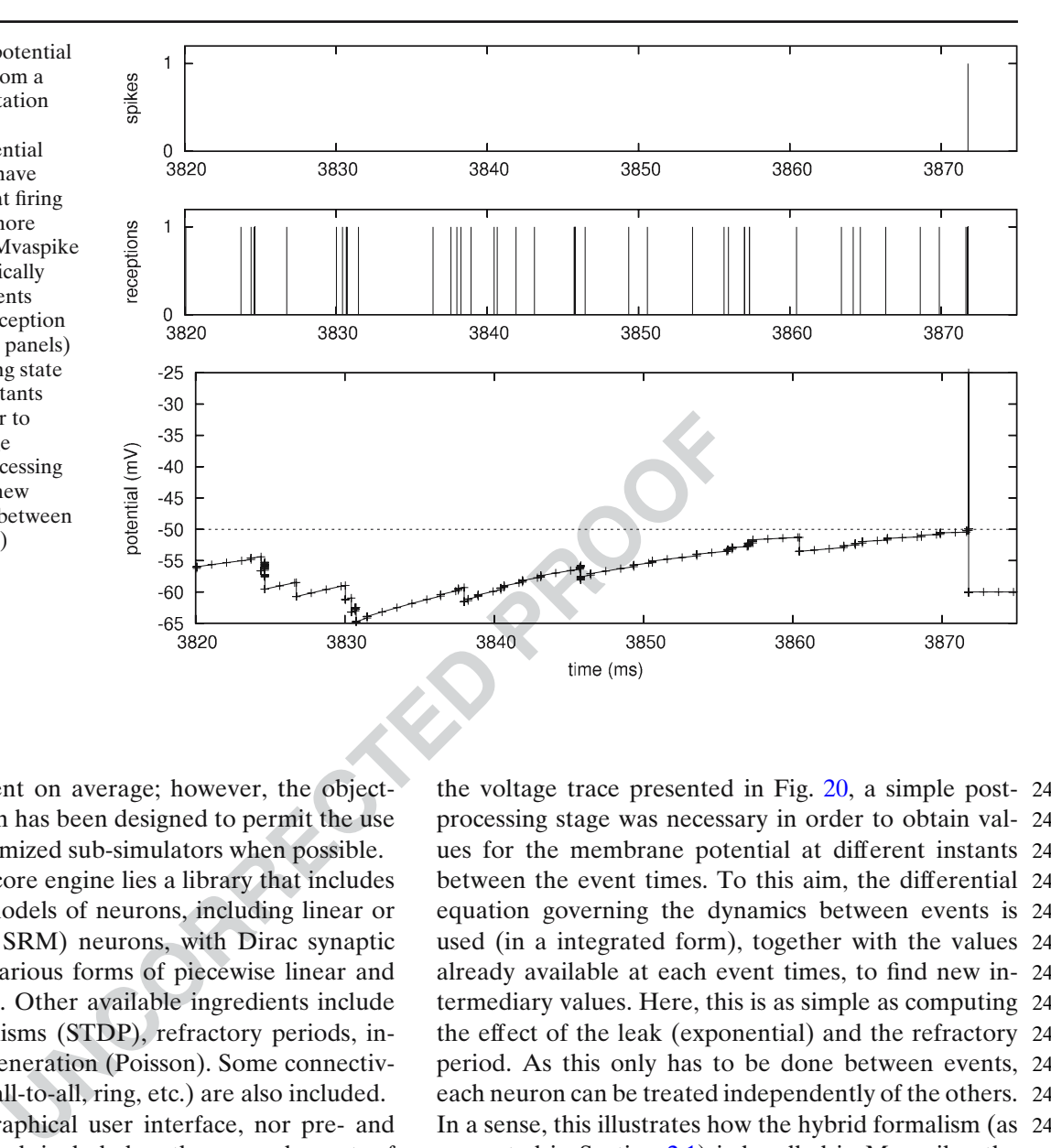

2436 sufficiently efficient on average; however, the object-2437 oriented approach has been designed to permit the use 2438 of dedicated, optimized sub-simulators when possible.

 On top of the core engine lies a library that includes a few common models of neurons, including linear or quadratic IF (or SRM) neurons, with Dirac synaptic interactions, or various forms of piecewise linear and exponential PSPs. Other available ingredients include plasticity mechanisms (STDP), refractory periods, in- put spike trains generation (Poisson). Some connectiv-ity patterns (e.g. all-to-all, ring, etc.) are also included.

 There is no graphical user interface, nor pre- and post-processing tools included, as these are elements of the modeling and simulation work-flow that we believe to be easy to handle using third-party environments or high level languages, tailored to the needs and habits of the user.

#### 2453 *4.8.3 Benchmarks*

 The simplest model available in Mvaspike corresponds 2455 to the one defined for Benchmark 4 (see Appendix  $B$ ). A straightforward implementation of the correspond- ing network can be done using only available objects from the library.

 The typical output of a Mvaspike simulation is a list of events, corresponding e.g. to spikes emitted (or received) by the neurons. In particular, the membrane potential is not available directly. In order to obtain the voltage trace presented in Fig. 20, a simple post- 2463 processing stage was necessary in order to obtain val- 2464 ues for the membrane potential at different instants 2465 between the event times. To this aim, the differential 2466 equation governing the dynamics between events is 2467 used (in a integrated form), together with the values 2468 already available at each event times, to find new in- 2469 termediary values. Here, this is as simple as computing 2470 the effect of the leak (exponential) and the refractory 2471 period. As this only has to be done between events, 2472 each neuron can be treated independently of the others. 2473 In a sense, this illustrates how the hybrid formalism (as 2474 presented in Section [2.1\)](#page-11-0) is handled in Mvaspike: the 2475 flow of discrete events is the main point of interest, 2476 continuous dynamics come second. 2477

#### *4.8.4 Current status and further perspectives* 2478

Mvaspike is currently usable for the modeling of 2479 medium to large scale networks of spiking neurons. 2480 It is released under the GPL license, maintained and 2481 supported by its main author and various contributors. 2482

It has been used to model networks of IF neurons, 2483 for e.g. modeling the early stages of the visual sys- 2484 tem (see e.g. Hugues et al[.](#page-55-0) [2002;](#page-55-0) Wohrer et al[.](#page-57-0) [2006\)](#page-57-0), 2485 and more theoretical research on computing paradigms 2486 offered by spiking neurons (for instance, Rochel and 2487 Cohen 2005; Rochel and Vieville [2006\)](#page-57-0). A partial par- 2488 Q9 allel implementation was developed and successfully 2489

J Comput Neurosci

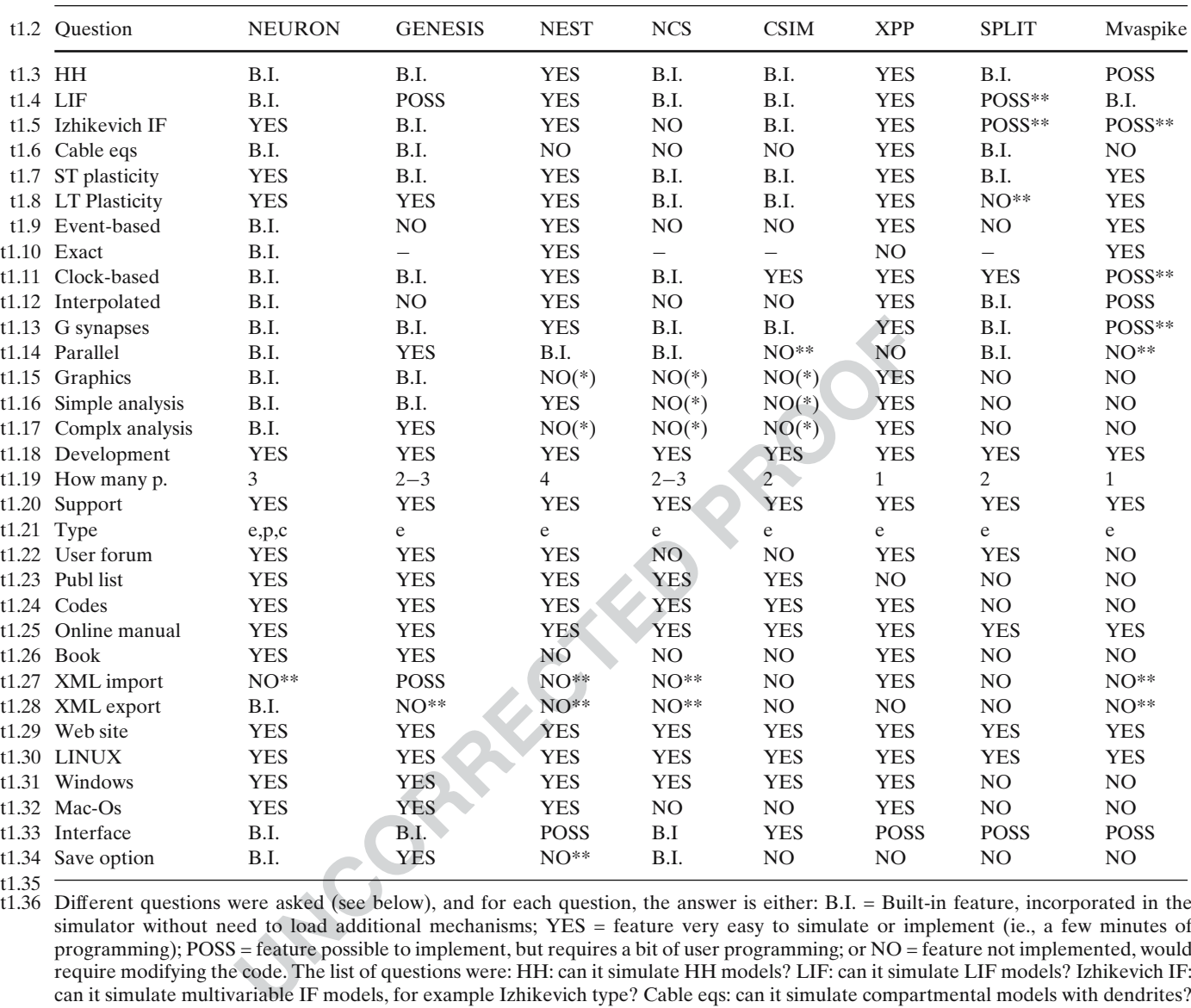

 $t1.35$ <br> $t1.36$ Different questions were asked (see below), and for each question, the answer is either: B.I. = Built-in feature, incorporated in the simulator without need to load additional mechanisms; YES = feature very easy to simulate or implement (ie., a few minutes of programming); POSS = feature possible to implement, but requires a bit of user programming; or NO = feature not implemented, would require modifying the code. The list of questions were: HH: can it simulate HH models? LIF: can it simulate LIF models? Izhikevich IF: can it simulate multivariable IF models, for example Izhikevich type? Cable eqs: can it simulate compartmental models with dendrites? ST plasticity: can it simulate short-term synaptic plasticity? (facilitation, depression) LT Plasticity: can it simulate long-term synaptic plasticity? (LTP, LTD, STDP) Event-based: can it simulate event-based strategies? exact: in this case, is the integration scheme exact? Clock-based: can it simulate clock-based strategies? (e.g., Runge–Kutta) interpolated: in this case, does it use interpolation for spike times? G synapses: can it simulate COBA synaptic interactions? parallel: does it support parallel processing? graphics: does it have a graphical interface? simple analysis: is it possible to use the interface for simple analysis? (spike count, correlations, etc) complx analysis: can more complex analysis be done? (parameter fitting, fft, matrix operations, ...) development: is it currently developed? how many p.: if yes, how many developers are working on it? support: is it supported? (help for users) type: what type of support (email, phone, consultation?) user forum: is there a forum of users or mailing list? publ list: is there a list of publications of articles that used it? codes: are there codes available on the web of published models? online manual: are there tutorials and reference material available on the web? book: are there published books on the simulator? XML import: can it import model specifications in XML? XML export: can it export model specifications in XML? web site: is there a web site of the simulator where all can be found? (including help and source codes) LINUX: does it run on LINUX? Windows: does it run on Windows? (98, 2K, XP) Mac-Os: does it run on Mac-OS X? Interface: Is there a possibility to interface the simulator to outside signals? (such as a camera, or a real neuron) Save option: Does it have a "save option," (different than ctrl-z), allowing the user to interrupt a simulation, and continue it later on? (this feature is important on a cluster when simulations must be interrupted) \* Graphical interface and analysis possible via front-ends like Python or MATLAB \*\* Feature planned to be implemented in a future version of the simulator

<span id="page-44-0"></span>t1.1 **Table 1** Comparison of features of the different simulators Q10

<span id="page-45-0"></span>J Comput Neurosci

 tested on small clusters of PCs and parallel machines (16 processors max), and should be completed to take into account all aspects of the framework and more ambitious hardware platforms.

 Work is ongoing to improve the interface of the simulator regarding input and output data formatting, through the use of structured data language (XML). While a proof-of-concept XML extension has already been developed, this is not a trivial task, and further work is needed in the context of existing initiatives (such as NeuroML).

 Meanwhile, it is expected that the range of models available to the user will be extended, for instance through the inclusion of models of stochastic point processes, and generic implementation of state space discretization methods.

#### 2506 **5 Discussion**

**UNCORRET WE ALSO THE SERVIGE THE SERVIGE THE SERVIGE THE SERVIGE THE SERVIGE SERVIGE THE SERVIGION OF NEXT THE SERVIGION OF NET ALSO THE SERVIGE THE SERVIGE THE SAMIL-based specifications.<br>
Thus, future work should compat**  We have presented here an overview of different strategies and algorithms for simulating spiking neural networks, as well as an overview of most of the presently available simulation environment to imple- ment such simulations. We also have conceived a set of benchmark simulations of spiking neural networks 2513 (Appendix  $\bf{B}$ ) and provide as supplementary material (linked to ModelDB) the codes for implementing the benchmarks in the different simulators. We believe this should constitute a very useful resource, especially for new researchers in the field of computational neuro-2518 science.

 We voluntarily did not approach the difficult prob- lem of simulation speed and comparison of different simulators in this respect. In Table 1 we have tried to enumerate the features of every simulator, in partic- ular regarding the models that are implemented, the possibility of distributed simulation and the simulation environment. In summary, we can classify the simu- lators presented in Section [4](#page-20-0) into four categories ac- cording to their most relevant range of application: (1) single-compartment models: CSIM, NEST and NCS; (2) multi-compartment models: NEURON, GENESIS, SPLIT; (3) event-driven simulation: MVASPIKE; (4) dynamical system analysis: XPP. The simulators NEST, NCS, PCSIM (the new parallel version of CSIM) and SPLIT are specifically designed for distributed simulations of very large networks. Three simulators (NEURON, GENESIS and XPP) constitute a com- plete simulation environment which includes a graph- ical interface and sophisticated tools for representation of model structure and analysis of the results, as well as a complete book for documentation. In other sim-

ulators, analysis and graphical interface are obtained 2540 through the use of an external front-end (such as 2541 MATLAB or Python). 2542

It is interesting to note that the different simula- 2543 tion environments are often able to simulate the same 2544 models, but unfortunately the codes are not compatible 2545 with each-other. This underlines the need for a more 2546 transparent communication channel between simula- 2547 tors. Related to this, the present efforts with simulator- 2548 independent codes (such as NeuroML, see Appendix 2549 A) constitutes the main advance for a future inter- 2550 operability. We illustrated here that, using a Python- 2551 based interface, one of the benchmarks can be run in 2552 either NEURON or NEST using the same code (see 2553 Fig. 24 and Appendix A). 2554

Thus, future work should focus on obtaining a full 2555 compatibility between simulation environments and 2556 XML-based specifications. Importing and exporting 2557 XML should enable to convert simulation codes be- 2558 tween simulators, and thereby provide very efficient 2559 means of combining existing models. A second direc- 2560 tion for future investigations is to adapt simulation 2561 environments to current hardware constraints, such as 2562 parallel computations on clusters. Finally, more work 2563 is also needed to clarify the differences between simu- 2564 lation strategies and integration algorithms, which may 2565 considerably differ for cases where the timing of spikes 2566 is important (Fig. [4\)](#page-18-0).  $2567$ 

**Acknowledgements** Research supported by the European 2568 Community (FACETS project, IST 15879), NIH (NS11613), 2569 CNRS, ANR and HFSP. We are also grateful for the feedback 2570 and suggestions from users that have led to improvements of the 2571 simulators reviewed here. 2572

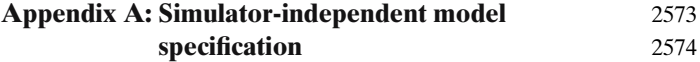

As we have seen, there are many freely-available, open- 2575 source and well-documented tools for simulation of 2576 networks of spiking neurons. There is considerable 2577 overlap in the classes of network that each is able to 2578 simulate, but each strikes a different balance between 2579 efficiency, flexibility, scalability and user-friendliness, 2580 and the different simulators encompass a range of sim- 2581 ulation strategies. This makes the choice of which tool 2582 to use for a particular project a difficult one. Moreover, 2583 we argue that using just one simulator is an undesirable 2584 state of affairs. This follows from the general principle 2585 that scientific results must be reproducible, and that any 2586 given instrument may have flaws or introduce a system- 2587 atic bias. The simulators described here are complex 2588 software packages, and may have hidden bugs or 2589

 unexamined assumptions that may only be apparent in particular circumstances. Therefore it is desirable that any given model should be simulated using at least two different simulators and the results cross-checked.

 This is, however, more easily said than done. The configuration files, scripting languages or graphical in- terfaces used for specifying model structure are very different for the different simulators, and this, to- gether with subtle differences in the implementation of conceptually-identical ideas, makes the conversion of a model from one simulation environment to an- other an extremely non-trivial task; as such it is rarely undertaken.

modeling<br>
1 the field of computational neuro-<br>
1 to gain from the ability to easily<br>
1 with multiple simulators. First, it<br>
2 MorphML: specification<br>
ucc implementation-dependent bugs,<br>
the systematic biases due to use of<br> We believe that the field of computational neuro- science has much to gain from the ability to easily simulate a model with multiple simulators. First, it would greatly reduce implementation-dependent bugs, and possible subtle systematic biases due to use of an inappropriate simulation strategy. Second, it would facilitate communication between investigators and re- duce the current segregation into simulator-specific communities; this, coupled with a willingness to publish actual simulation code in addition to a model descrip- tion, would perhaps lead to reduced fragmentation of research effort and an increased tendency to build on existing models rather than redevelop them de novo. Third, it would lead to a general improvement in simulator technology since bugs could be more easily identified, benchmarking greatly simplified, and hence best-practice more rapidly propagated.

 This goal of simulator independent model specifica- tion is some way off, but some small steps have been taken. There are two possible approaches (which will probably prove to be complementary) to developing simulator-independent model specification, which mir- ror the two approaches taken to model specification by individual simulators: declarative and programmatic. Declarative model specification is exemplified by the use of configuration files, as used for example by NCS. Here there is a fixed library of neuron models, synapse types, plasticity mechanisms, connectivity patterns, etc., and a particular model is specified by choosing from this library. This has the advantages of simplicity in setting up a model, and of well-defined behaviors for individual components, but has less flexibility than the alternative, programmatic model specification. Most simulators re- viewed here use a more or less general purpose pro- gramming language, usually an interpreted one, which has neuroscience specific functions and classes together with more general control and data structures. As noted, this gives the flexibility to generate new struc- tures beyond those found in the simulator's standard library, but at the expense of the very complexity that

we identified above as the major roadblock in convert- 2643 ing models between simulators. 2644

A.1 Declarative model specification using NeuroML 2645

The NeuroML project<sup>25</sup> is an open-source collabora- 2646 tion<sup>26</sup> whose stated aims are: 2647

- 1. To support the use of declarative specifications for 2648 models in neuroscience using XML 2649
- 2. To foster the development of XML standards 2650 for particular areas of computational neuroscience 2651 modeling 2652

The following standards have so far been developed: 2653

- MorphML: specification of neuroanatomy (i.e. neu- 2654 ronal morphology) 2655
- ChannelML: specification of models of ion chan- 2656 nels and receptors (see Fig. [21](#page-47-0) for an example) 2657
- Biophysics: specification of compartmental cell 2658 models, building on MorphML and ChannelML 2659 • NetworkML: specification of cell positions and con- 2660 nections in a network. 2661

The common syntax of these specifications is  $XML<sup>27</sup>$  2662 This has the advantages of being both human- and 2663 machine-readable, and standardized by an interna- 2664 tional organization, which in turn has led to wide up- 2665 take and developer participation. 2666

Other XML-based specifications that have been de- 2667 veloped in neuroscience and in biology more gener- 2668 ally include BrainML $^{28}$  for exchanging neuroscience 2669 data, CellML29 for models of cellular and subcellular 2670 processes and SBML30 for representing models of bio- 2671 chemical reaction networks. 2672

Although XML has become the most widely used 2673 technology for the electronic communication of hier- 2674 archically structured information, the real standardiza- 2675 tion effort is orthogonal to the underlying technology, 2676 and concerns the structuring of domain-specific knowl- 2677 edge, i.e. a listing of the objects and concepts of interest 2678 in the domain and of the relationships between them, 2679 using a standardized terminology. To achieve this, Neu- 2680 roML uses the XML Schema Language<sup>31</sup> to define the 2681

2[6http://sourceforge.net/projects/neuroml](http://sourceforge.net/projects/neuroml)

- 2[9http://www.cellml.org](http://www.cellml.org)
- 3[0http://sbml.org](http://sbml.org)

<sup>2</sup>[5http://www.neuroml.org](http://www.neuroml.org) (Crook et al[.](#page-54-0) [2005](#page-54-0))

<sup>2</sup>[7http://www.w3.org/XML](http://www.w3.org/XML)

<sup>2</sup>[8http://brainml.org](http://brainml.org)

<sup>3</sup>[1http://www.w3.org/XML/Schema](http://www.w3.org/XML/Schema)

```
J Comput Neurosci
Fig. 21 Example of
                              <?xml version="1.0" encoding="UTF-8"?>
Hodgkin-Huxley K^+<channelml xmlns="http://morphml.org/channelml/schema"
conductance specified in
                               xmlns:xsi="http://www.w3.org/2001/XMLSchema-instance"
ChannelML, a component
                               xmlns:meta="http://morphml.org/metadata/schema"
of NeuroML
                               xsi:schemaLocation="http://morphml.org/channelml/schema
                                 ../../Schemata/v1.1/Level2/ChannelML_v1.1.xsd"
                               units="Physiological Units">
                               <ion name="k" default_erev="-77.0" charge="1"/> <!-- phys units: mV -->
                               <channel_type name="KChannel" density="yes">
                                 <meta:notes>Simple example of K conductance in squid giant axon.
                                     Based on channel from Hodgkin and Huxley 1952</meta:notes>
                                 <current_voltage_relation>
                  UNCORRECTED PROOF
```
 allowed elements and structure of a NeuroML docu- ment. The validity of a NeuroML document may be checked with reference to the schema definitions. The NeuroML Validation service<sup>32</sup> provides a convenient way to do this.

#### 2687 *A.1.1 Using NeuroML for specifying network models*

2688 In order to use NeuroML to specify spiking neuronal 2689 network models we require detailed descriptions of

- 2690 1. Point spiking neurons (IF neurons and generaliza-2691 tions thereof)
- 2692 2. Compartmental models with HH-like biophysics

3. Large networks with structured internal connec- 2693 tivity related to a network topology (e.g., full- 2694 connectivity, 1D or 2D map with local connectivity, 2695 synfire chains patterns, with/without randomness) 2696 and structured map to map connectivity (e.g., 2697 point-to-point, point-to-many, etc.) 2698

At the time of writing, NeuroML supports the sec- 2699 ond and third items, but not the first. However, an 2700 extension to support specification of IF-type neuron 2701 models is currently being developed, and will hopefully 2702 be incorporated into the NeuroML standard in the near 2703 future. 2704

Specification of HH-type models uses the MorphML, 2705 ChannelML and Biophysics standards of NeuroML 2706 (see Fig. 21 for an example. We focus here only on spec- 2707 ification of networks, using the NetworkML standard. 2708

<sup>3</sup>[2http://morphml.org:8080/NeuroMLValidator](http://morphml.org:8080/NeuroMLValidator)

J Comput Neurosci

- 2709 A key point is that a set of neurons and network con-
- 2710 nectivity may be defined either by *extension* (providing
- 2711 the list of all neurons, parameters and connections), for

```
2712 example:
```

```
<population name="PopulationA">
  <cell_type>CellA</cell_type>
  <instances>
    <instance id="0"><location x="0" y="0" z="0"/></instance>
    <instance id="1"><location x="0" y="10" z="0"/></instance>
    <instance id="2"><location x="0" y="20" z="0"/></instance>
    ...
  </instances>
</population>
```
2713 (note that *CellA* is a cell model described earlier in 2714 the NeuroML document), or by *specification*, i.e. an

2715 implicit enumeration, for example:

```
Example 3<br>
Example 3<br>
UNCORRECTE ASSESS (SET ASSESS)<br>
UNCORRECTED<br>
UNCORRECTED<br>
UNCORRECTED<br>
UNCORRECTED<br>
UNCORRECTED<br>
UNCORRECTED<br>
UNCORRECTED<br>
EXAMPLE 2004/POPULATION SIZE><br>
PROPERTIAL SET ASSESSING 
<population name="PopulationA">
   <cell_type>CellA</cell_type>
   <pop_location>
      <random_arrangement>
         <population_size>200</population_size>
         <spherical_location>
            <meta:center x="0" y="0" z="0" diameter="100"/>
         </spherical_location>
      </random_arrangement>
   </pop_location>
</population>
```
2716 Similarly, for connectivity, one may define an explicit 2717 list of connections,

```
<projection name="NetworkConnection1">
 <source>PopulationA</source>
 <target>PopulationB</target>
  <connections>
   <connection id="0">
      <pre cell_id="0" segment_id = "0"/>
      <post cell id="1" segment id = "1"/>
   </connection>
   <connection id="1">
      <pre cell_id="2" segment_id = "0"/>
      <post cell_id="1" segment_id = "0"/>
   </connection>
    ...
  </connections>
</projection>
```
2718 or specify an algorithm to determine the connections:

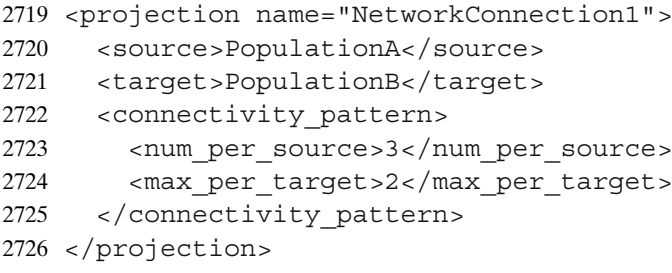

2727 *A.1.2 Using NeuroML with a specific simulator*

2728 One very interesting feature of XML is that any lan-2729 guage such as NeuroML is not fixed for ever:

2730 • It may be adapted to your own<sup>33</sup> way of presenting 2731 data and models (e.g. words may be written in 2732 your own native language) as soon as the related

2733 logical-structure can be translated to/from standard

- 2734 NeuroML 2735 • add-ons are always easily defined, as soon as 2736 they are compatible with the original NeuroML
- 2737 specifications.

 Then using NeuroML simply means editing such data-structures using a suitable XML editor, validating them (i.e. verify that the related logical-structures are well-formed and valid with respect to the specification, conditions, etc.) and normalizing them (i.e. translate it to an equivalent logical-structure but without redun- dancy, while some factorization simplifies subsequent manipulation).

2746 Translation from this validated normalized form 2747 is efficient and safe. Translation can be achieved by

- **–** Maximizing factorization, i.e. prohibit data redundancy, but use references to index a data fragment from another part of the data. This saves place and time, but also avoid data inconsistency.
- **–** Maximizing flat representation, i.e. avoid complex tree structures, when the data can be represented as uniform lists of data, i.e. tables with simple records, such as a field-set.
- **–** Maximizing generic description, i.e. abstract representation, without any reference to file format or operating-system syntax: independent of how the data is going to be used.
- **–** Maximizing parameterization of functionality, i.e. specify, as much as possible, the properties (i.e. characteristics / parameters / options) of a software module or a function as a static set of data (instead of "putting-it-in-the-code").

one of two methods: Either a simulator may accept 2748 a NeuroML document as input, and translation from 2749 NeuroML elements to native simulator objects is per- 2750 formed by the simulator, or the XSL Transformation 2751 language<sup>34</sup> may be used to generate native simulator  $2752$ code (e.g. *hoc* or *NMODL* in the case of NEURON). 2753 For example, the NeuroML Validator service provides 2754 translation of ChannelML and MorphML files to NEU- 2755 RON and GENESIS formats. 2756

The process of editing, validating, normalizing and 2757 translating NeuroML data-structures is summarized in 2758 **Fig. [22.](#page-50-0)** 2759

*A.1.3 Future extensions* 2760

The NetworkML standard is at an early stage of devel- 2761 opment. Desirable future extensions include: 2762

- Specification of point spiking models, such as the IF 2763 model. 2764
- **EXERCT AND A SURFAL STATE SURFAL IS that any land to your own<sup>33</sup> way of presenting<br>
the NetworkML standard dels (e.g. words may be written in<br>
ive language) as soon as the related<br>
ire can be translated to/from standard<br>** More flexible specification of numerical parame- 2765 ters. Numerical parameter values are not simple 2766 "numbers" but satisfy certain standard conditions 2767 (parameter values are physical quantities with a 2768 unit, may take a default value, have values bounded 2769 within a certain range with minimal/maximal values 2770 and are defined up to a certain precision) or specific 2771 conditions defined by a boolean expression, and 2772 may have their default value not simply defined 2773 by a constant but from an algebraic expression. 2774 In the current NeuroML standards all numerical 2775 parameters are simple numbers, and all units must 2776 be consistent with either a "physiological units" 2777 system or the SI system (they may not be mixed in 2778 a single NeuroML document). 2779
	- Specifying parameter values as being drawn from a 2780 defined random distribution. 2781

A.2 Programmatic model specification using Python 2782

For network simulations, we may well require more 2783 flexibility than can easily be obtained using a declar- 2784 ative model specification, but we still wish to obtain 2785 simple conversion between simulators, i.e. to be able 2786 to write the simulation code for a model only once, 2787 then run the same code on multiple simulators. This 2788 requires first the definition of an API (Application 2789 Programming Interface) or meta-language, a set of 2790 functions/classes which provides a superset of the 2791

<sup>&</sup>lt;sup>33</sup>Pragmatic generic coding-rules. There are always several ways to represent information as a logical-structure. Here are a few key ideas to make such choices:

**<sup>–</sup>** Maximizing atomicity. i.e. structure the data with a maximal decomposition (e.g. atomic values must only contain "words" else there is still a "structure" and is thus to be decomposed itself in terms of elements).

<sup>3</sup>[4http://www.w3.org/TR/xslt](http://www.w3.org/TR/xslt)

<span id="page-50-0"></span>**Fig. 22** From NeuroML to simulator

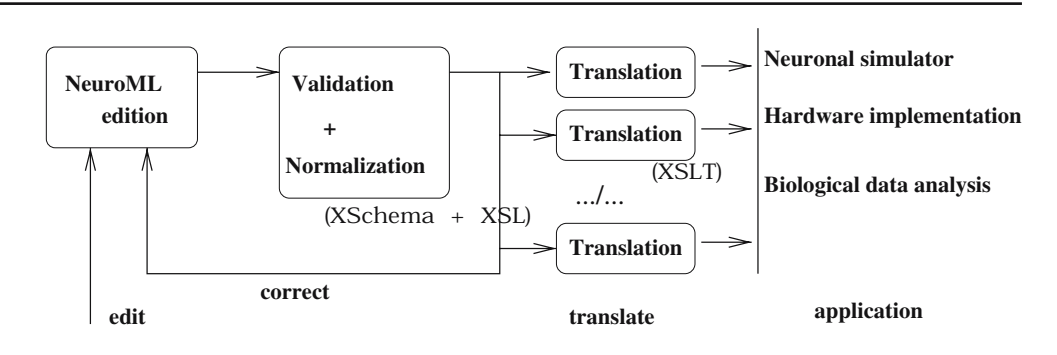

2792 capabilities of the simulators we wish to run on.<sup>35</sup> Hav- ing defined an API, there are two possible next stages: (1) each simulator implements a parser which can interpret the meta-language; (2) a separate program either translates the meta-language into simulator- specific code or controls the simulator directly, giving simulator-specific function calls.

2799 In our opinion, the second of these possibilities is the 2800 better one, since

2801 1. it avoids replication of effort in writing parsers,

2802 2. we can then use a general purpose, state-of-the-art

2803 interpreted programming language, such as Python

2804 or Ruby, rather than a simulator-specific language, 2805 and thus leverage the effort of outside developers

2806 in areas that are not neuroscience specific, such as

2807 data analysis and visualization<sup>36</sup>

2808 The PyNN project<sup>37</sup> has begun to develop both the API and the binding to individual simulation engines, for both purposes using the Python programming lan- guage. The API has two parts, a low-level, procedural API (functions *create()*, *connect()*, *set()*, *record()*), and a high-level, object-oriented API (classes *Population* and *Projection*, which have methods like *set()*, *record()*, *setWeights()*, etc.). The low-level API is good for small networks, and perhaps gives more flexibility. The high- level API is good for hiding the details and the book- keeping, and is intended to have a one-to-one mapping with NeuroML, i.e. a *population* element in NeuroML will correspond to a *Population* object in PyNN.

2821 The other thing that is required to write a model 2822 once and run it on multiple simulators is standard cell

<sup>37</sup>pronounced "pine"

models. PyNN translates standard cell-model names 2823 and parameter names into simulator-specific names, 2824 e.g. standard model *IF\_curr\_alpha* is *iaf\_neuron* 2825 in NEST and *StandardIF* in NEURON, while 2826 *SpikeSource Poisson* is a *poisson\_generator* in NEST 2827 and a *NetStim* in NEURON. 2828

An example of the use of the API to specify a simple 2829 network is given in Fig. [23.](#page-51-0) 2830

simulators we wish to run on.<sup>35</sup> Hav-<br>
2.1, there are two possible next stages: and parameter names into<br>
or implements a parser which can<br>
e.g. standard model *IF\_ca*-<br>
a.a-language; (2) a separate program in NEST and Python bindings currently exist to control NEST 2831  $(PyNEST<sup>38</sup>)$  and Mvaspike, and Python can be used as 2832 an alternative interpreter for NEURON (nrnpython), 2833 although the level of integration (how easy it is to access 2834 the native functionality) is variable. Currently PyNN 2835 supports PyNEST and NEURON (via nrnpython), and 2836 there are plans to add support for other simulators with 2837 Python bindings, initially Mvaspike and CSIM, and to 2838 add support for the distributed simulation capabilities 2839 of NEURON and NEST. 2840

*A.2.1 Example simulations* 2841

Benchmarks 1 and 2 (see Appendix [B\)](#page-51-0) have been 2842 coded in PyNN and run using both NEURON and 2843 NEST (Fig. [24\)](#page-52-0). The results for the two simulators are 2844 not identical, since we used different random number 2845 sequences when determining connectivity, but the dis- 2846 tributions of inter-spike intervals (ISIs) and of the co- 2847 efficient of variation of ISI are almost indistinguishable. 2848 All the cell and synapse types used in the benchmarks 2849 are standard models in PyNN. Where these models 2850 do not come as standard in NEURON or NEST, the 2851 model code is distributed with PyNN (in the case of 2852 NEURON) or with PyNEST (in the case of NEST). We 2853 do not report simulation times, as PyNN has not been 2854 optimized for either simulator. 2855

<sup>&</sup>lt;sup>35</sup>Note that since we choose a superset, the system must emit a warning/error if the underlying simulator engine does not support a particular feature.

<sup>36</sup>For Python, examples include efficient data storage and transfer (HDF5, ROOT), data analysis (SciPy), parallelization (MPI), GUI toolkits (GTK, QT).

<sup>38</sup>a Python interface to NEST

<span id="page-51-0"></span>J Comput Neurosci

**Fig. 23** Example of the use of the PyNN API to specify a network that can then be run on multiple simulators

```
cell_params = { 'tau_m' : 20.0,
                                                     'tau_refrac': 1.0,
                                 'tau_syn' : 2.0,
                'v_rest': -65.0, 'v_thresh': -50.0, 'cm': 1.0}
populationA = Population((10,), "IF_curr_alpha", cell_params)
populationB = Population((5,5), "IF_curr_alpha", cell_params)
populationA.randomInit('uniform', v_reset, v_thresh)
connAtoB = Projection(populationA, populationB, 'fixedProbability', 0.2)
\verb|connAtoA = Projection(populationA, populationA, 'distanceDependentProbability', 'exp(-abs(d))")|connBtoA = Projection(populationB, populationA, 'allToAll')
connAtoB.setWeights(w AB)
connAtoA.setWeights(w_AA)
connBtoA.setWeights(w_BAA)populationA.record()
populationB.record()
```
#### 2856 **Appendix B: Benchmark simulations**

 In this appendix, we present a series of "benchmark" network simulations using both IF or HH type neurons. They were chosen such that at least one of the bench- mark can be implemented in the different simulators (the code corresponding to these implementations will 2862 be provided in the ModelDB database). $39$ 

**EXECTED AS THE CONDIGE SET ANOTES ("populational spiketines")<br>
<b>Populations**, printspikes ("populational spiketines")<br> **Chanark simulations**<br> **UNCORRECTED WEVELONG SET ASSAUTE CONDIGERATION**<br> **UNCORRECTED**<br> **UNCORRECT**  The models chosen were networks of excitatory and inhibitory neurons inspired from a recent study (Vogels and Abbott 2005). This paper considered two types of networks of LIF neurons, one with CUBA synaptic interactions (CUBA model), and another one with COBA synaptic interactions (CUBA model; see below). We also introduce here a HH-based version of the COBA model, as well as a fourth model consisting of IF neurons interacting through voltage deflections ("voltage-jump" synapses).

#### 2873 B.1 Network structure

 Each model consisted of 4,000 IF neurons, which were separated into two populations of excitatory and in- hibitory neurons, forming 80% and 20% of the neurons, respectively. All neurons were connected randomly us-ing a connection probability of 2%.

2879 B.2 Passive properties

2880 The membrane equation of all models was given by:

$$
C_m \frac{dV}{dt} = -g_L(V - E_L) + S(t) + G(t) , \qquad (5)
$$

where  $C_m = 1 \mu F/cm^2$  is the specific capacitance, *V* 2881 is the membrane potential,  $g_L = 5 \times 10^{-5}$  S/cm<sup>2</sup> is the 2882 leak conductance density and  $E_L = -60$  mV is the 2883 leak reversal potential. Together with a cell area of 2884  $20,000 \ \mu \text{m}^2$ , these parameters give a resting membrane 2885 time constant of 20 ms and an input resistance at rest 2886 of 100 M $\Omega$ . The function *S*(*t*) represents the spiking 2887 mechanism and *G*(*t*) stands for synaptic interactions 2888 (see below). 2889

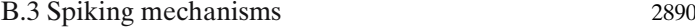

*B.3.1 IF neurons* 2891

In addition to passive membrane properties, IF neurons 2892 had a firing threshold of −50 mV. Once the Vm reaches 2893 threshold, a spike is emitted and the membrane poten- 2894 tial is reset to −60 mV and remains at that value for a 2895 refractory period of 5 ms. 2896

*B.3.2 HH neurons* 2897

HH neurons were modified from Traub and Mile[s](#page-57-0) 2898 [\(1991](#page-57-0)) and were described by the following equations: 2899

$$
C_m \frac{dV}{dt} = -g_L(V - E_L) - \bar{g}_{Na} m^3 h (V - E_{Na})
$$

$$
-\bar{g}_{Kd} n^4 (V - E_K) + G(t)
$$

$$
\frac{dm}{dt} = \alpha_m(V) (1 - m) - \beta_m(V) m
$$

$$
\frac{dh}{dt} = \alpha_h(V) (1 - h) - \beta_h(V) h
$$

$$
\frac{dn}{dt} = \alpha_n(V) (1 - n) - \beta_n(V) n,
$$
(6)

<sup>3</sup>[9http://senselab.med.yale.edu/senselab/ModelDB](http://senselab.med.yale.edu/senselab/ModelDB)

<span id="page-52-0"></span>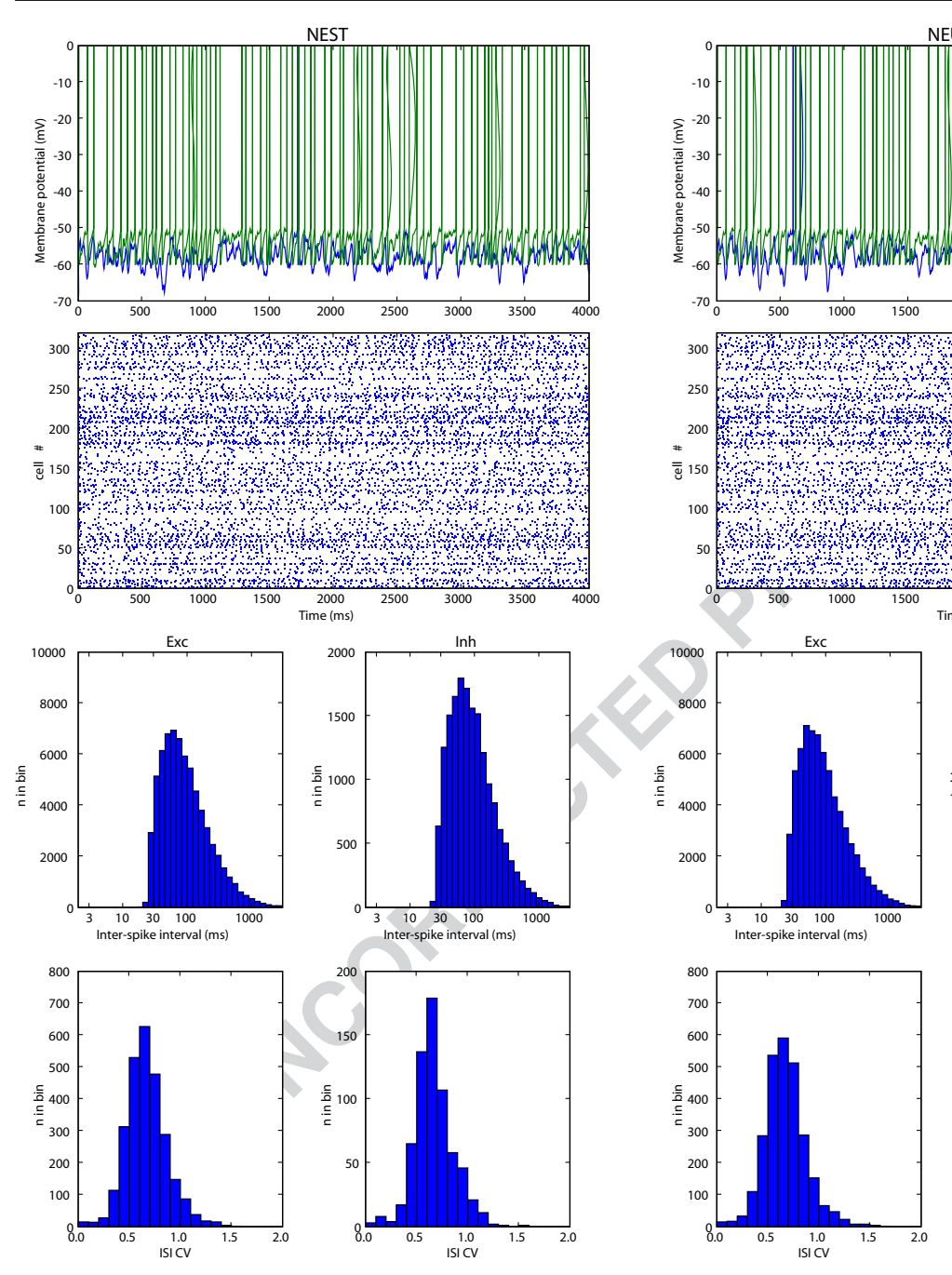

**Fig. 24** Same network model run on two different simulators using the same source code. The model considered was the Vogels-Abbott integrate-and-fire network with CUBA synapses and displaying self-sustained irregular activity states (Benchmark 2 in Appendix [B\)](#page-51-0). This network implemented with the PyNN simulator-independent network modelling API, and simulated using NEST (left column) and NEURON (right column) as the simulation engines. The same sequence of random numbers was used for each simulator, so the connectivity patterns were rigorously identical. The membrane potential trajectories of indi-

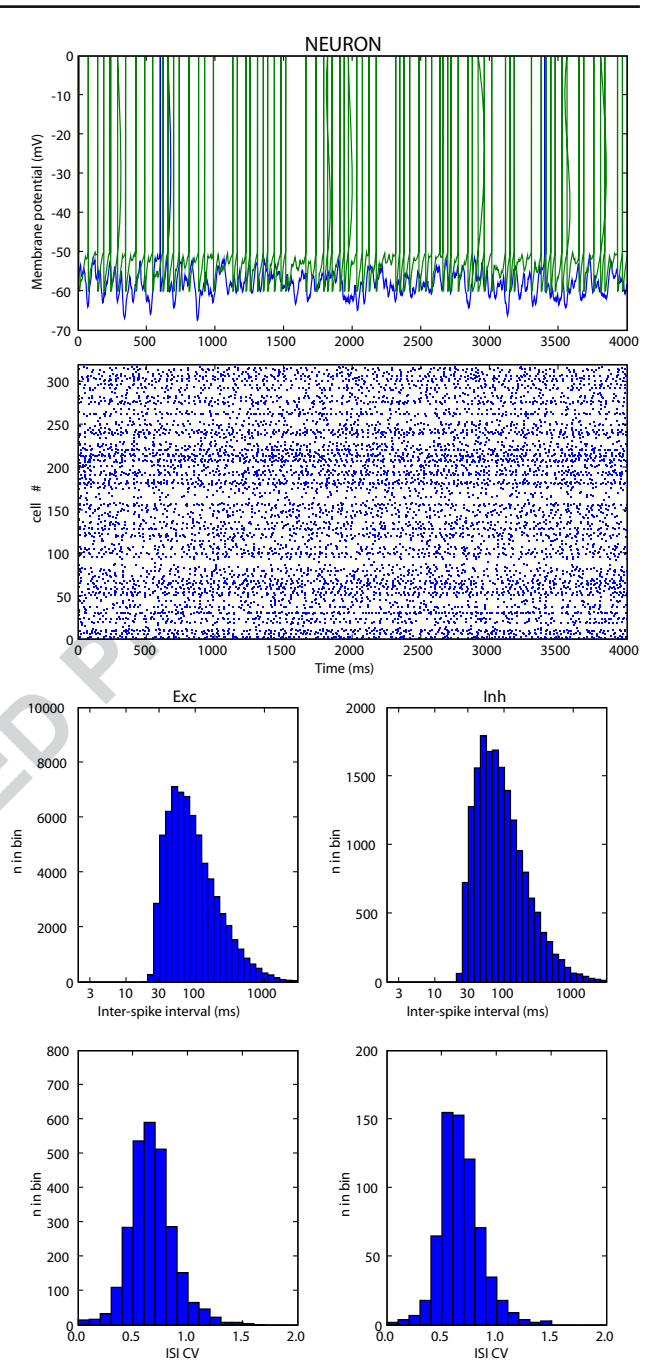

vidual neurons simulated in different simulators rapidly diverge, as small numerical differences are rapidly amplified by the large degree of recurrency of the circuit, but the interspike interval (ISI) statistics of the populations are almost identical for the two simulators. (Top row) Voltage traces for two cells chosen at random from the population. (Second row) Spike raster plots for the first 320 neurons in the population. (Third row) Histograms of ISIs for the excitatory and inhibitory cell populations. (Bottom row) Histograms of the coefficient of variation (CV) of the ISIs

J Comput Neurosci

2900 where  $\bar{g}_{Na} = 100 \text{ mS/cm}^2$  and  $\bar{g}_{Kd} = 30 \text{ mS/cm}^2$  are 2901 the maximal conductances of the sodium current and 2902 delayed rectifier with reversal potentials of  $E_{Na} =$ 2903 50  $mV$  and  $E_K = -90$   $mV$ .  $m$ ,  $h$ , and  $n$  are the acti-2904 vation variables which time evolution depends on the 2905 voltage-dependent rate constants  $\alpha_m$ ,  $\beta_m$ ,  $\alpha_h$ ,  $\beta_h$ ,  $\alpha_n$ 2906 and  $\beta_n$ . The voltage-dependent expressions of the rate 2907 constants were modified from the model described by 2908 Traub and Mile[s](#page-57-0) [\(1991](#page-57-0)):

$$
\alpha_m = 0.32 * (13 - V + V_T)/[exp((13 - V + V_T)/4) - 1]
$$
\nThe conductance quanta  
\n $\beta_m = 0.28 * (V - V_T - 40)/[exp((V - V_T - 40)/5) - 1]$ \n $\alpha_h = 0.128 * exp((17 - V + vV_T)/18)$ \n $\beta_h = 4/[1 + exp((40 - V + V_T)/5)]$ \n $\alpha_n = 0.032 * (15 - V + V_T)/[exp((15 - V + V_T)/5) - 1]$ \n $\beta_n = 0.5 * exp((10 - V + V_T)/40)$ ,  
\n $\beta_n = 0.5 * exp((10 - V + V_T)/40)$ ,  
\n $\beta_n = 0.5 * exp((10 - V + V_T)/40)$ ,  
\n $\beta_n = 0.5 * exp((10 - V + V_T)/40)$ ,  
\n $\beta_n = 0.5 * exp((10 - V + V_T)/40)$ ,  
\n $\beta_n = 0.5 * exp((10 - V + V_T)/40)$ ,  
\n $\beta_n = 0.5 * exp((10 - V + V_T)/40)$ ,  
\n $\beta_n = 0.5 * exp((10 - V + V_T)/40)$ ,  
\n $\beta_n = 0.5 * exp((10 - V + V_T)/40)$ ,  
\n $\beta_n = 0.5 * exp((10 - V + V_T)/40)$ ,  
\n $\beta_n = 0.5 * exp((10 - V + V_T)/40)$ ,  
\n $\beta_n = 0.5 * exp((10 - V + V_T)/40)$ ,  
\n $\beta_n = 0.5 * exp((10 - V + V_T)/40)$ ,  
\n $\beta_n = 0.5 * exp((10 - V + V_T)/40)$ ,  
\n $\beta_n = 0.5 * exp((10 - V + V_T)/40)$ ,  
\n $\beta_n = 0.5 * exp((10 - V + V_T)/40)$ ,  
\n $\beta_n = 0.5 * exp((10 - V + V_T)/40)$ ,  
\n $\beta_n = 0.5 * exp((10 - V + V_T)/40)$ ,  
\n $\beta_n = 0.5 * exp((10 - V + V_T)/40)$ ,  
\n

2909 where  $V_T = -63$  mV adjusts the threshold (which was 2910 around −50 mV for the above parameters).

#### 2911 B.4 Synaptic interactions

2912 *B.4.1 COBA synapses*

2913 For COBA synaptic interactions, the membrane equa-2914 tion of neuron *i* was given by:

$$
C_m \frac{dV_i}{dt} = -g_L(V_i - E_L) + S(t) - \sum_j g_{ji}(t)(V_i - E_j),
$$
\n(7)

2915 where  $V_i$  is the membrane potential of neuron *i*,  $g_{ij}(t)$ 2916 is the synaptic conductance of the synapse from neuron 2917 *j* to neuron *i*, and  $E_j$  is the reversal potential of that 2918 synapse.  $E_i$  was of 0 mV for excitatory synapses, or 2919 –80 mV for inhibitory synapses.

 Synaptic interactions were implemented as follows: when a spike occurred in neuron *j*, the synaptic conduc-2922 tance  $g_{ij}$  was instantaneously incremented by a quan- tum value (6 nS and 67 nS for excitatory and inhibitory synapses, respectively) and decayed exponentially with a time constant of 5 ms and 10 ms for excitation and inhibition, respectively.

*B.4.2 CUBA synapses* 2927

For implementing CUBA synaptic interactions, the fol- 2928 lowing equation was used: 2929

$$
C_m \frac{dV_i}{dt} = -g_L(V_i - E_L) + S(t) - \sum_j g_{ji}(t)(\bar{V} - E_j) ,
$$
\n(8)

where  $\bar{V}$  = −60 mV is the mean membrane potential. 2930 The conductance quanta were of 0.27 nS and 4.5 nS 2931 for excitatory and inhibitory synapses, respectively. 2932 The other parameters are the same as for COBA 2933 interactions. 2934

*B.4.3 Voltage-jump synapses* 2935

For implementing voltage-jump type of synaptic inter- 2936 actions, the membrane potential was abruptly increased 2937 by a value of 0.25 mV for each excitatory event, and it 2938 was decreased by 2.25 mV for each inhibitory event. 2939

B.5 Benchmarks 2940

Based on the above models, the following four bench- 2941 marks were implemented. 2942

- *Benchmark 1: COBA IF network*. This benchmark 2943 consists of a network of IF neurons 2944 connected with COBA synapses, ac- 2945 cording to the parameters above. It is 2946 equivalent to the COBA model de- 2947 scribed in Vogels and Abbo[t](#page-57-0)t [\(2005\)](#page-57-0). 2948
- *Benchmark 2: CUBA IF network*. This second bench- 2949 mark simulates a network of IF neu- 2950 rons connected with CUBA synapses, 2951 which is equivalent to the CUBA 2952 model described in Vogels and Abbot[t](#page-57-0) 2953 [\(2005](#page-57-0)). It has the same parameters as 2954 above, except that every cell needs to 2955 be depolarized by about 10 mV, which 2956 was implemented by setting  $E_L = 2957$ −49 mV (see Vogels and Abbott [2005\)](#page-57-0). 2958
- *Benchmark 3: COBA HH network*. This benchmark 2959 is equivalent to Benchmark 1, except 2960 that the HH model was used. 2961
- *Benchmark 4: IF network with voltage-jump synapses*. 2962 This fourth benchmark used voltage- 2963 jump synapses, and has a membrane 2964

<span id="page-54-0"></span>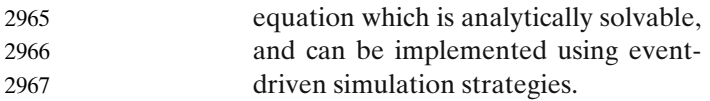

 For all four benchmarks, the models simulate a self- sustained irregular state of activity, which is easy to identify: all cells fire irregularly and are characterized by important subthreshold voltage fluctuations. The neurons must be randomly stimulated during the first 50 ms in order to set the network in the active state.

#### 2974 B.6 Supplementary material

 The supplementary material to the paper contains the codes for implementing those benchmarks in the differ- ent simulators reviewed here (see Section [4](#page-20-0) for details on specific implementations). We provide the codes for those benchmarks, implemented in each simula- tor, and this code is made available in the ModelDB 2981 database.<sup>40</sup>

For material to the paper contains the of benchmarks for eurona<br>
of benchmarks for neurona<br>
primaric in the differ-<br>
Denoting those benchmarks in the differ-<br>
prediction and the different in each simplement<br>
in the differe In addition, we provide a clock-driven implemen- tation of Benchmarks 1 and 2 with Scilab, a free vector-based scientific software. In this case, Bench- mark 1 is integrated with Euler method, second order Runge–Kutta and Euler with spike timing interpolation (Hansel et al[.](#page-55-0) [1998\)](#page-55-0), while Benchmark 2 is integrated exactly (with spike timings aligned to the time grid). The event-driven implementation (Benchmark 4) is also possible with Scilab but very inefficient because the programming language is interpreted, and since the algorithms are asynchronous, the operations cannot be vectorized. Finally, we also provide a C++ implementa- tion of Benchmark 2 and of a modified version of the COBA model (Benchmark 1, with identical synaptic time constants for excitation and inhibition).

#### 2997 **References**

- 2998 Abbott, L. F., & Nelson, S. B. (2000). Synaptic plasticity: taming 2999 the beast. *Nature Neuroscience*, 3(Suppl), 1178–1283.<br>3000 Arnold, L. (1974). *Stochastic differential equations: Thee*
- 3000 Arnold, L. (1974). *Stochastic differential equations: Theory and* 3001 *applications*. New York: J. Wiley and Sons.
- 3002 Azouz, R. (2005). Dynamic spatiotemporal synaptic integra-<br>3003 tion in cortical neurons: neuronal gain, revisited. Journal of 3003 tion in cortical neurons: neuronal gain, revisited. *Journal of* 3004 *Neurophysiology, 94*, 2785–2796.
- 3005 Badoual, M., Rudolph, M., Piwkowska, Z., Destexhe, A., &
- 3006 Bal, T. (2005). High discharge variability in neurons driven 3007 by current noise. *Neurocomputing, 65*, 493–498.
- Bailey, J., & Hammerstrom, D. (1988). Why VLSI implemen- 3008<br>tations of associative VLCNs require connection multiplex- 3009 tations of associative VLCNs require connection multiplex- 3009 ing. International Conference on Neural Networks (ICNN 88, 3010) ing. *International Conference on Neural Networks (ICNN 88, IEEE*) (pp. 173–180). San Diego. 3011<br>itt, Y., Martin, K. A. C., & Segev, I. (2005). Depressed re- 3012
- Banitt, Y., Martin, K. A. C., & Segev, I. (2005). Depressed re- 3012 sponses of facilitatory synapses. Journal of Neurophysiology, 3013 sponses of facilitatory synapses. *Journal of Neurophysiology*, *94*, 865–870. 3014<br>man, D. (2005). GENESIS Modeling Tutorial. Brains, Minds, 3015
- Beeman, D. (2005). GENESIS Modeling Tutorial. Brains, Minds, 3015 and Media. 1: bmm220 (urn:nbn:de:0009-3-2206).
- Bernard, C., Ge, Y. C., Stockley, E., Willis, J. B., & Wheal, H. V. 3017 (1994). Synaptic integration of NMDA and non-NMDA re- 3018 ceptors in large neuronal network models solved by means 3019 of differential equations. *Biological Cybernetics, 70*(3), 3020 267–73. 3021
- Bhalla, U., Bilitch, D., & Bower, J. M. (1992). Rallpacks: A set 3022 of benchmarks for neuronal simulators. *Trends in Neuro-* 3023 *sciences, 15*, 453–458. 3024
- Bhalla, U. S., & Iyengar, R. (1999). Emergent properties of 3025 networks of biological signaling pathways. *Science, 283*, 3026 381–387. 3027
- Bhalla, U. S. (2004). Signaling in small subcellular volumes: II. 3028 Stochastic and diffusion effects on synaptic network proper- 3029 ties. *Biophysical Journal, 87, 745–753*. 3030<br>i.e. J. L., & Goodman, P. H. (2002). Speech perception simu- 3031
- Blake, J. L., & Goodman, P. H. (2002). Speech perception simulated in a biologically-realistic model of auditory neocortex 3032 (abstract). *Journal of Investigative Medicine, 50*, 193S. 3033
- Bower, J. M. (1995). Reverse engineering the nervous system: An 3034 in vivo, in vitro, and in computo approach to understand- 3035 ing the mammalian olfactory system. In: S. F. Zornetzer, 3036 J. L. Davis, & C. Lau (Eds.), *An introduction to neural* 3037 *and electronic networks, second edn* (pp. 3–28). New York: 3038 Academic Press. 3039
- Bower, J. M., & Beeman, D. (1998). *The book of GENESIS:* 3040 *Exploring realistic neural models with the General Neural* 3041 *Simulation System, second edn*. New York: Springer. 3042
- Brette, R. (2006). Exact simulation of integrate-and-fire mod- 3043 els with synaptic conductances. *Neural Computation, 18*, 3044 2004–2027. 3045
- Brette, R. (2007). Exact simulation of integrate-and-fire models 3046 with exponential currents. *Neural Computation* (in press). 3047 **O11** with exponential currents. *Neural Computation* (in press).
- Brette, R., & Gerstner, W. (2005). Adaptive exponential 3048 integrate-and-fire model as an effective description of neu- 3049 ronal activity. *Journal of Neurophysiolgy, 94*, 3637–3642. 3050
- Brown, R. (1988). Calendar queues: A fast 0(1) priority queue 3051 implementation for the simulation event set problem. Jour- 3052 implementation for the simulation event set problem. *Journal of Communication ACM, 31*(10), 1220–1227. 3053
- Carnevale, N. T., & Hines, M. L. (2006). *The NEURON book.* 3054 Cambridge: Cambridge University Press.
- Carriero, N., & Gelernter, D. (1989). Linda in context. *Commu-* 3056 *nications of the ACM, 32, 444–458.* 3057<br>verol. E., Brown, A., & Chad, J. (2002). Discrete simula- 3058
- Claverol, E., Brown, A., & Chad, J. (2002). Discrete simulation of large aggregates of neurons. *Neurocomputing, 47*, 3059 277–297. 3060
- Connollly, C., Marian, I., & Reilly, R. (2003). Approaches to 3061 efficient simulation with spiking neural networks. In WSPC. 3062
- Cormen, T., Leiserson, C., Rivest, R., & Stein, C. (2001). *Intro-* 3063 *duction to algorithms, second edn.* Cambridge: MIT Press. 3064
- Crook, S., Beeman, D., Gleeson, P., & Howell, F. (2005). XML 3065 for model specification in neuroscience. Brains, Minds and 3066 Media 1: bmm228 (urn:nbn:de:0009-3-2282). 3067
- Daley, D., & Vere-Jones, D. (1988). *An introduction to the theory* 3068 *of point processes.* New York: Springer. 3069
- Day, M., Carr, D. B., Ulrich, S., Ilijic, E., Tkatch, T., & Surmeier, 3070 D. J. (2005). Dendritic excitability of mouse frontal cor- 3071 tex pyramidal neurons is shaped by the interaction among 3072

<sup>4</sup>[0https://senselab.med.yale.edu/senselab/modeldb/ShowModel.](https://senselab.med.yale.edu/senselab/modeldb/ShowModel.asp?model=83319) [asp?model=83319](https://senselab.med.yale.edu/senselab/modeldb/ShowModel.asp?model=83319) (if necessary, use "reviewme" as password)

- <span id="page-55-0"></span>3073 HCN, Kir2, and k(leak) channels. *Journal of Neuroscience,* 3074 *25*, 8776–8787.
- 3075 Delorme, A., & Thorpe, S. J. (2003). Spikenet: An event-driven 3076 simulation package for modelling large networks of spiking<br>3077 neurons. Network, 14(4), 613–627. neurons. *Network*, 14(4), 613–627.
- 3078 De Schutter, E., & Bower, J. M. (1994). An active membrane 3079 model of the cerebellar Purkinje cell. I. Simulation of current 3080 clamps in slice. Journal of Neurophysiology, 71, 375–400. 3080 clamps in slice. *Journal of Neurophysiology, 71*, 375–400.
- 3081 Destexhe, A., Mainen, Z., & Sejnowski, T. (1994a). An efficient 3082 method for computing synaptic conductances based on a<br>3083 kinetic model of receptor binding. Neural Computation, 6, 3083 kinetic model of receptor binding. *Neural Computation, 6*,
- 14–18. 3085 Destexhe, A., Mainen, Z., & Sejnowski, T. (1994b). Synthesis 3086 of models for excitable membranes, synaptic transmission<br>3087 and neuromodulation using a common kinetic formalism.
- and neuromodulation using a common kinetic formalism. 3088 *Journal of Computational Neuroscience, 1*, 195–230.
- 3089 Destexhe, A., & Sejnowski, T. J. (2001). *Thalamocortical assem*blies. New York: Oxford University Press.
- 3091 Diesmann, M., & Gewaltig, M.-O. (2002). NEST: An envi-
- 3092 ronment for neural systems simulations. In T. Plesser &
- 3093 V. Macho (Eds.), *Forschung und wisschenschaftliches* 3094 *Rechnen, Beitrage zum Heinz-Billing-Preis 2001, Volume 58*
- 3095 *of GWDG-Bericht,* (pp. 43–70). Gottingen: Ges. fur Wiss. Datenverarbeitung.
- Anatom and a continuo same in the total state in the accountational Neuroscience,  $I$ , 195-230. Gütig, R., Aharonov, R., Rotter, Control University Press. Control University Press. The analytic control of Sevaluations In T 3097 Djurfeldt, M., Johansson, C., Ekeberg, Ö., Rehn, M., Lundqvist, 3098 M., & Lansner, A. (2005). *Massively parallel simulation* 3099 *of brain-scale neuronal network models. Technical Report* 3100 *TRITA-NA-P0513*. Stockholm: School of Computer Science 3101 and Communication.
- 3102 Drewes, R., Maciokas, J. B., Louis, S. J., & Goodman, P. H. 3103 (2004). An evolutionary autonomous agent with visual cor-3104 tex and recurrent spiking columnar neural network. *Lecture* 3105 *Notes in Computer Science, 3102*, 257–258.
- 3106 Drewes, R. (2005). Modeling the brain with NCS and 3107 Brainlab. *LINUX Journal online*. http://www.linuxjournal. [com/article/8038.](http://www.linuxjournal.com/article/8038)
- 3109 Ermentrout, B. (2002). Simulating, analyzing, and animating dy-3110 namical systems: A guide to XPPAUT for researchers and 3111 students. SIAM. students. SIAM.
- 3112 Ermentrout, B., & Kopell, N. (1986). Parabolic bursting in an ex-
- 3113 citable system coupled with a slow oscillation. *Siam Journal* on Applied Mathematics, 46, 233-253.
- 3115 Ferscha, A. (1996). Parallel and distributed simulation of discrete
- 3116 event systems. In A. Y. Zomaya (Ed.), *Parallel and Dis-*3117 *tributed Computing Handbook* (pp. 1003–1041). New York: McGraw-Hill.
- 3119 Fransén, E., & Lansner, A. (1998). A model of cortical associative memory based on a horizontal network of con-3121 nected columns. *Network: Computation in Neural Systems, 9*, 3122 235–264.
- 3123 Froemke, R. C., & Dan, Y. (2002). Spike-timing-dependent synaptic modification induced by natural spike trains. 3125 *Nature, 416*, 433–438.
- 3126 Fujimoto, R. M. (2000). *Parallel and distributed simulation sys-*3127 *tems*. New York: Wiley.
- 3128 Galassi, M., Davies, J., Theiler, J., Gough, B., Jungman, G., 3129 Booth, M., et al. (2001). *Gnu scientific library: Reference* 3130 *manual.* Bristol: Network Theory Limited.
- 3131 Gara, A., Blumrich, M. A., Chen, D., Chiu, G. L.-T.,
- 3132 Coteus, P., Giampapa, M. E.,et al. (2005). Overview of the 3133 Blue Gene/L system architecture. *IBM Journal of Reasearch* 3134 *and Development, 49*, 195–212.
- 3135 Gerstner, W., & Kistler, W. M. (2002). Mathematical for-
- 3136 mulations of hebbian learning. *Biological Cybernetics, 87*, 3137 404–415.
- Giugliano, M. (2000). Synthesis of generalized algorithms for 3138 the fast computation of synaptic conductances with markov 3139 kinetic models in large network simulations. *Neural Compu-* 3140 *tation, 12*, 903–931. 3141
- Giugliano, M., Bove, M., & Grattarola, M. (1999). Fast calcula- 3142 tion of short-term depressing synaptic conductances. *Neural* 3143 *Computation, 11*, 1413–1426. 3144
- Goddard, N., Hucka, M., Howell, F., Cornelis, H., Shankar, K., & 3145 Beeman, D. (2001). Towards NeuroML: Model description 3146 methods for collaborative modelling in neuroscience. *Philo-* 3147 *sophical Transactions of the Royal Society of London. Series* 3148 *B, Biological Sciences, 356, 1209-1228.*
- Gupta, A., Wang, Y., & Markram, H. (2000). Organizing princi- 3150 ples for a diversity of GABAergic interneurons and synapses 3151<br>in the neocortex. Science, 287, 273–278. 3152 in the neocortex. *Science*, 287, 273-278.
- Gütig, R., Aharonov, R., Rotter, S., & Sompolinsky, H. (2003). 3153 Learning input correlations through non-linear asymmetric 3154 hebbian plasticity. *Journal of Neuroscience, 23*, 3697–3714. 3155
- Gütig, R., & Sompolinsky, H. (2006). The tempotron: A neu- 3156 ron that learns spike timing-based decisions. *Nature Neuro-* 3157 *science, 9*, 420–428. 3158
- Hammarlund, P., & Ekeberg, Ö. (1998). Large neural network 3159 simulations on multiple hardware platforms. *Journal of* 3160 *Computational Neuroscience, 5, 443-459.*
- Hansel, D., Mato, G., Meunier, C., & Neltner, L. (1998). On 3162 numerical simulations of integrate-and-fire neural networks. 3163<br>Neural Computation, 10, 467–483. 3164 *Neural Computation, 10, 467-483.*
- Hereld, M., Stevens, R. L., Teller, J., & van Drongelen, W. (2005). 3165 Large neural simulations on large parallel computers. *Inter-* 3166 *national Journal of Bioelectromagnetism, 7, 44-46.*
- Hindmarsh, A. C., Brown, P. N., Grant, K. E., Lee, S. L., Serban, 3168 R., Shumaker, D. E., et al. (2005). SUNDIALS: Suite of 3169 nonlinear and differential/algebraic equation solvers. *ACM* 3170 *Transactions on Mathematical Software, 31*, 363–396. 3171
- Hines, M. (1984). Efficient computation of branched nerve equa- 3172 tions. *International Journal of Bio-Medical Computing, 15*, 3173 69–76. 3174
- Hines, M. (1989). A program for simulation of nerve equations 3175 with branching geometries. *International Journal of Bio-* 3176 *Medical Computing, 24*, 55–68. 3177
- Hines, M., & Carnevale, N. T. (1997). The neuron simulation 3178 environment. *Neural Computation*, 9, 1179–1209. 3179 environment. *Neural Computation*, 9, 1179-1209.
- Hines, M. L., & Carnevale, N. T. (2000). Expanding NEURON's 3180 repertoire of mechanisms with NMODL. *Neural Computa-* 3181 tion, 12, 995-1007.
- Hines, M. L., & Carnevale, N. T. (2001). NEURON: A tool for 3183 neuroscientists. *The Neuroscientist, 7*, 123–135. 3184<br>es, M. L., & Carnevale, N. T. (2004). Discrete event simula- 3185
- Hines, M. L., & Carnevale, N. T. (2004). Discrete event simulation in the NEURON environment. *Neurocomputing, 58–60*, 3186 1117–1122. 3187
- Hirsch, M., & Smale, S. (1974). *Differential equations, dynamical* 3188 *systems, and linear algebra. Pure and applied mathematics.* 3189 New York: Academic Press. 3190
- Hodgkin, A. L., & Huxley, A. F. (1952). A quantitative descrip- 3191 tion of membrane current and its application to conduction 3192 and excitation in nerve. *Journal of Physiology, 117*(4), 500– 3193 544. 3194
- Honeycutt, R. L. (1992). Stochastic Runge–Kutta algorithms. 3195 I. White noise. *Physical Review A, 45*, 600–603. 3196
- Houweling, A. R., Bazhenov, M., Timofeev, I., Steriade, M., 3197 & Sejnowski, T. J. (2005). Homeostatic synaptic plasticity 3198 can explain post-traumatic epileptogenesis in chronically iso- 3199 lated neocortex. *Cerebral Cortex, 15*, 834–845. 3200
- Hugues, E., Guilleux, F., & Rochel, O. (2002). Contour detection 3201 by synchronization of integrate-and-fire neurons. Proceed- 3202

- <span id="page-56-0"></span>3203 ings of the 2nd workshop on biologically motivated com-<br>3204 buter vision—BMCV 2002. TÃiibingen. Germany. Lecture 3204 puter vision—BMCV 2002, TÃijbingen, Germany. *Lecture*
- 3205 *Notes in Computer Science, 2525*, 60–69. 3206 Izhikevich, E. M. (2003). Simple model of spiking neurons. *IEEE*
- 3207 *Transactions on Neural Networks, 14*, 1569–1572. 3208 Jahnke, A., Roth, U., & Schoenauer, T. (1998). Digital simulation
- 3209 of spiking neural networks. In W. Maass & C. M. Bishop 3210 (Eds.), *Pulsed neural networks*. Cambridge: MIT Press. 3210 (Eds.), *Pulsed neural networks*. Cambridge: MIT Press.
- 3211 Johnston, D., & Wu, S. M.-S. (1995). *Foundations of Cellular*
- 3212 *Neurophysiology.* Cambridge: MIT Press.
- 3213 Kanold, P. O., & Manis, P. B.  $(2005)$ . Encoding the tim-<br>3214 ing of inhibitory inputs. Journal of Neurophysiology. 93. 3214 ing of inhibitory inputs. *Journal of Neurophysiology, 93*, 2887–2897.
- 3216 Kellogg, M. M., Wills, H. R., & Goodman, P. H. (1999). Cumulative synaptic loss in aging and Alzheimer's dementia: A 3218 biologically realistic computer model (abstract). *Journal of*
- 3219 *Investigative Medicine, 47*(17S). 3220 Kernighan, B. W., & Pike, R. (1984). Appendix 2: Hoc man-
- 3221 ual. In *The UNIX programming environment* (pp. 329–333). Englewood Cliffs: Prentice-Hall.
- Sinal extendent a science of the content is sensity of the sensity of the content of the content of the R(1984). Appendix 2: Hoc manuply of  $\lambda$  (2002). Devs simulation of the gyapy and the proceedings of Cybernetics Affec 3223 Kohn, J., & Wörgötter, F. (1998). Employing the Z-transform 3224 to optimize the calculation of the synaptic conductance of 3225 NMDA and other synaptic channels in network simulations.<br>3226 Neural Computation, 10, 1639–1651. 3226 *Neural Computation, 10*, 1639–1651.
- 3227 Kozlov, A., Lansner, A., & Grillner, S. (2003). Burst dynamics 3228 under mixed nmda and ampa drive in the models of the 3229 lamprey spinal cpg. *Neurocomputing*,  $52-54$ ,  $65-71$ . lamprey spinal cpg. *Neurocomputing*, 52–54, 65–71.
- 3230 Laing, C. R. (2007). On the application of "equation-free" mod-3231 elling to neural systems. *Journal of Computational Neuro-*
	- 3232 *science* (in press).<br>3233 Lee, G., & Farhat, N. Lee, G., & Farhat, N. H. (2001). The double queue method: A 3234 numerical method for integrate-and-fire neuron networks.<br>3235 Neural Networks. 14.921–932. 3235 *Neural Networks, 14*, 921–932.
- 3236 Lundqvist, M., Rehn, M., Djurfeldt, M., & Lansner, A. (2007). 3237 Attractor dynamics in a modular network model of neo-<br>
O13 3238 cortex. Network (in press).
	- 3238 cortex. *Network* (in press).<br>3239 Lytton, W. W. (1996). Optim Lytton, W. W. (1996). Optimizing synaptic conductance cal-3240 culation for network simulations. *Neural Computation, 8*, 501–509.
		- 3242 Lytton, W. W. (2002). *From computer to brain.* New York: 3243 Springer-Verlag.
		- 3244 Lytton, W. W., & Hines, M. L. (2005). Independent variable time-3245 step integration of individual neurons for network simula-
		- 3246 tions. *Neural Computation, 17*, 903–921. Macera-Rios, J. C., Goodman, P. H., Drewes, R, & Harris, F. C. 3248 Jr (2004). Remote-neocortex control of robotic search and 3249 threat identification. *Robotics and Autonomous Systems, 46*,
		- 97–110. 3251 Maciokas, J. B., Goodman, P. H., Kenyon, J. L., Toledo-
		- 3252 Rodriquez, M., & Markram, H. (2005). Accurate dynamical 3253 model of interneuronal GABAergic channel physiologies.<br>3254 Neurocomputing, 65, 5–14.
		- 3254 *Neurocomputing, 65*, 5–14. Makino, T. (2003). A discrete-event neural network simulator for 3256 general neuron models. *Neural Computing and Applications,* 3257 *11*, 210–223.
		- 3258 Marian, I., Reilly, R., & Mackey, D. (2002). Efficient event-3259 driven simulation of spiking neural networks. In *Proceedings* 3260 *of the 3rd WSEAS International Conference on Neural Net-*
		- 3261 *works and Applications*. 3262 Markram, H., Lubke, J., Frotscher, M., Roth, A., & Sakmann,
		-
		- 3263 B. (1997a). Physiology and anatomy of synaptic connections 3264 between thick tufted pyramidal neurones in the developing 3265 rat neocortex. *Journal of Physiology, 500*, 409–440.
		- 3266 Markram, H., Lubke, J., Frotscher, M., & Sakmann, B. (1997b).
		- 3267 Regulation of synaptic efficacy by coincidence of postsynap-
		- 3268 tic APs and EPSPs. *Science, 275*, 213–215.
- Markram, H., Dimitri, P., Gupta, A., & Tsodyks, M. (1998a). 3269 Potential for multiple mechanisms, phenomena and algo- 3270 rithms for synaptic plasticity at single synapses. *Neurophar-* 3271 *macology, 37*, 489–500. 3272
- Markram, H., Wang, Y., & Tsodyks, M. (1998b). Differential 3273 signaling via the same axon of neocortical pyramidal neu- 3274 rons. *Proceedings of the National Academy of Sciences of the* 3275 *United Stated of America, 95, 5323–5328.* 3276<br>tia, M., & Del Giudice, P. (2000). Efficient event-driven sim-3277
- Mattia, M., & Del Giudice, P. (2000). Efficient event-driven simulation of large networks of spiking neurons and dynamical 3278<br>synapses. Neural Computation. 12, 2305–2329. synapses. *Neural Computation, 12, 2305-2329*.
- Markaki, M., Orphanoudakis, S., & Poirazi, P. (2005). Modelling 3280 reduced excitability in aged CA1 neurons as a calcium-3281 dependent process. *Neurocomputing.* 65, 305–314. 3282 dependent process. *Neurocomputing, 65*, 305–314. 3282<br>rhofer, R., Affenzeller, M., Prähofer, H., Hfer, G., & Fried, 3283
- Mayrhofer, R., Affenzeller, M., Prähofer, H., Hfer, G., & Fried, A. (2002). Devs simulation of spiking neural networks. In 3284 *Proceedings of Cybernetics and Systems (EMCSR),* (Vol. 2, 3285 pp. 573–578). Austrian Society for Cybernetic Studies. 3286
- Migliore, M., Hines, M. L., & Shepherd, G. M. (2005). The role 3287 of distal dendritic gap junctions in synchronization of mitral 3288 cell axonal output. *Journal of Computational Neuroscience,* 3289 *18*, 151–161. 3290
- Migliore, M., Cannia, C., Lytton, W. W., Markram, H., & Hines, 3291 M. L. (2006). Parallel network simulations with NEURON. *Journal of Computational Neuroscience, 21*, 119–129. 3293
- Moffitt, M. A., & McIntyre, C. C. (2005). Model-based analysis 3294 of cortical recording with silicon microelectrodes. *Clinical* 3295 *Neurophysiology, 116*, 2240–2250. 3296
- Moore, J. W., & Stuart, A. E. (2000). *Neurons in action: computer* 3297 *simulations with NeuroLab*. Sunderland: Sinauer Associates. 3298
- Morrison, A., Aertsen, A., & Diesmann, M. (2007). Spike-timing 3299 dependent plasticity in balanced random networks. *Neural* 3300 Computation (in press). 3301 Q14 *Computation* (in press).
- Morrison, A., Mehring, C., Geisel, T., Aertsen, A., & 3302 Diesmann, M. (2005). Advancing the boundaries of high 3303 connectivity network simulation with distributed computing. 3304 *Neural Computation, 17*, 1776–1801. 3305
- Morrison, A., Straube, S., Plesser, H. E., & Diesmann, M. (2006). 3306 Exact subthreshold integration with continuous spike times 3307 in discrete time neural network simulations. *Neural Compu-* 3308 *tation, 19*, 47–79. 3309
- Natschläger, T., Markram, H., & Maass, W. (2003). Com- 3310 puter models and analysis tools for neural microcircuits. In 3311 R. Kötter (Ed.), *Neuroscience databases. A practical guide* 3312 (pp. 123–138). Boston: Kluwer Academic Publishers.
- Nenadic, Z., Ghosh, B. K., & Ulinski, P. (2003). Propagat- 3314 ing waves in visual cortex: A large scale model of turtle 3315 visual cortex. Journal of Computational Neuroscience, 14, 3316 visual cortex. *Journal of Computational Neuroscience, 14*, 3316 161–184. 3317
- Olshausen, B. A., & Field, D. J. (2005). How close are we to 3318 understanding V1? *Neural Computation, 17*, 1665-1699.
- Opitz, B. A., & Goodman, P. H. (2005). In silico knockin/ 3320 knockout in model neocortex suggests role of Ca-dependent 3321 K+ channels in spike-timing information (abstract). *Journal* 3322 *of Investigative Medicine, 53*, 193S. 3323
- Prescott, S. A., & De Koninck, Y. (2005). Integration time 3324 in a subset of spinal lamina I neurons is lengthened by 3325 sodium and calcium currents acting synergistically to prolong 3326 subthreshold depolarization. *Journal of Neuroscience, 25*, 3327 4743–4754. 3328
- Press, W. H., Flannery B. P., Teukolsky S. A., & Vetterling W. T. 3329 (1993). *Numerical recipes in C: The art of scientific comput-* 3330 *ing.* Cambridge: Cambridge University Press. 3331
- Reutimann, J., Giugliano, M., & Fusi, S. (2003). Event-driven 3332 simulation of spiking neurons with stochastic dynamics. 3333 *Neural Computation, 15*, 811–830. 3334

<span id="page-57-0"></span>J Comput Neurosci

- 3335 Ripplinger, M. C., Wilson, C. J., King, J. G., Frye, J., Drewes, 3336 R., Harris. F. C., et al. (2004). Computational model of in-3336 R., Harris, F. C., et al. (2004). Computational model of in-<br>3337 teracting brain networks (abstract). Journal of Investigative 3337 teracting brain networks (abstract). *Journal of Investigative* 3338 *Medicine, 52*, 155S.
- 3339 Rochel, O., & Martinez, D. (2003). An event-driven frame-<br>3340 work for the simulation of networks of spiking neurons. In work for the simulation of networks of spiking neurons. In 3341 *Proceedings of the 11th European Symposium on Artificial* 3342 *Neural Networks - ESANN'2003* (pp. 295–300). Bruges.
- 3343 Rochel, O., & Vieville, T. (2006). One step towards an abstract
- 3344 view of computation in spiking neural networks (abstract).<br>3345 10th International Conference on Cognitive and Neural 3345 *10th International Conference on Cognitive and Neural* 3346 *Systems*. Boston.
- 3347 Rochel, O., & Cohen, N. (2007). Real time computation:<br>3348 Zooming in on population codes. *Biosystems* (in press) 3348 Zooming in on population codes. *Biosystems* (in press)
	- 3349 (doi[:10.1016/j.biosystems.2006.09.021\)](http://dx.doi.orig/10.1016/j.biosystems.2006.09.021).<br>3350 Rotter, S., & Diesmann, M. (1999). Exact Rotter, S., & Diesmann, M. (1999). Exact digital simulation of 3351 time-invariant linear systems with applications to neuronal<br>3352 modeling. *Biological Cybernetics*, 81, 381–402. 3352 modeling. *Biological Cybernetics, 81*, 381–402.
	- 3353 Rubin, J., Lee, D., & Sompolinsky, H. (2001). Equilibrium prop-<br>3354 erties of temporally asymmetric Hebbian plasticity. *Physical* 3354 erties of temporally asymmetric Hebbian plasticity. *Physical* 3355 *Review Letters, 86*, 364–367.
	- 3356 Rudolph, M., & Destexhe, A. (2006). Analytical integrate-and-3357 fire neuron models with conductance-based dynamics for 3358 event-driven simulation strategies. *Neural Computation*, 18, 3358 event-driven simulation strategies. *Neural Computation, 18*, 3359 2146–2210.
- 3360 Rudolph, M., & Destexhe, A. (2007). How much can we trust  $O16$  3361 neural simulation strategies? *Neurocomputing* (in press). 3361 neural simulation strategies? *Neurocomputing* (in press).<br>3362 Saghatelyan, A., Roux, P., Migliore, M., Rochefort,
- Solution of the control of the control of the control of the control of the effect of chement systems with applications to neuronal<br>
gical Cybernetics, 81, 381-402.<br>
Equalibrium prop-<br>
Equalibrium prop-<br>
Equalibrium prop-<br> Saghatelyan, A., Roux, P., Migliore, M., Rochefort, C. 3363 Desmaisons, D., Charneau, P., et al. (2005). Activity-3364 dependent adjustments of the inhibitory network in the ol-<br>3365 factory bulb following early postnatal deprivation. Neuron, factory bulb following early postnatal deprivation. *Neuron*, 3366 *46*, 103–116.
	- 3367 Sanchez-Montanez, M. (2001). Strategies for the optimiza-3368 tion of large scale networks of integrate and fire neu-3369 rons. In J. Mira & A. Prieto (Eds.), *IWANN, Volume* 3370 *2084/2001 of Lecture Notes in Computer Science*. New York:
	- 3371 Springer-Verlag. 3372 Sandström, M., Kotaleski, J. H., & Lansner, A. (2007). Scaling 3373 effects in a model of the olfactory bulb. *Neurocomputing* 3373 effects in a model of the olfactory bulb. *Neurocomputing*
- 
- $Q17$  3374 (in press).<br>3375 Shelley, M. J. 3375 Shelley, M. J., & Tao, L (2001). Efficient and accurate time-<br>3376 stepping schemes for integrate-and-fire neuronal networks. stepping schemes for integrate-and-fire neuronal networks. 3377 *Journal of Computatonal Neuroscience, 11*, 111–119.
	- 3378 Sleator, D., & Tarjan, R. (1983). Self-adjusting binary trees.<br>3379 In Proceedings of the 15th ACM SIGACT Symposium on 3379 In *Proceedings of the 15th ACM SIGACT Symposium on* 3380 *Theory of Computing* (pp. 235–245).
	- 3381 Sloot, A., Kaandorp, J. A., Hoekstra, G., & Overeinder, B. J.
	- (1999). Distributed simulation with cellular automata: Ar-3383 chitecture and applications. In J. Pavelka, G. Tel, & M. 3384 Bartosek (Eds.), *SOFSEM'99, LNCS* (pp. 203–248). Berlin: Springer-Verlag.
	- 3386 Song, S., & Abbott, L. F. (2001). Cortical development 3387 and remapping through spike timing-dependent plasticity. 3388 *Neuron, 32*, 339–350.
	- 3389 Song, S., Miller, K. D., & Abbott, L. F. (2000). Competitive 3390 hebbian learning through spike-timing-dependent synaptic 3391 plasticity. *Nature Neuroscience, 3*, 919–926.
	- 3392 Stricanne, B., & Bower, J. M. (1998). A network model of the 3393 somatosensory system cerebellum, exploring recovery from
	- 3394 peripheral lesions at various developmental stages in rats
	- 3395 (abstract). *Society of Neuroscience Abstracts, 24*, 669.
	- 3396 Traub, R. D., & Miles, R. (1991). *Neuronal Networks of the Hip-*
	- 3397 *pocampus.* Cambridge UK: Cambridge University Press.
- Traub, R. D., Contreras, D., Cunningham, M. O., Murray, H., 3398 LeBeau, F. E. N., Roopun, A., et al. (2005). Single-column 3399 thalamocortical network model exhibiting gamma oscilla- 3400 thalamocortical network model exhibiting gamma oscillations, sleep spindles, and epileptogenic bursts. *Journal of* 3401 *Neurophysiology, 93, 2194–2232.*
- Tsodyks, M., Pawelzik, K., & Markram, H. (1998). Neural net- 3403 works with dynamic synapses. *Neural Computation, 10*, 821– 3404 835. 3405
- Tuckwell, H. (1988). *Introduction to theoretical neurobiology,* 3406 *volume 1: Linear cable theory and dendritic structure.* 3407 Cambridge: Cambridge University Press.
- van Emde Boas, P., Kaas, R., & Zijlstra, E. (1976). Design and 3409 implementation of an efficient priority queue. *Theory of* 3410 *Computing Systems, 10, 99-127.*
- Vitko, I., Chen, Y. C., Arias, J. M., Shen, Y., Wu, X. R., & Perez- 3412 Reyes, E. (2005). Functional characterization and neuronal 3413 modeling of the effects of childhood absence epilepsy vari- 3414 ants of CACNA1H, a T-type calcium channel. *Journal of* 3415 *Neuroscience, 25*, 4844–4855. 3416
- Vogels, T. P., & Abbott, L. F. (2005). Signal propagation and 3417 logic gating in networks of integrate-and-fire neurons. *Jour-* 3418 *nal of Neuroscience, 25*, 10786–10795. 3419
- Waikul, K. K., Jiang, L. J., Wilson, E. C., Harris, F. C. Jr, & 3420 Goodman, P. H. (2002). Design and implementation of a 3421 web portal for a NeoCortical Simulator. In *Proceedings of* 3422 *the 17th International Conference on Computers and their* 3423<br>*Applications (CATA 2002)* (pp. 349–353). 3424 *Applications (CATA 2002)* (pp. 349–353).
- Wang, Y., Markram, H., Goodman, P. H., Berger, T. K., Ma, J., 3425 & Goldman-Rakic, P.S. (2006). Heterogeneity in the pyra- 3426 midal network of the medial prefrontal cortex. *Nature Neu-* 3427 *roscience, 9*, 534–542. 3428
- Watts, L. (1994). Event-driven simulation of networks of spiking 3429 neurons. *Advances in neural information processing systems* 3430 (pp. 927–934). 3431
- Wiebers, J. L., Goodman, P. H., & Markram, H. (2000). Block- 3432 ade of A-type potassium channels recovers memory impair- 3433 ment caused by synaptic loss: Implications for Alzheimer's 3434 dementia (abstract). *Journal of Investigative Medicine, 48*, 3435 283S. 3436
- Wills, H. R., Kellogg, M. M., & Goodman, P. H. (1999). A bio- 3437 logically realistic computer model of neocortical associative 3438 learning for the study of aging and dementia (abstract). *Jour-* 3439 *nal of Investigative Medicine, 47*, 11S. 3440
- Wilson, M. A., & Bower, J. M. (1989). The simulation of large- 3441 scale neural networks. In C. Koch & I. Segev (Eds.), *Methods* 3442 *in neuronal modeling: From synapses to networks* (pp. 291– 3443 333). Cambridge: MIT Press. 3444
- Wohrer, A., Kornprobst, P., & Vieville, T. (2006). From light 3445 to spikes: A large-scale retina simulator. In *Proceedings of* 3446 *the IJCNN 2006* (pp. 8995–9003). Vancouver, ISBN: 0-7803- 3447<br>9490-9. 3448 9490-9. 3448
- Wolf, J. A., Moyer, J. T., Lazarewicz, M. T., Contreras, D., 3449 Benoit-Marand, M., O'Donnell, P., et al. (2005). NMDA/ 3450 AMPA ratio impacts state transitions and entrainment to 3451 oscillations. *Journal of Neuroscience, 25*, 9080–9095. 3452
- Zeigler, B., Praehofer, H., & Kim, T. (2000). *Theory of modeling* 3453 *and simulation, second edn. Integrating discrete event and* 3454 *continuous complex dynamic systems*. New York: Academic 3455 Press. 3456
- Zeigler, B. P., & Vahie, S. (1993). DEVS formalism and method- 3457 ology: Unity of conception/diversity of application. In 3458 *Proceedings of the 1993 Winter Simulation Conference* 3459 (pp. 573–579). Los Angeles, December 12–15. 3460

### AUTHOR QUERIES

#### **AUTHOR PLEASE ANSWER ALL QUERIES**

- Q1. A list of keywords was provided. Please check if they are appropriate.
- Q2. Grill et al. (2005) was cited in text but was not listed in the reference list. Please provide the data for this reference item or, alternatively, delete the citation from the text.
- Q3. Wiebers et al. 2003 and Maass et al. 2002 were cited in text but was not listed in the reference list. Please provide the data for this reference item or, alternatively, delete the citation from the text.
- Q4. The citation to Markram et al. 1997 was modified to cite Markram et al. 1997a and b. Please check if this was appropriate.
- Q5. Citations to Figs. 14 and 15 were inserted in the text. Please check if this location is appropriate
- Q6. Ermentrout 2004 was cited in text but was not listed in the reference list. Please provide the data for this reference item or, alternatively, delete the citation from the text.
- ion to Markram et al. 1997 was modified to cite Markram et<br>his was appropriate.<br>to Figs. 14 and 15 were inserted in the text. Please ch<br>the UNCOC was cited in text but was not listed in the referem<br>for this reference item Q7. Frye 2005 was cited in text but was not listed in the reference list. Please provide the data for this reference item or, alternatively, delete the citation from the text.
- Q8. A citation to Fig. 16 was inserted in the text. Please check if this location is appropriate.
- Q10. Please check if Table 1 was presented correctly.
- Q9. Rochel and Cohen 2005 was cited in text but was not listed in the reference list. Please provide the data for this reference item or, alternatively, delete the citation from the text.
- Q11. Please check if the publication data of Brette 2007 need to be updated.
- Q12. Please check if the publication data of Laing 2007 need to be updated.
- Q13. Please check if the publication data of Lundqvist et al. 2007 need to be updated.
- Q14. Please check if the publication data of Morrison et al. 2007 need to be updated.
- Q15. Please check if the publication data of Rochel and Cohen 2007 need to be updated.
- Q16. Please check if the publication data of Rudolph and Destexhe 2007 need to be updated.
- Q17. Please check if the publication data of Sandstrom et al. 2007 need to be updated.
- Q18. Please provide better quality figure.
- Q19. Kozlov et al. 2006 and Tonnelier et al. 2006 were understood to be a currently unpublished manuscript. As such, the reference items were deleted and the corresponding citation in the text was modified accordingly.